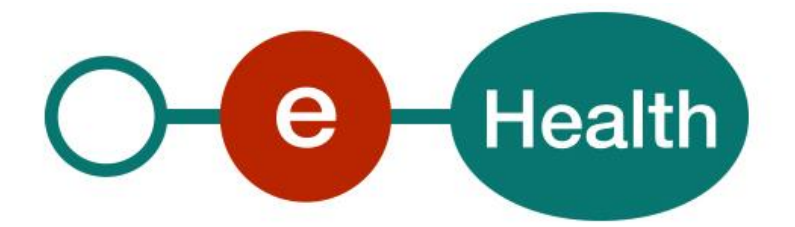

## **RNConsult WS - PersonService Cookbook Version 1.5**

This document is provided to you, free of charge, by the

# **eHealth platform**

# **Willebroekkaai 38 – 1000 Brussel 38, Quai de Willebroek – 1000 Bruxelles**

All are free to circulate this document with reference to the URL source.

# Table of contents

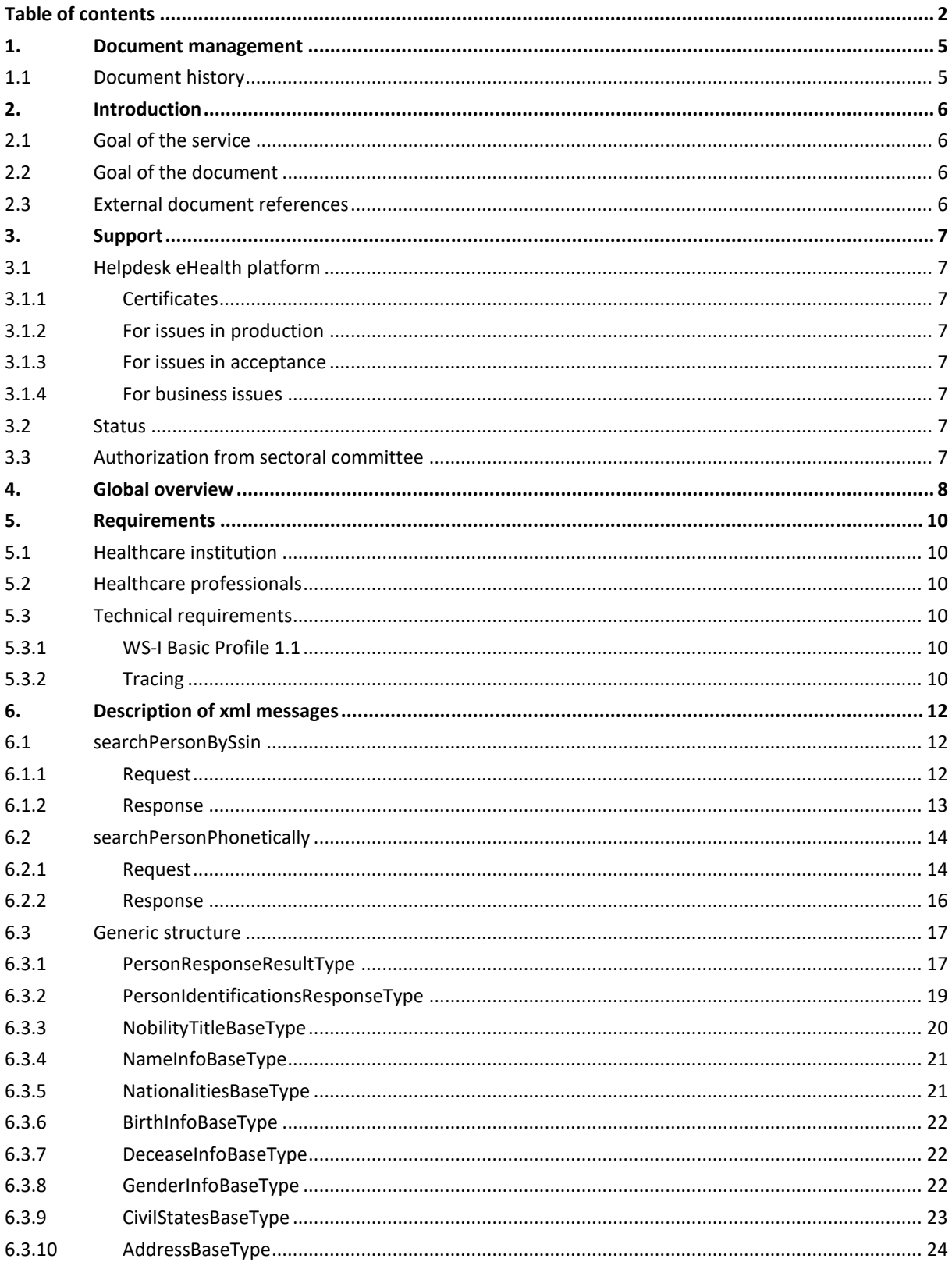

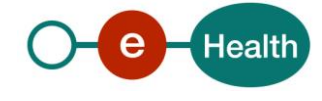

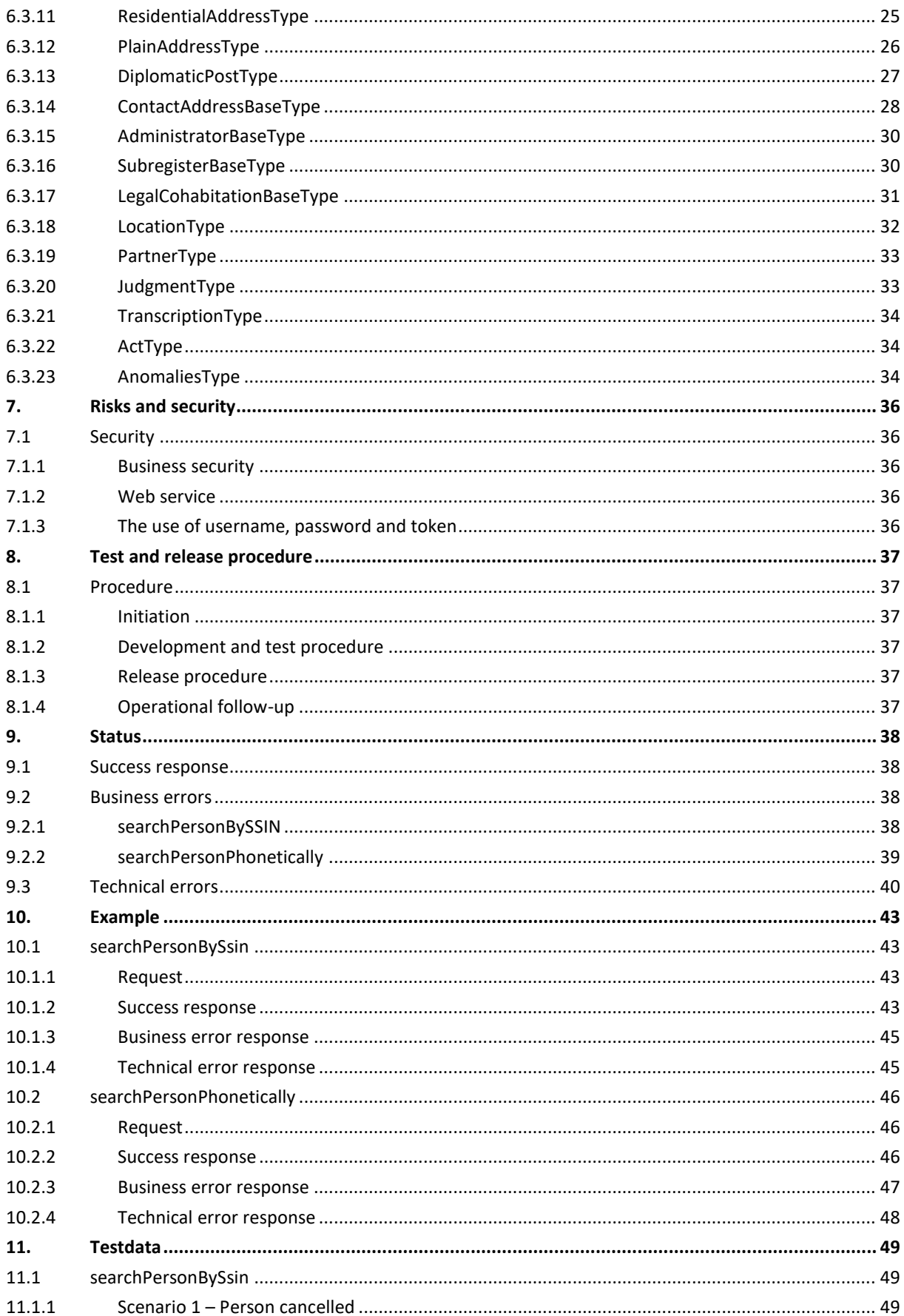

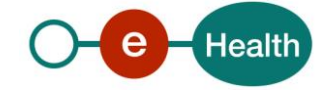

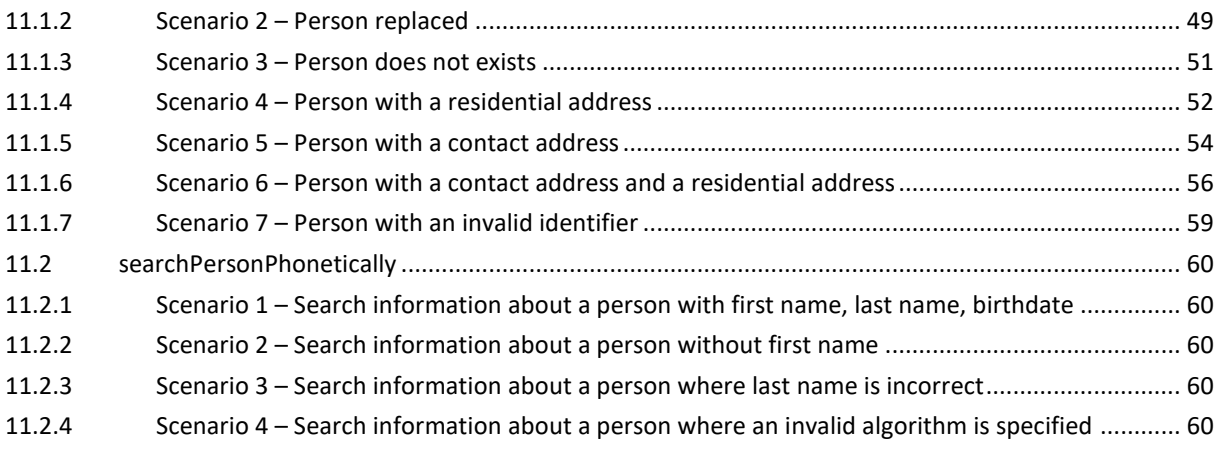

To the attention of: "IT expert" willing to integrate this web service.

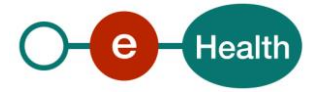

# **1. Document management**

## **1.1 Document history**

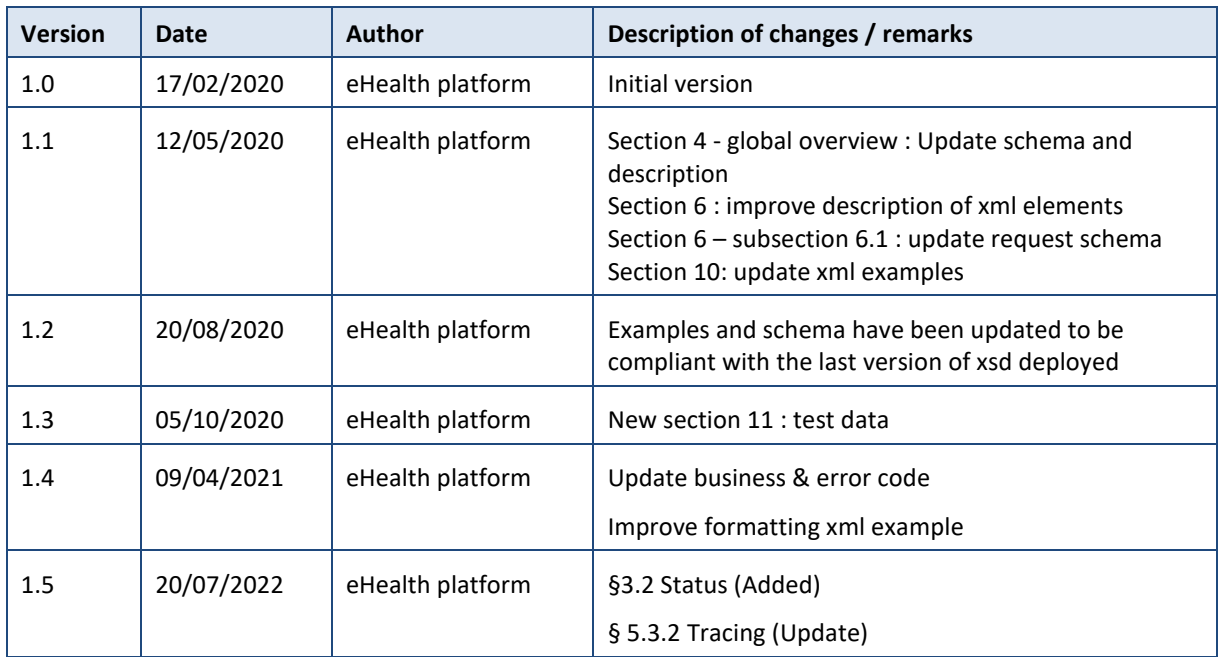

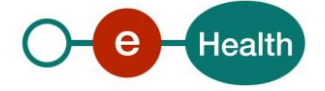

## **2. Introduction**

### **2.1 Goal of the service**

The eHealth platform currently uses the WS IdentifyPerson and the WS PhoneticSearch to consult data relating to the identification of a person.

As a result of developments in the authentic sources to be fully aligned with the BCSS services, the WS IdentifyPerson and the WS PhoneticSearch will be merged in the future into a single service known as WS PersonService.

The consultation of the identification data of a person is possible :

- by the SSIN/BIS number
- by phonetic criteria

It is important to note that

- this adaptation of the service also has an impact on the eHealth connectors
- during a transition period (date to be determined), the eHealth platform makes the old and new services co-exist, but at a date to be determined (end of 2020?), only the new version of the service will remain.

### **2.2 Goal of the document**

This document is not a development or programming guide for internal applications. Instead, it provides functional and technical information and allows an organization to integrate and use the eHealth platform service.

However, in order to interact in a smooth, homogeneous and risk controlled way with a maximum of partners, these partners must commit to comply with the requirements of specifications, data format and release processes of the eHealth platform as described in this document.

Technical and business requirements must be met in order to allow the integration and validation of the eHealth platform service in the client application.

### **2.3 External document references**

All documents can be found through the internet. They are available to the public, but not supported by the eHealth platform.

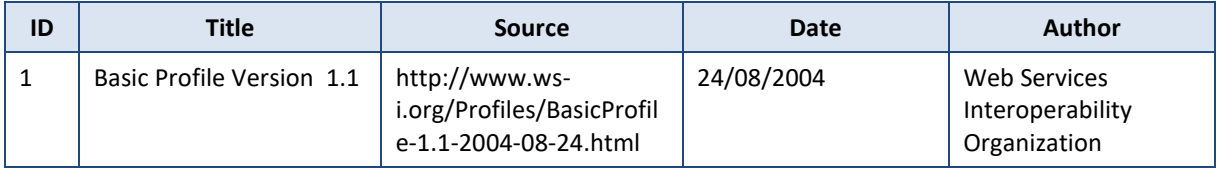

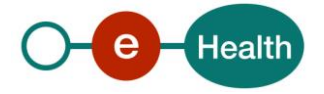

# **3. Support**

### **3.1 Helpdesk eHealth platform**

#### $3.1.1$ Certificates

In order to access the secured eHealth platform environment you have to obtain an eHealth platform certificate, used to identify the initiator of the request. In case you do not have one, please consult the chapter about the eHealth Certificates on the portal of the eHealth platform

*[https://www.ehealth.fgov.be/ehealthplatform/nl/ehealth-certificaten](https://www.ehealth.fgov.be/ehealthplatform/nl/search?q=&filter%5Bplatform_service%3A19842c7fad26fe4e90179efc7895851fb9f086fb%5D=on)*

#### *[https://www.ehealth.fgov.be/ehealthplatform/fr/certificats-ehealth](https://www.ehealth.fgov.be/ehealthplatform/fr/search?q=&filter%5Bplatform_service%3A19842c7fad26fe4e90179efc7895851fb9f086fb%5D=on)*

For technical issues regarding eHealth platform certificates

- Acceptance: *[acceptance-certificates@ehealth.fgov.be](mailto:acceptance-certificates@ehealth.fgov.be)*
- Production: *support@ehealth.fgov.be*

#### $3.1.2$ For issues in production

eHealth platform contact centre:

- Phone: 02 788 51 55 (on working days from 7 am till 8 pm)
- Mail: *[support@ehealth.fgov.be](mailto:support@ehealth.fgov.be)*
- *Contact Form :*
	- *<https://www.ehealth.fgov.be/ehealthplatform/nl/contact>* (Dutch)
	- *<https://www.ehealth.fgov.be/ehealthplatform/fr/contact>* (French)

#### $3.1.3$ For issues in acceptance

#### *[Integration-support@ehealth.fgov.be](mailto:Integration-support@ehealth.fgov.be)*

#### $3.1.4$ For business issues

- regarding an existing project: the project manager in charge of the application or service
- regarding a new project or other business issues: *[info@ehealth.fgov.be](mailto:info@ehealth.fgov.be)*

### **3.2 Status**

The website *[https://status.ehealth.fgov.be](https://status.ehealth.fgov.be/)* is the monitoring and information tool for the ICT functioning of the eHealth services that are partners of the Belgian eHealth system.

### **3.3 Authorization from sectoral committee**

The use of RNConsult requires authorisation from the sectorial committee. Only then you will receive an applicationID that will be used to access with specific rights to this service.

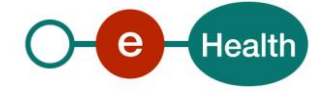

## **4. Global overview**

The service « PersonService WS » allows retrieving information according by deliberation of the sectoral committee on the name, birth data, gender, decease data, civil state data, nationality, address of a person, based on a SSIN (social security identification number) or on basis of phonetic criteria.

Therefore, the called health-service will internally connect to the CBSS, using a corresponding CBSS WS connected to the National Registry and BIS Registry).

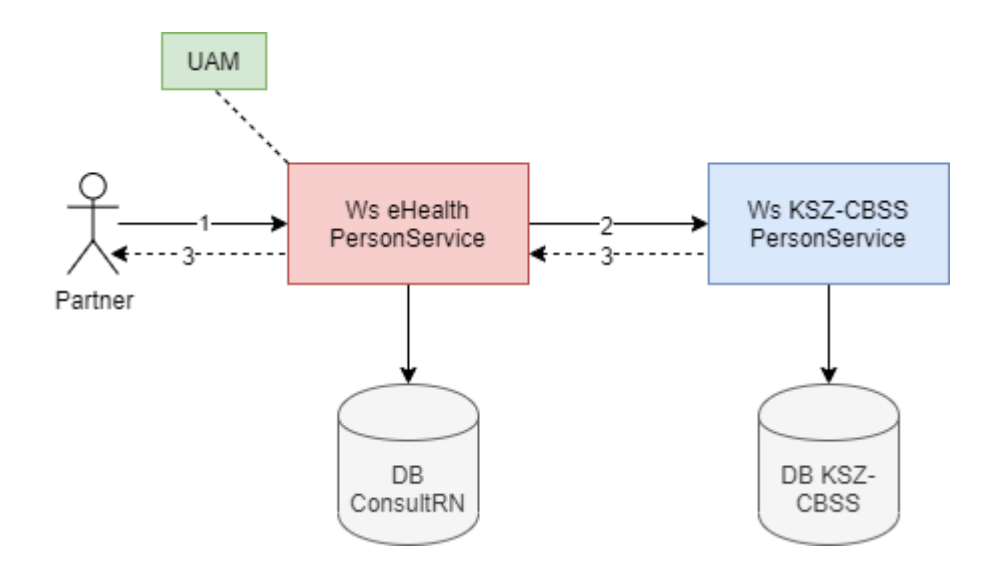

Step 1: The individual health care provider or the institution (identified by a CBE, EHP or RIZIV/INAMI N°) authenticates through his software to the eHealth platform and sends a request to the eHealthPersonService.

In order to access the service, the eHealth platform performs several checks:

#### Request from an institution:

The eHealth platform verifies that :

- the authentication of the applicant via his/her eHealth certificate
- the applicationID is well configured in the RNConsult database and linked to the organization.

Request from an individual professional (AR 78)

The eHealth platform checks that:

- the requestor's token corresponds to an actor recognized as a professional in the health care sector. This verification is carried out in the authentic source CoBRHA (via Attribute Authority).
- the application ID to be configured by the professional has the value "0".
- the request coming from a professional must meet the requirements of the Information Security Committee and comply with the rules of good use and quota management enacted by the eHealth platform.
- Step 2: Once the checks have been carried out, the eHealth request is transformed into a CBSS request and sent to the KSZ-BCSS PersonService. The eHealth platform verifies that:
	- the authentication of the applicant via his/her eHealth certificate
	- the applicationID is well configured in the RNConsult database and linked to the organization.

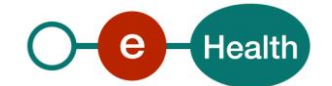

Step 3: The eHealth platform returns the BIS number and information about the healthcare provider or institution to the healthcare provider or institution (depending on the deliberation of the Information Security Committee).

Important: In the case of a request sent by an institution, the institution needs to call the service inscriptionService (or ManageInscription service) to register the SSIN created in order to receive any subsequent mutation(s) about the person requested.

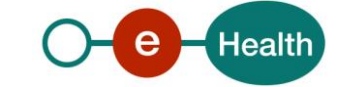

## **5. Requirements**

The call to the service RNConsult PersonService is subject to several conditions.

### **5.1 Healthcare institution**

- An authorization of the sectoral committee and the compliance with the integration procedure. By applying this procedure, the eHealth platform will provide you with your **applicationID**, which is used by the eHealth platform to grant specific rights.
- An eHealth certificate, used to identify the initiator of the request. If you do not have one, please refer to the section "Basisdiensten" (NL) or "Services de base" (F) on the portal of the eHealth platform at *<https://www.ehealth.fgov.be/ehealthplatform/>*
- Time synchronisation: the servers of the eHealth platform are synchronized to a pool of global servers using NTP protocol. Partner's clock must not differ from eHealth's by more than 60 seconds or the request may be discarded.

### **5.2 Healthcare professionals**

A healthcare professional needs a valid token.

To implement a WS call protected with a SAML token you can reuse the implementation as provided in the "eHealth technical connector". Nevertheless, implementations of the eHealth platform use standards. Any other compatible technology (WS stack for the client implementation) can be used instead. Please refer to section "connector" on the portal of the eHealth platform.

Alternatively, you can write your own implementation. The usage of the Secure Token Service (STS) and the structure of the exchanged XML-messages are described in the eHealth STS cookbook. Please refer to the section "Basisdiensten" (NL) or "Services de base" (F) on the portal of the eHealth platform*.*

The technical information about how to obtain a SAML token from the STS (Secure Token Service) can be found in the separate document *RNConsult SSO* on the portal of the eHealth platform.

### **5.3 Technical requirements**

#### $5.3.1$ WS-I Basic Profile 1.1

Your request must be WS-I compliant (See Chap 2 - External Ref). If it is not, you will receive one of the errors SOA-03001 – SOA-03003. (See Chap 9 – Errors and failures)

#### $5.3.2$ **Tracing**

To use this service, the request SHOULD contain the following two http header values (see RFC

#### *<https://datatracker.ietf.org/doc/html/rfc7231#section-5.5.3>*):

- 1. User-Agent: information identifying the software product and underlying technical stack/platform. It MUST include the minimal identification information of the software such that the emergency contact (see below) can uniquely identify the component.
	- a. Pattern: {minimal software information}/{version} {minimal connector information}/{connectorpackage-version}
	- b. Regular expression for each subset (separated by a space) of the pattern: [[a-zA-Z0-9-\/]\*\/[0- 9azA-Z-\_.]\*
	- c. Examples:
		- User-Agent: myProduct/62.310.4 Technical/3.19.0 User-Agent: Topaz-XXXX/123.23.X freeconnector/XXXXX.XXX

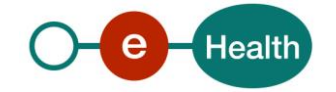

2. From: email-address that can be used for emergency contact in case of an operational problem. Examples: From: *[info@mycompany.be](mailto:info@mycompany.be)*

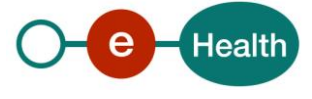

# **6. Description of xml messages**

#### **6.1 searchPersonBySsin**

This method is used to retrieve information about an person identified by a INSS number.

#### $6.1.1$ Request

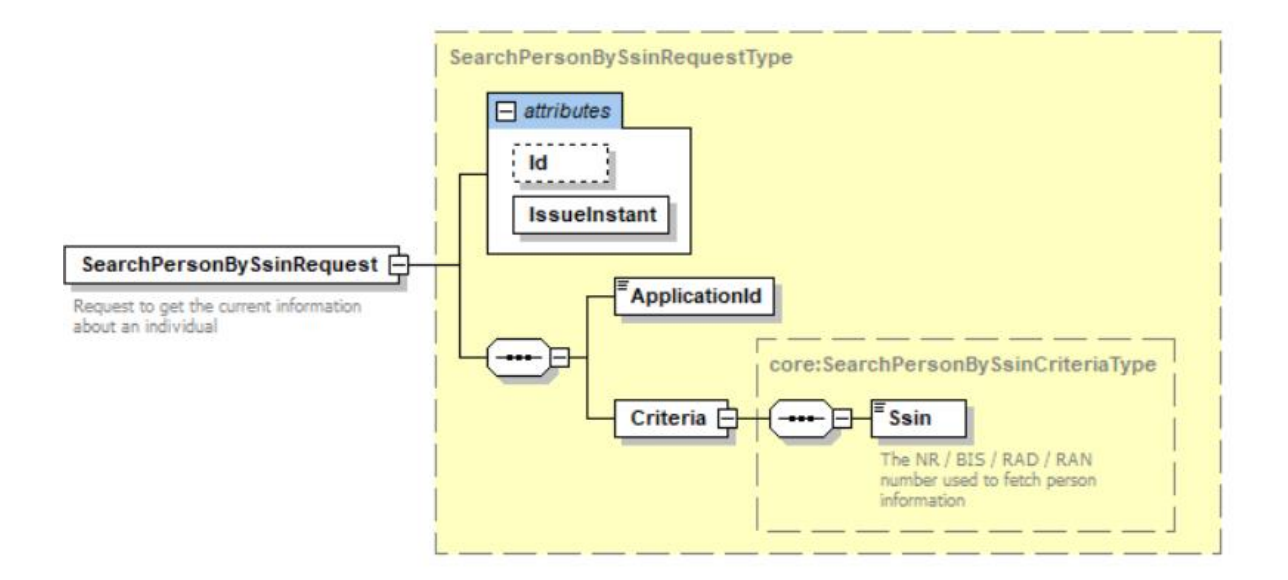

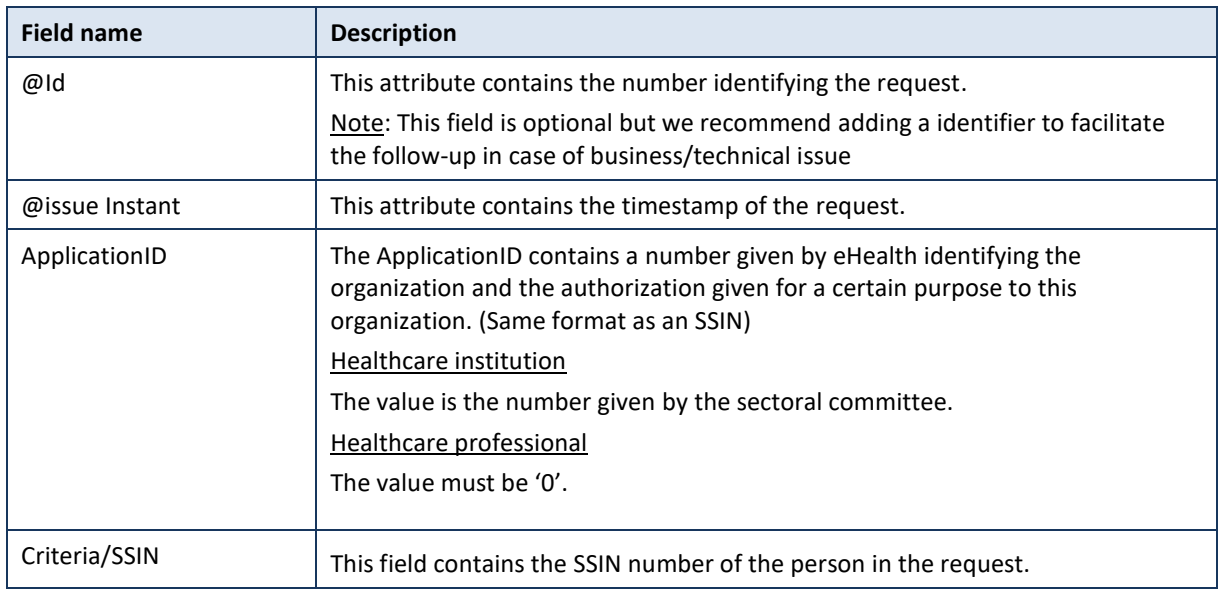

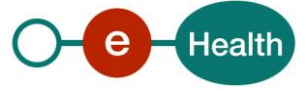

#### $6.1.2$ Response

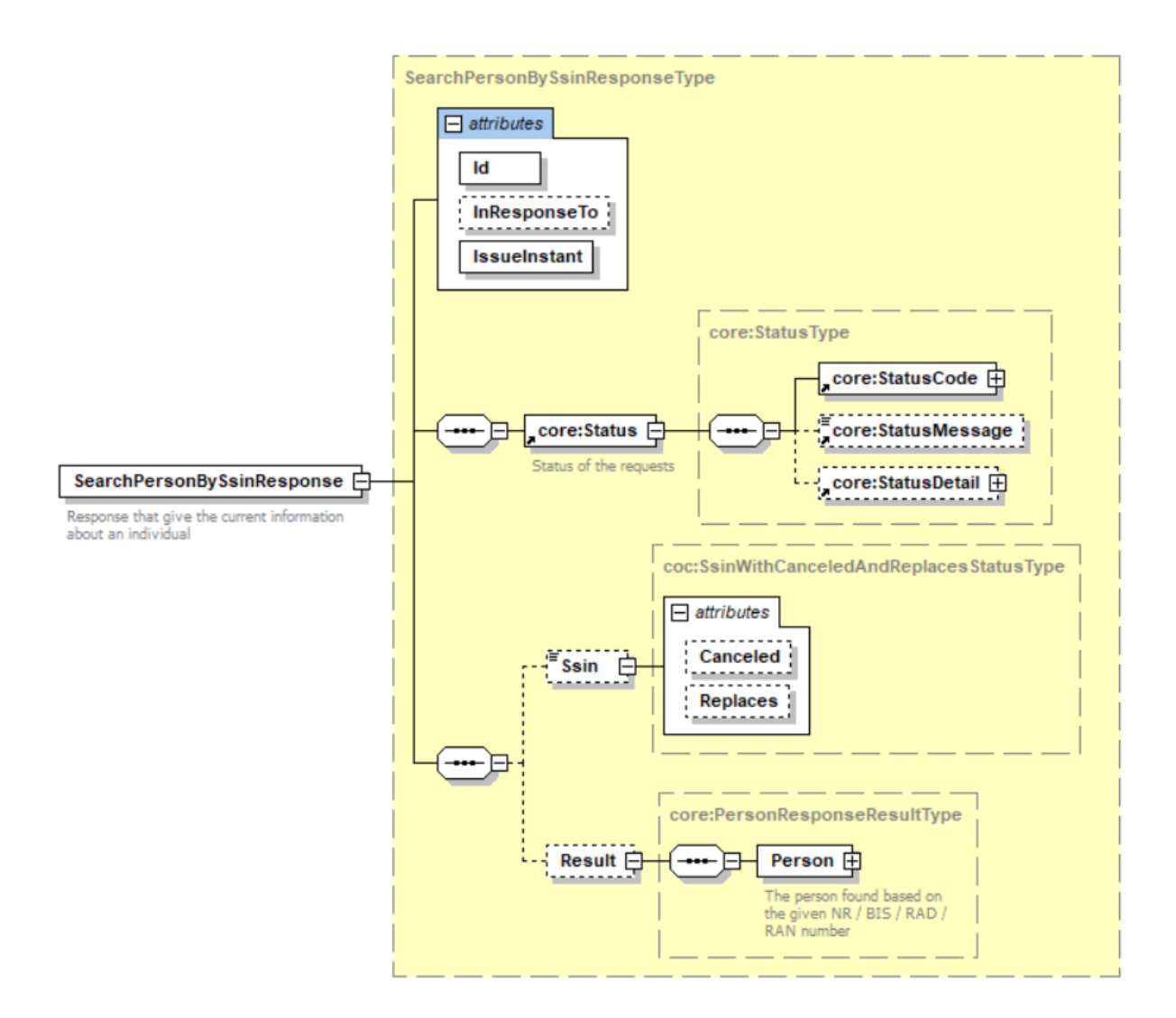

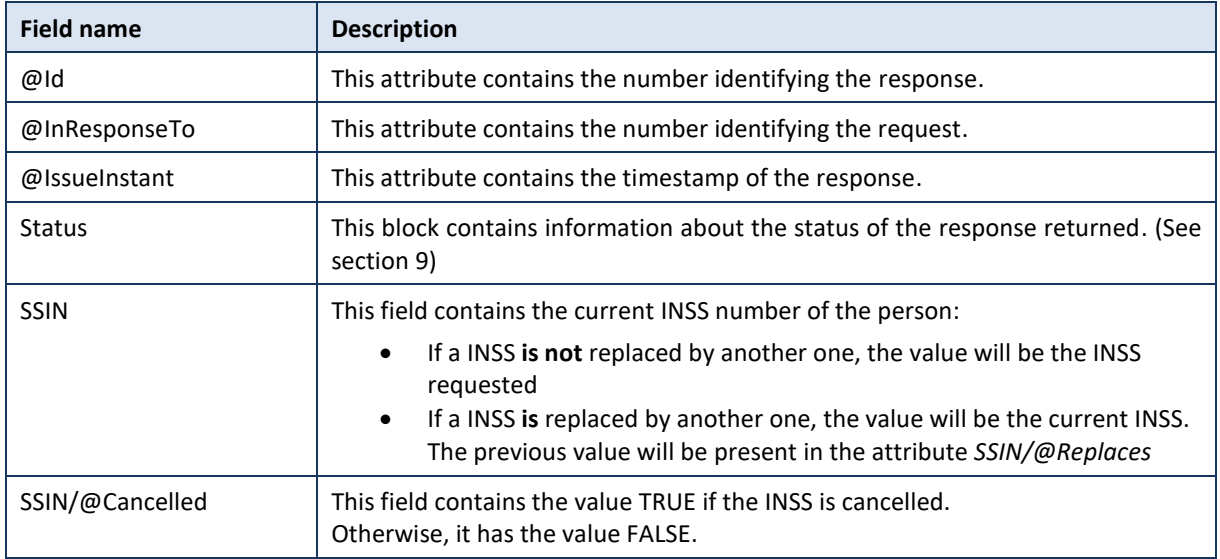

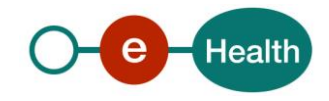

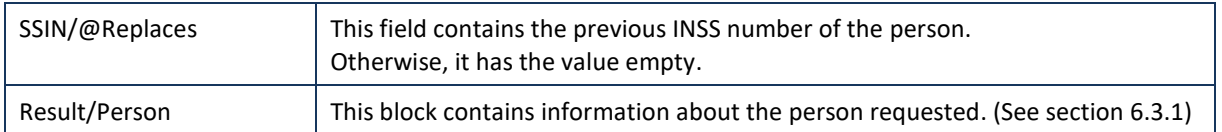

### **6.2 searchPersonPhonetically**

#### $6.2.1$ Request

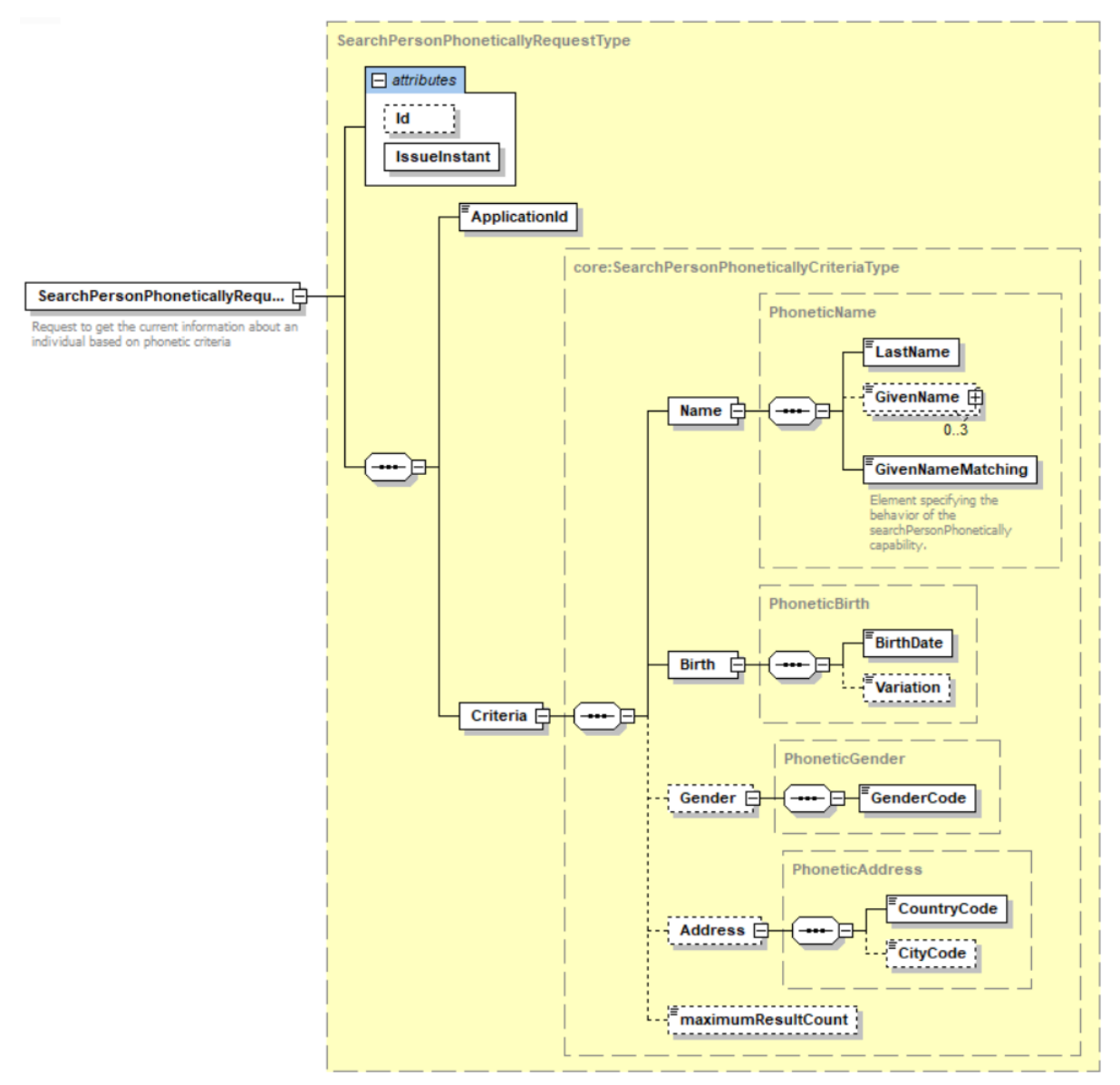

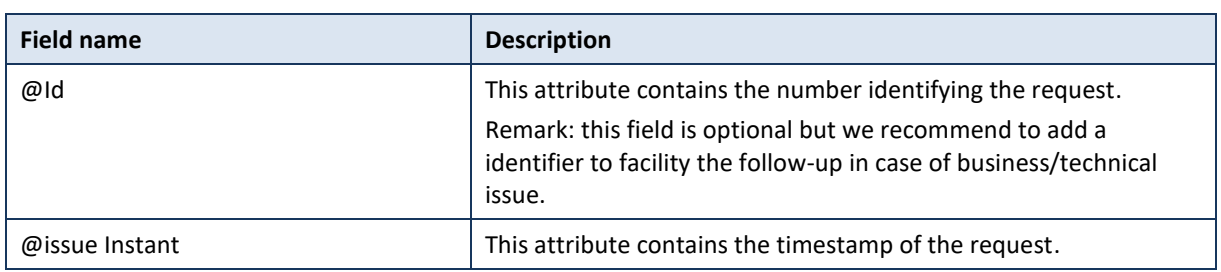

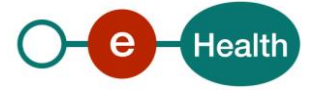

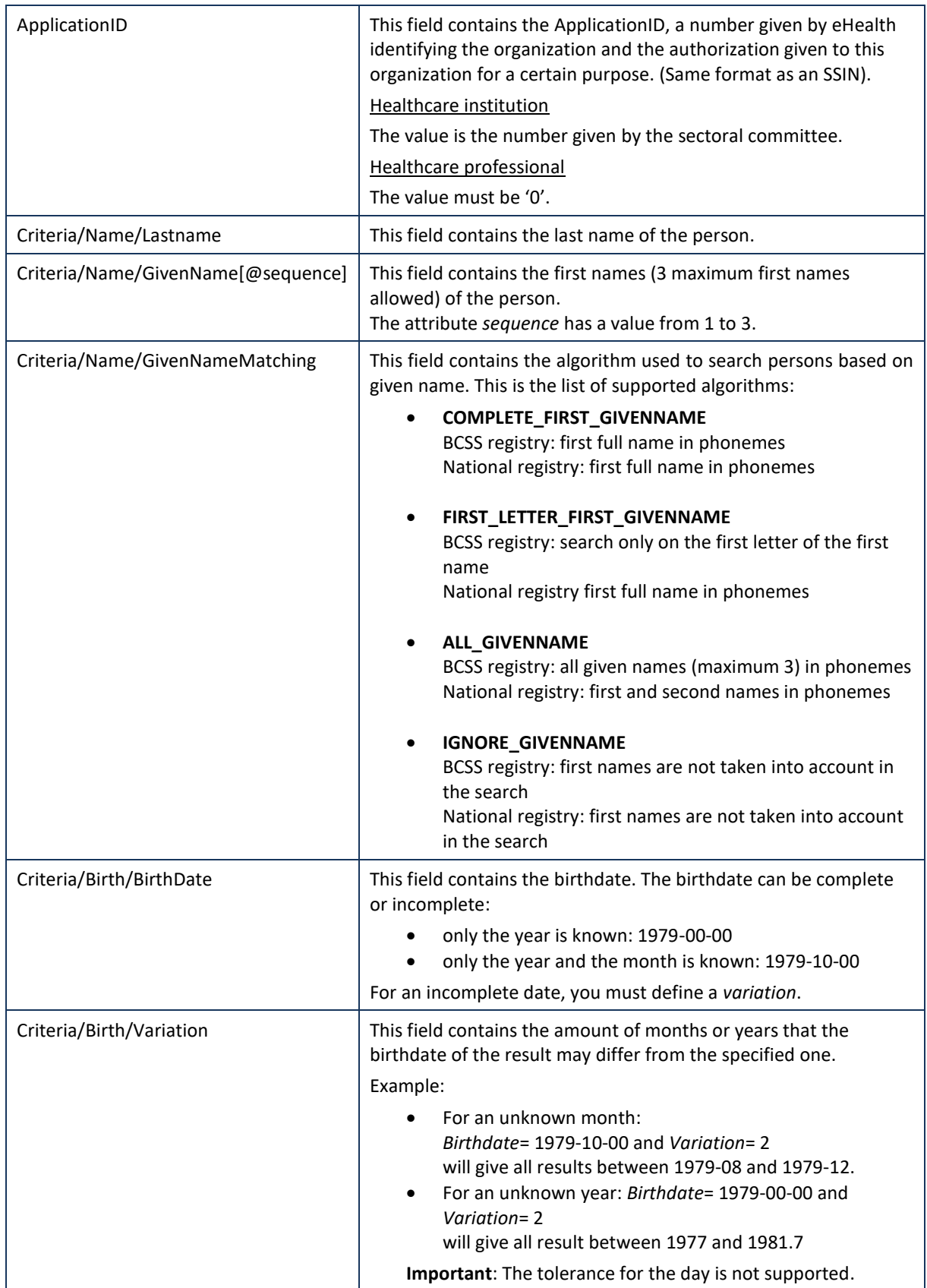

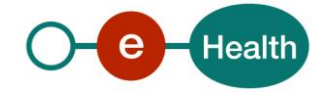

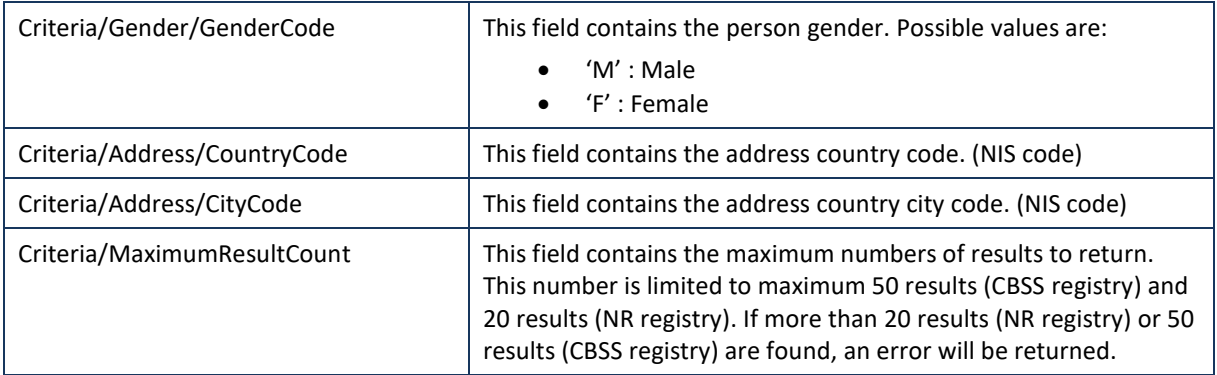

#### $6.2.2$ Response

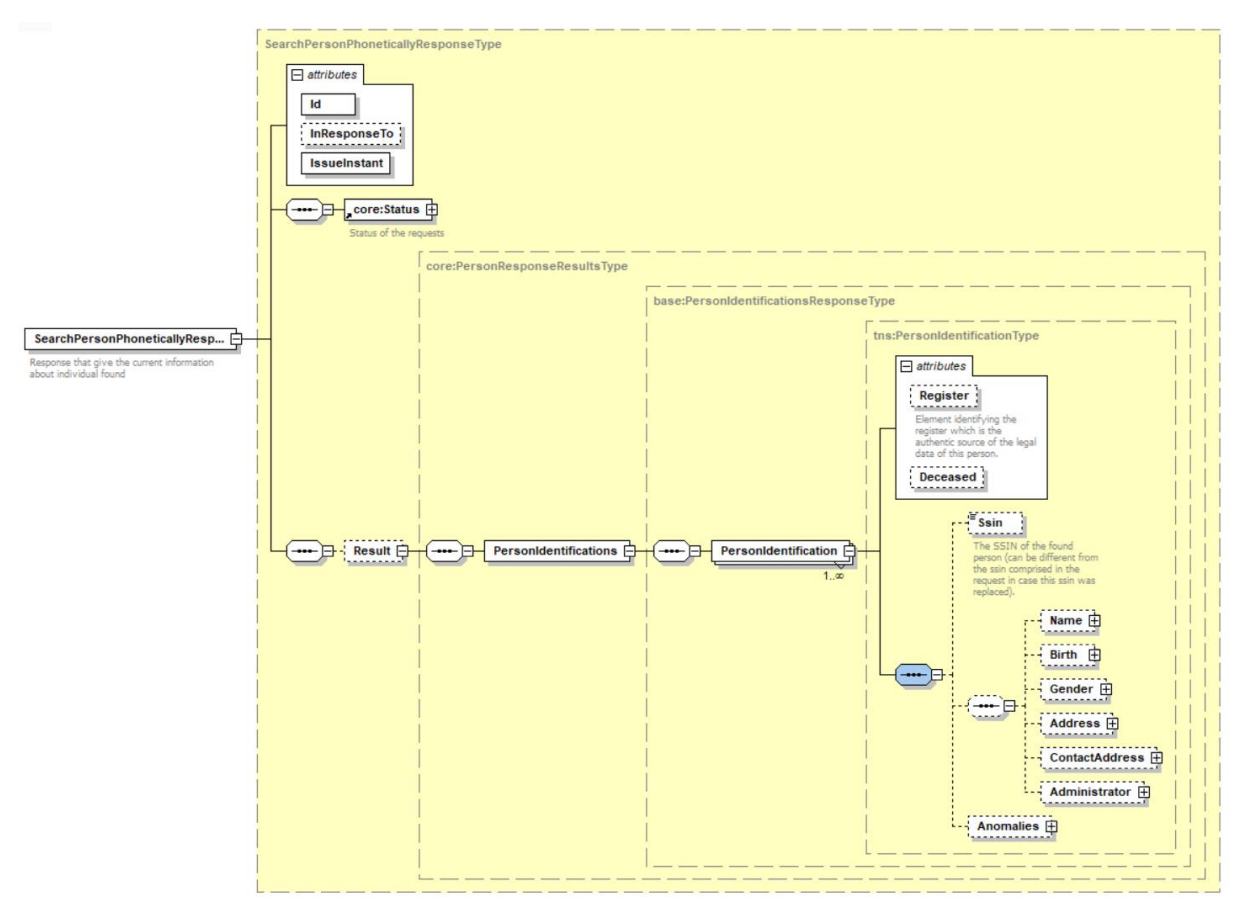

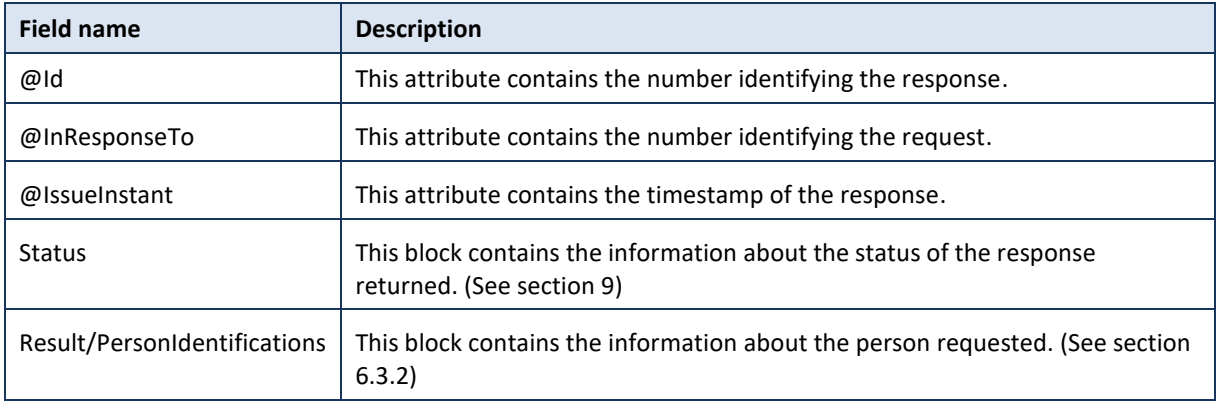

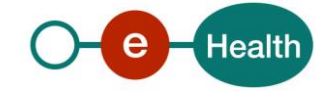

### **6.3 Generic structure**

#### <span id="page-16-0"></span> $6.3.1$ PersonResponseResultType

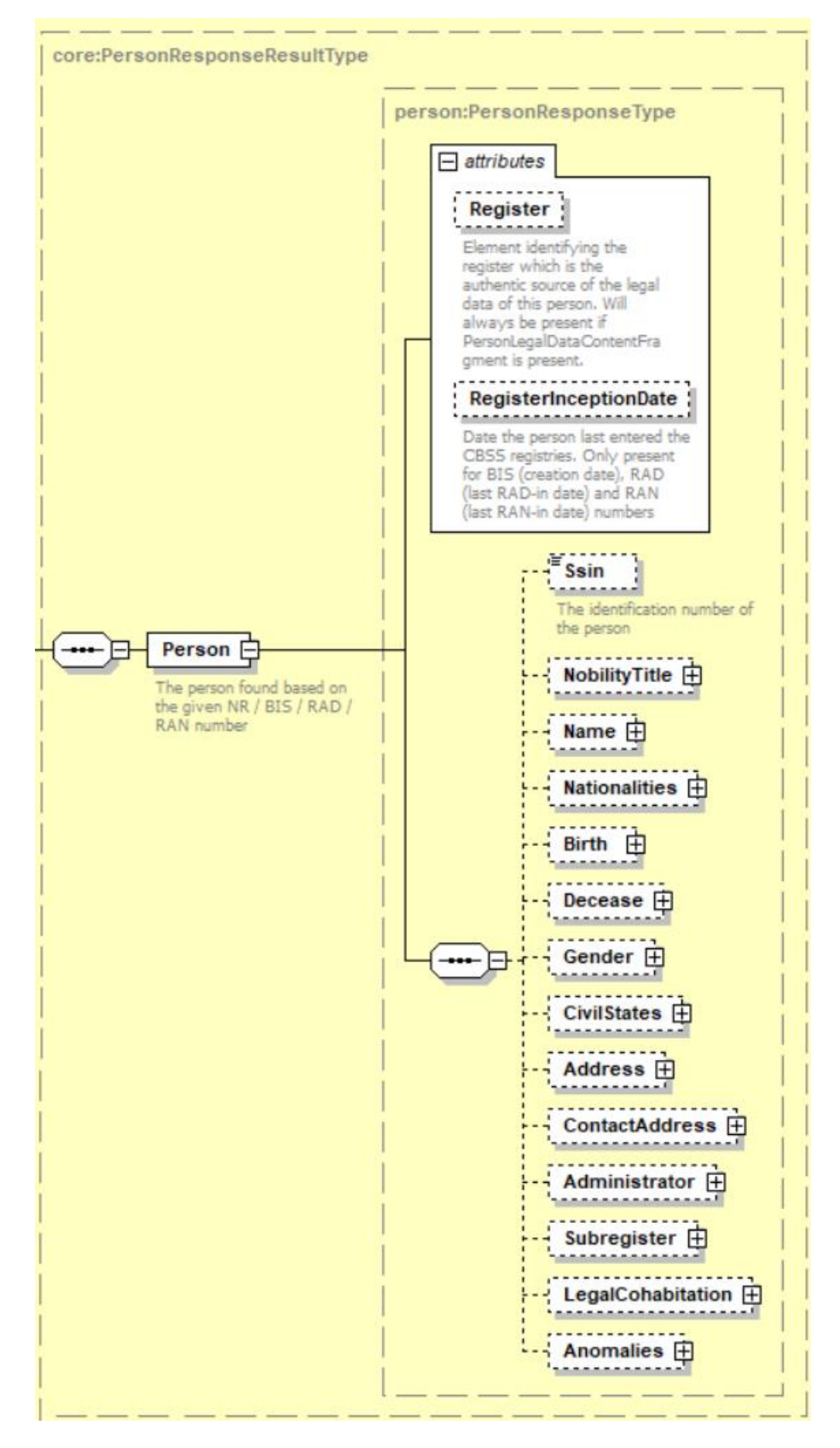

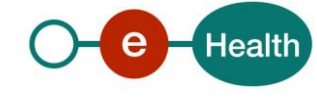

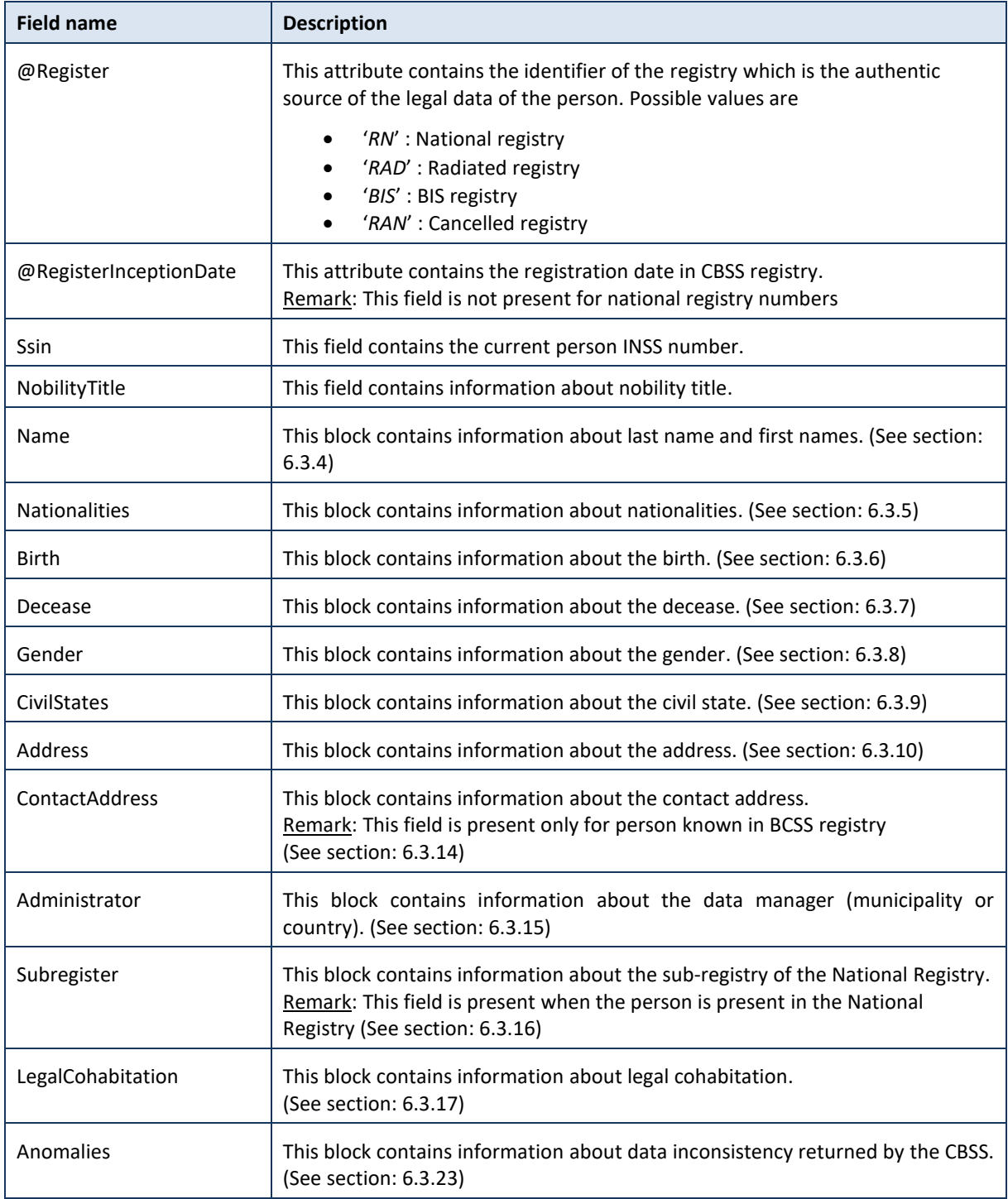

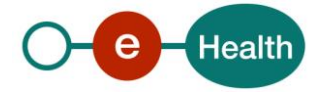

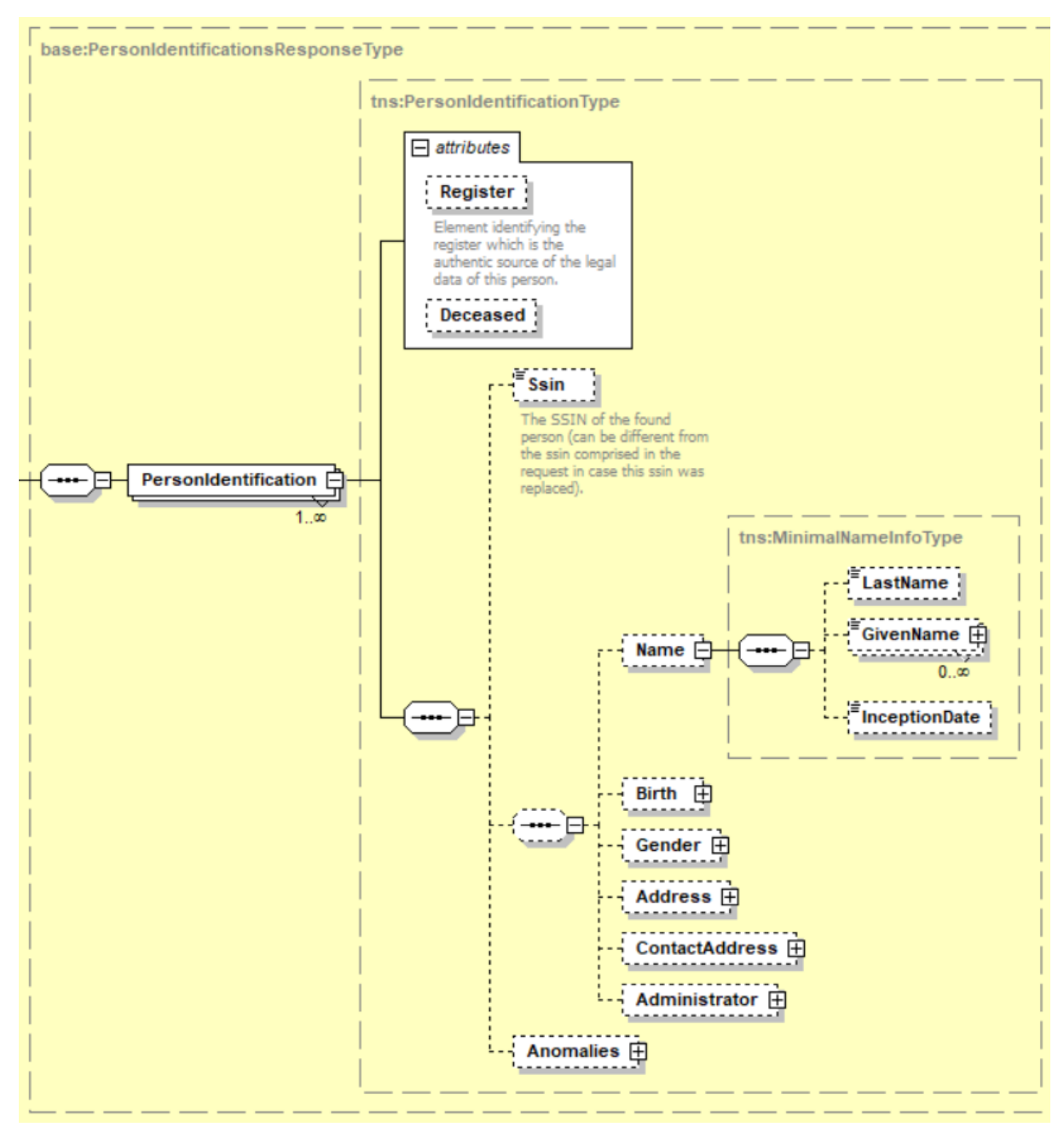

#### <span id="page-18-0"></span>PersonIdentificationsResponseType  $6.3.2$

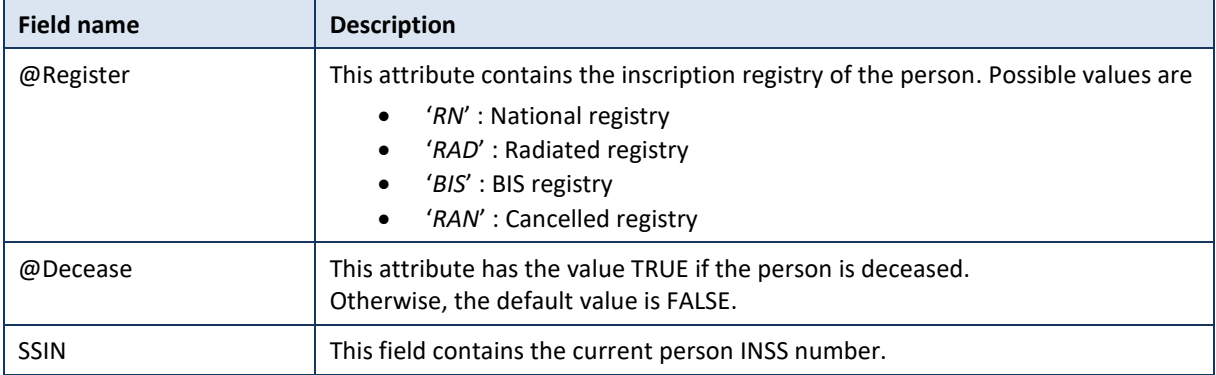

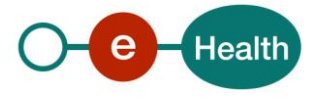

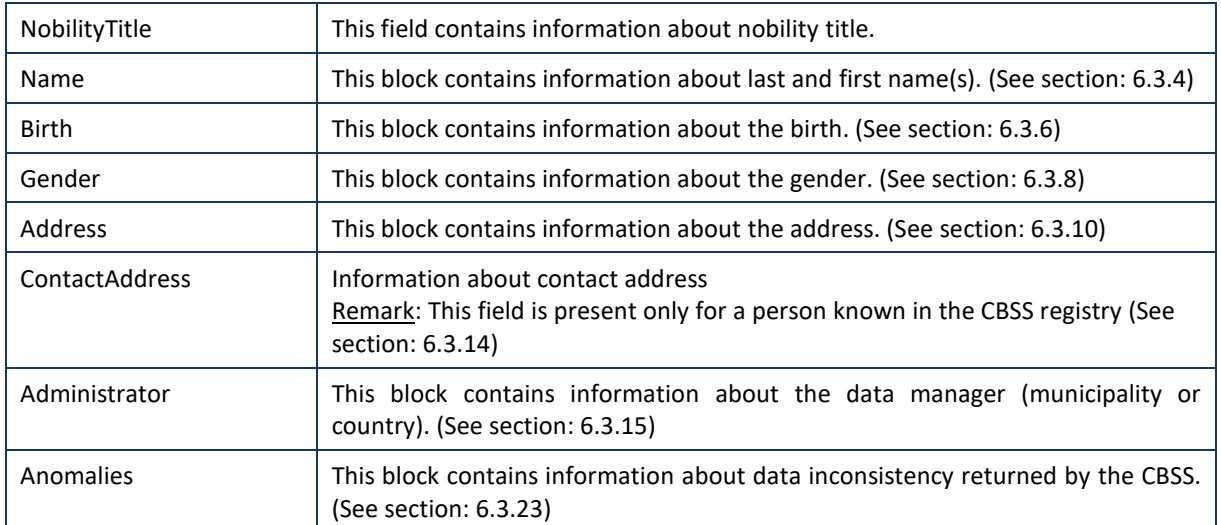

#### NobilityTitleBaseType  $6.3.3$

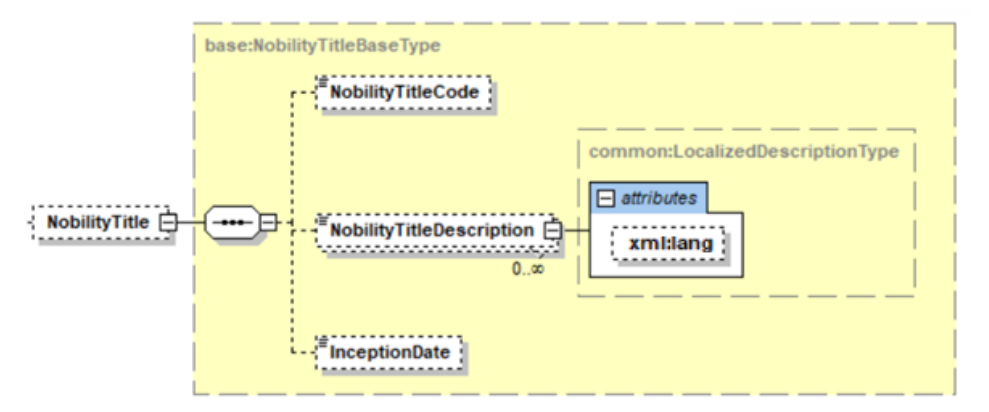

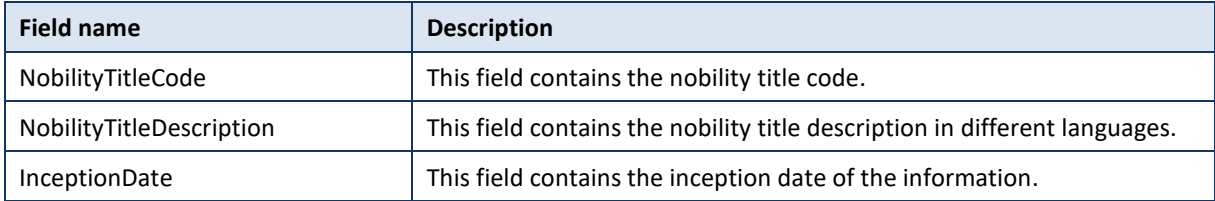

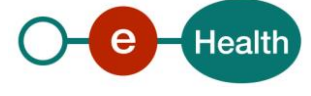

#### <span id="page-20-0"></span> $6.3.4$ NameInfoBaseType

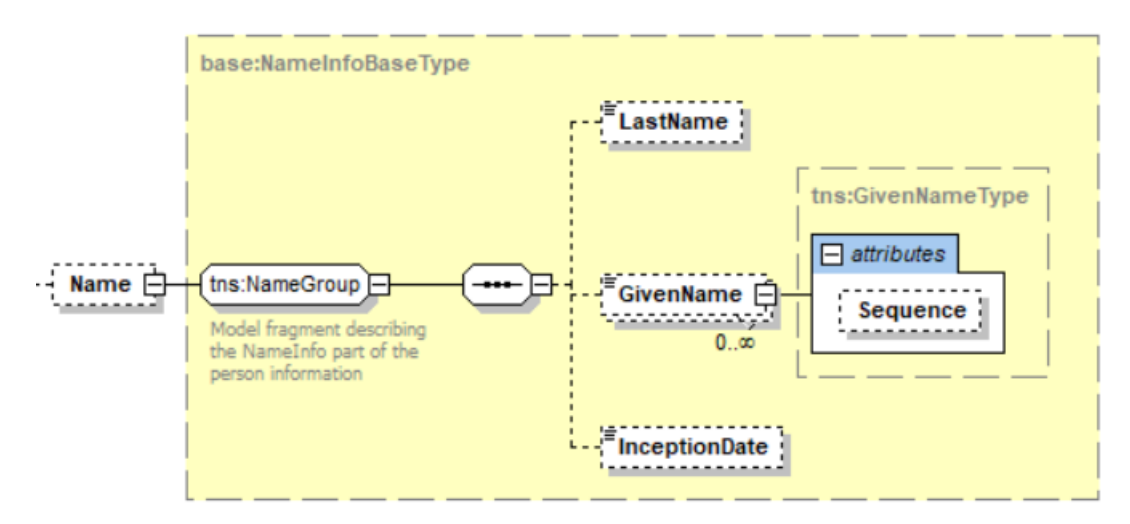

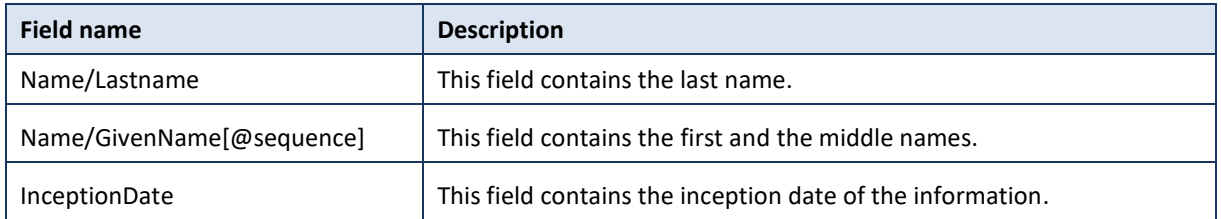

#### <span id="page-20-1"></span> $6.3.5$ NationalitiesBaseType

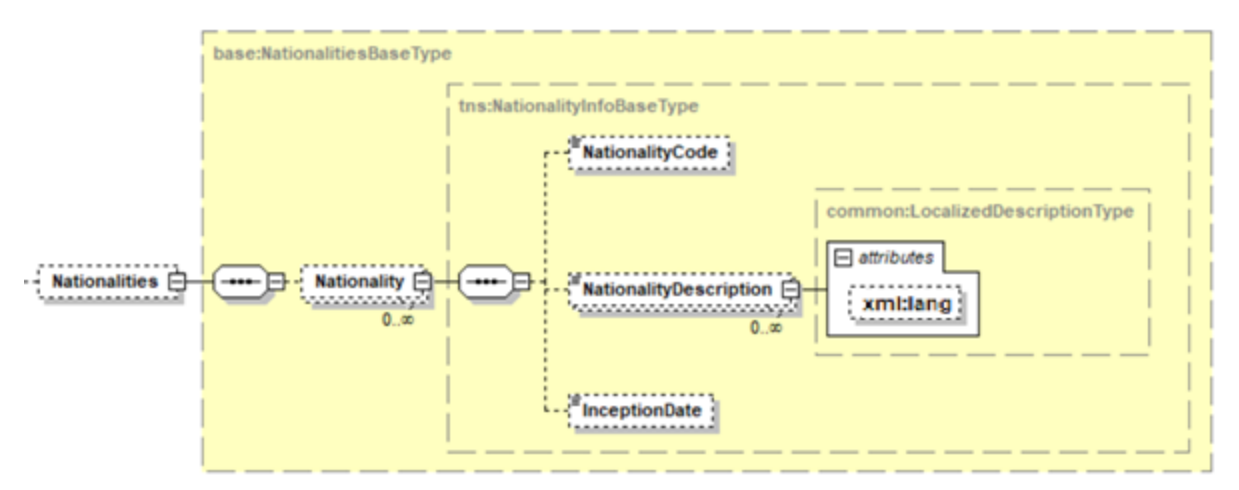

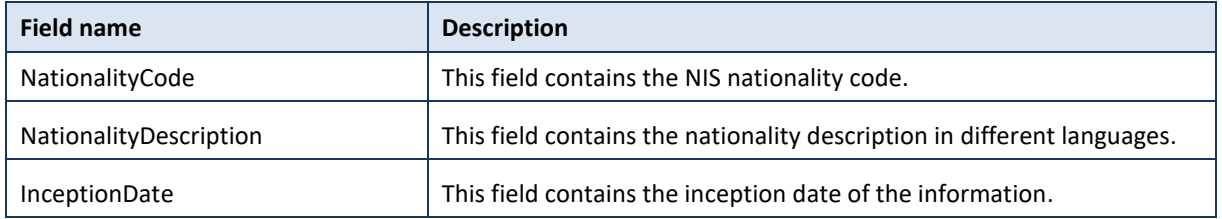

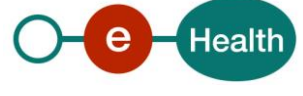

#### <span id="page-21-0"></span>6.3.6 BirthInfoBaseType

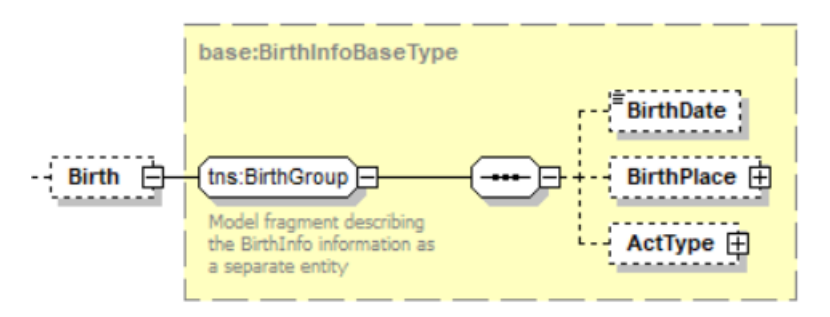

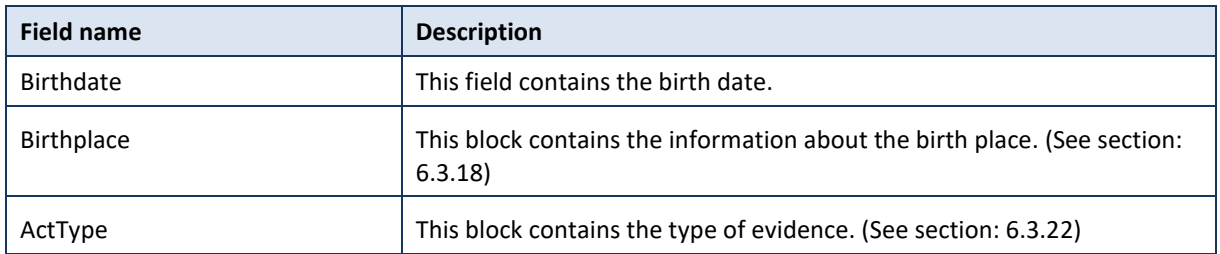

#### <span id="page-21-1"></span>DeceaseInfoBaseType  $6.3.7$

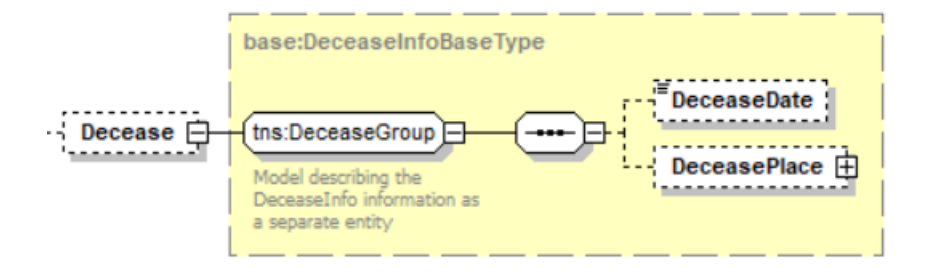

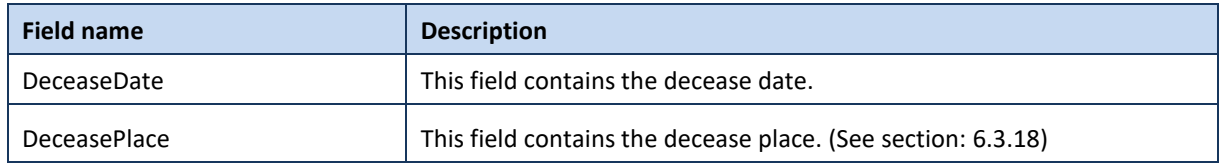

#### <span id="page-21-2"></span>GenderInfoBaseType 6.3.8

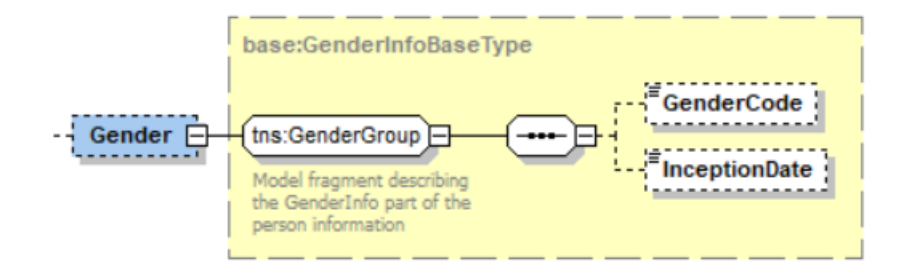

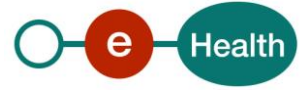

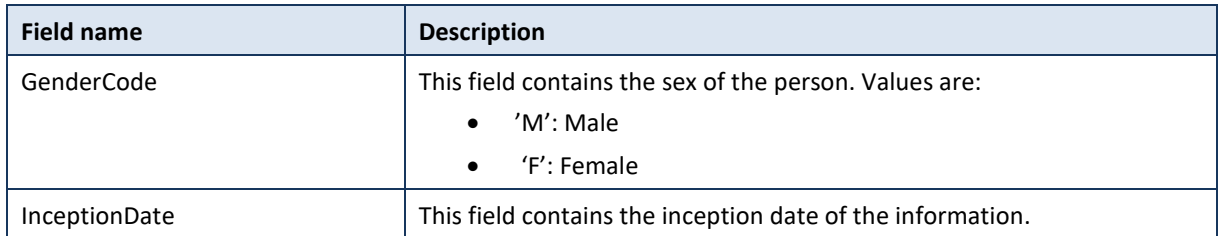

#### <span id="page-22-0"></span>CivilStatesBaseType  $6.3.9$

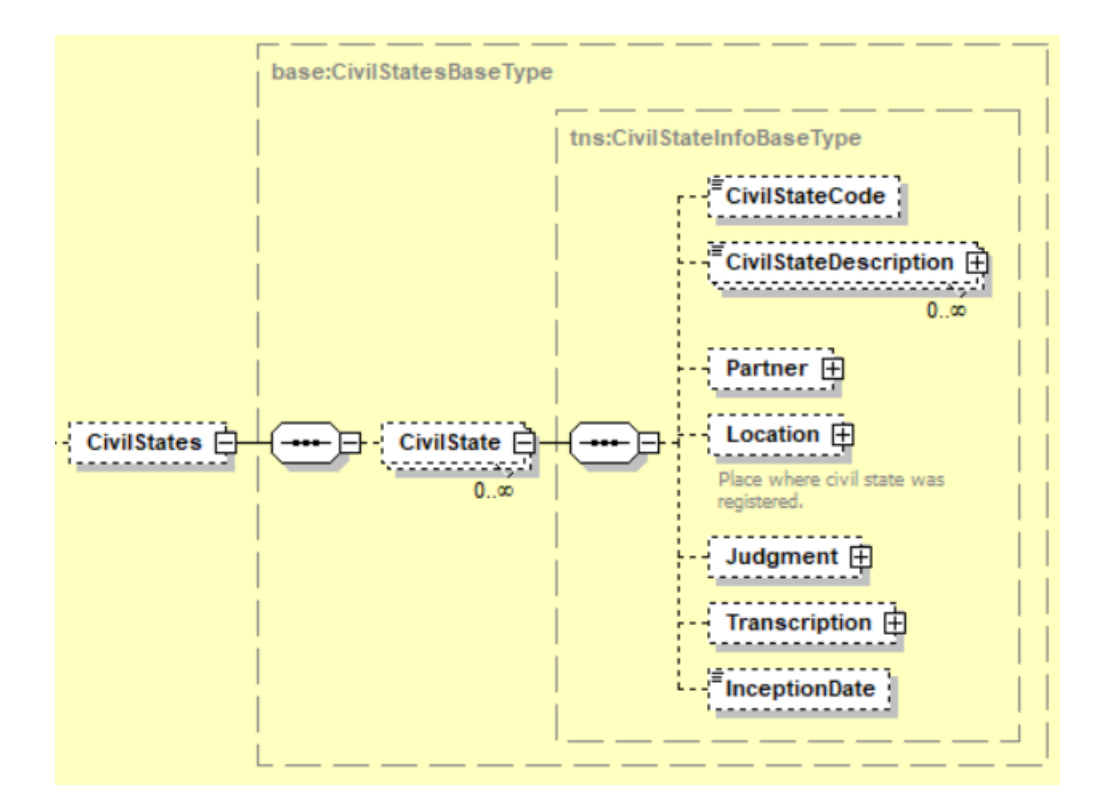

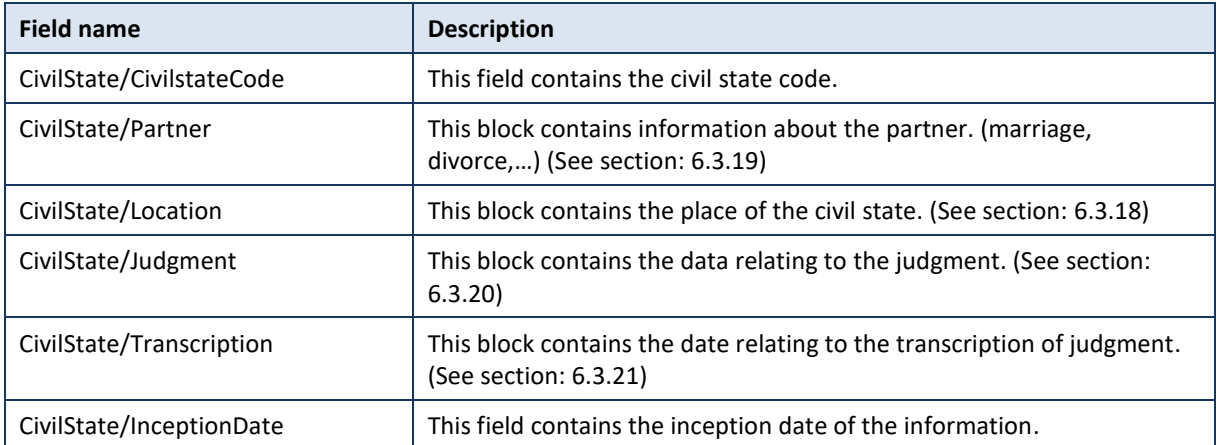

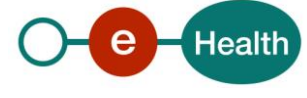

### <span id="page-23-0"></span>6.3.10 AddressBaseType

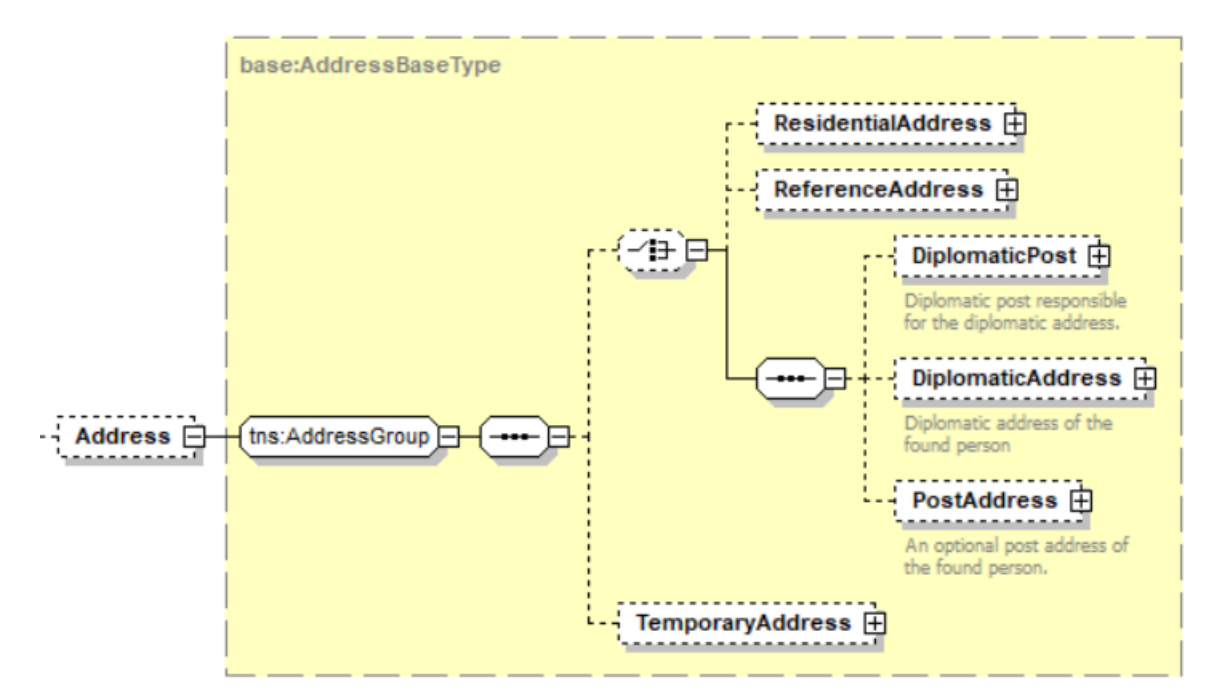

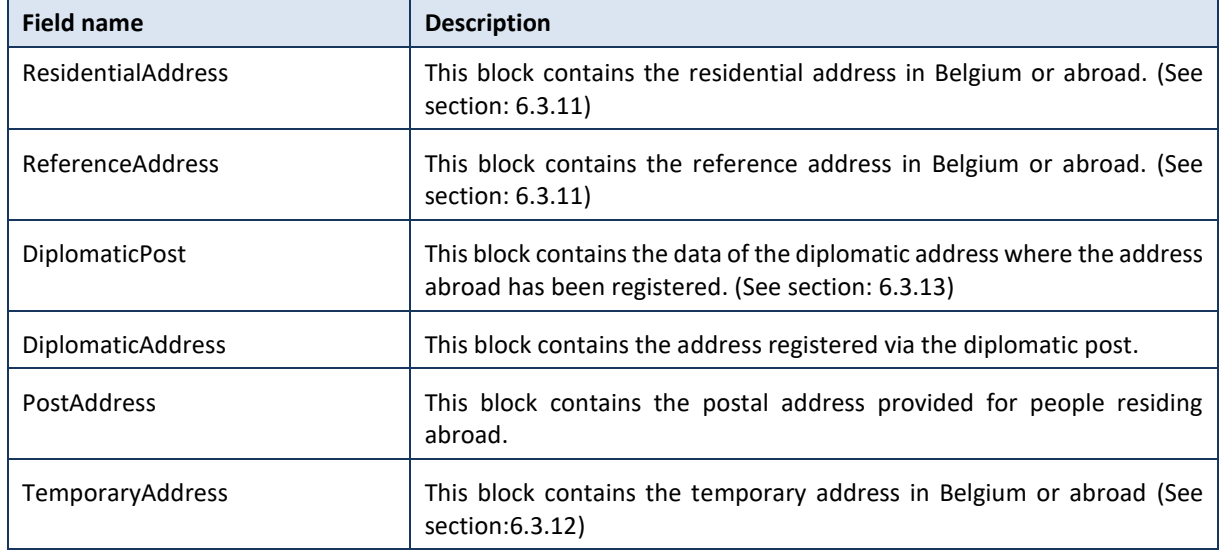

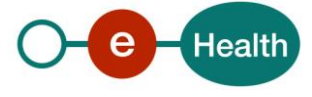

#### <span id="page-24-0"></span>6.3.11 ResidentialAddressType

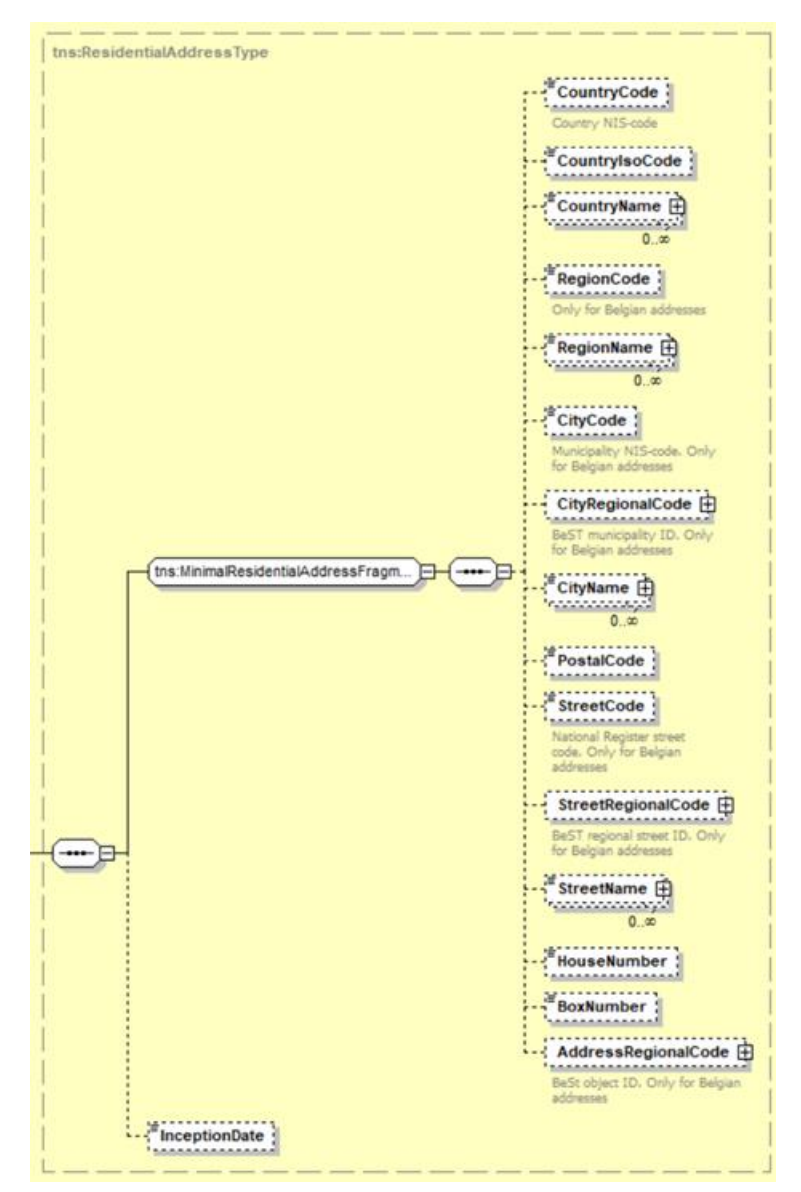

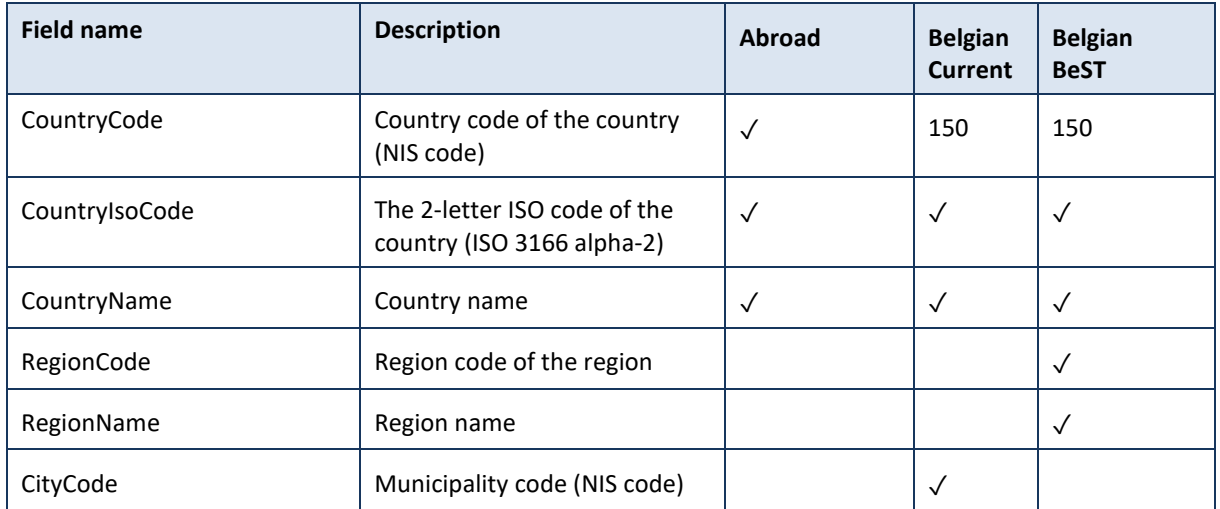

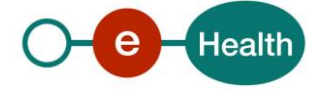

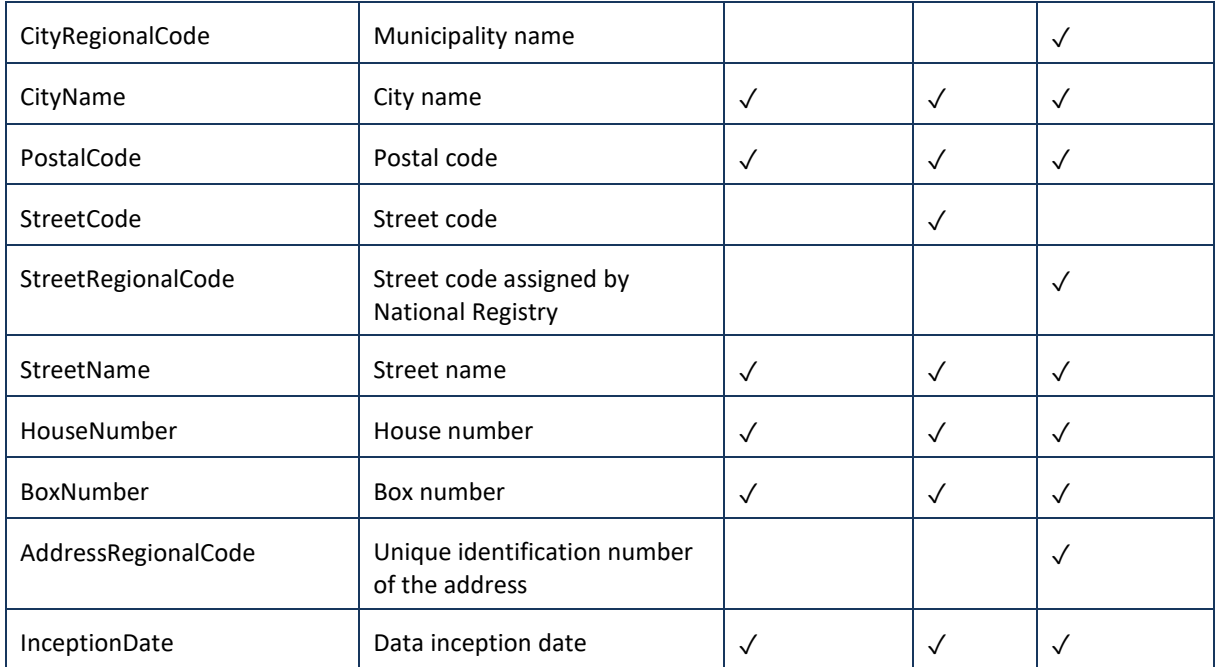

### 6.3.12 PlainAddressType

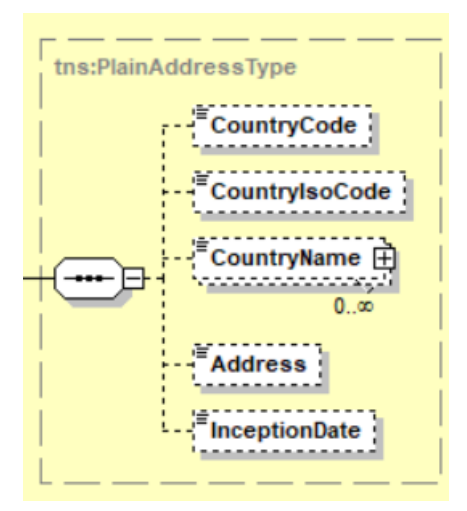

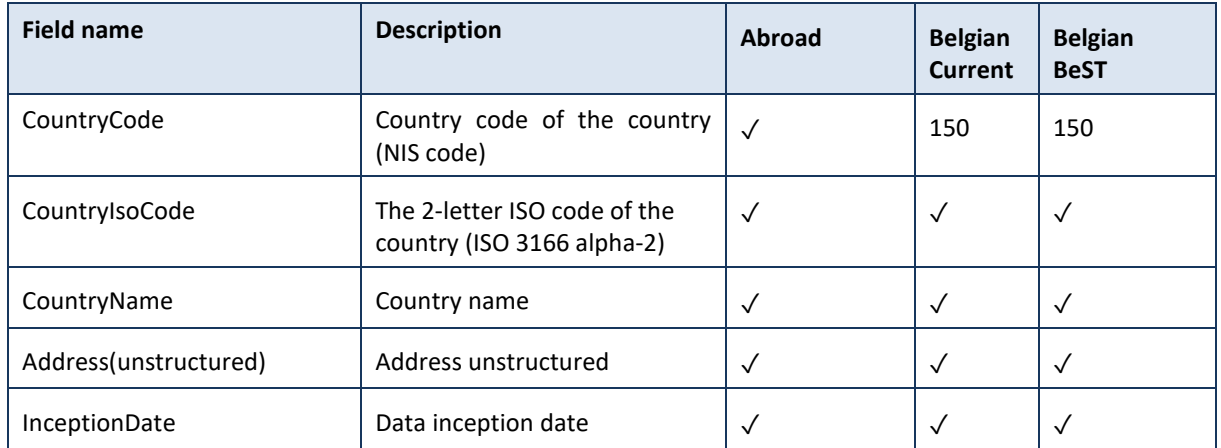

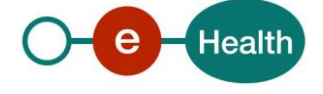

### <span id="page-26-0"></span>6.3.13 DiplomaticPostType

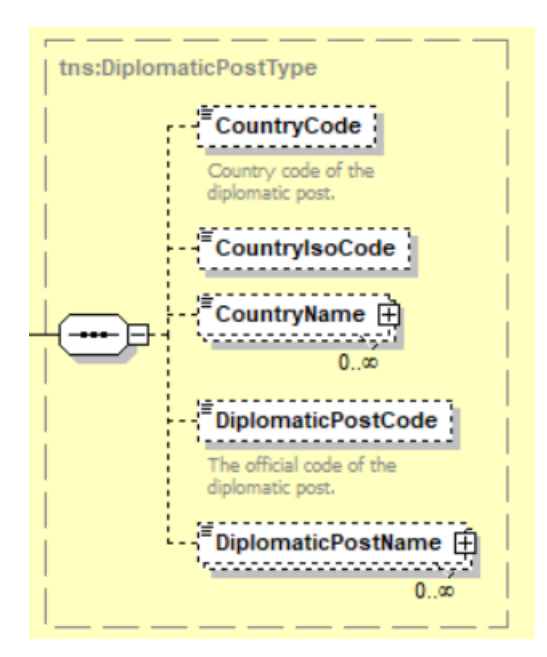

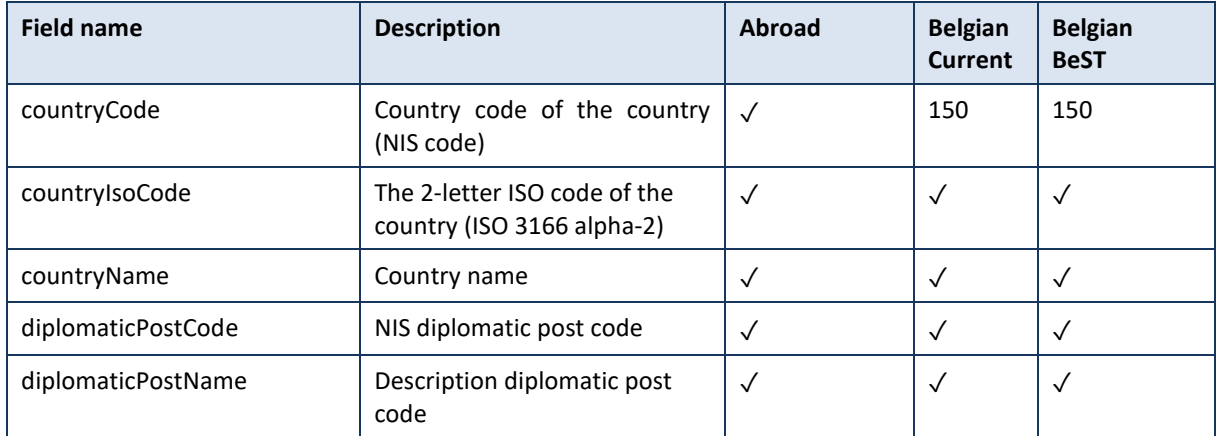

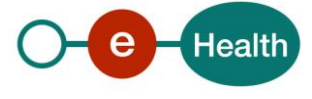

#### <span id="page-27-0"></span>6.3.14 ContactAddressBaseType

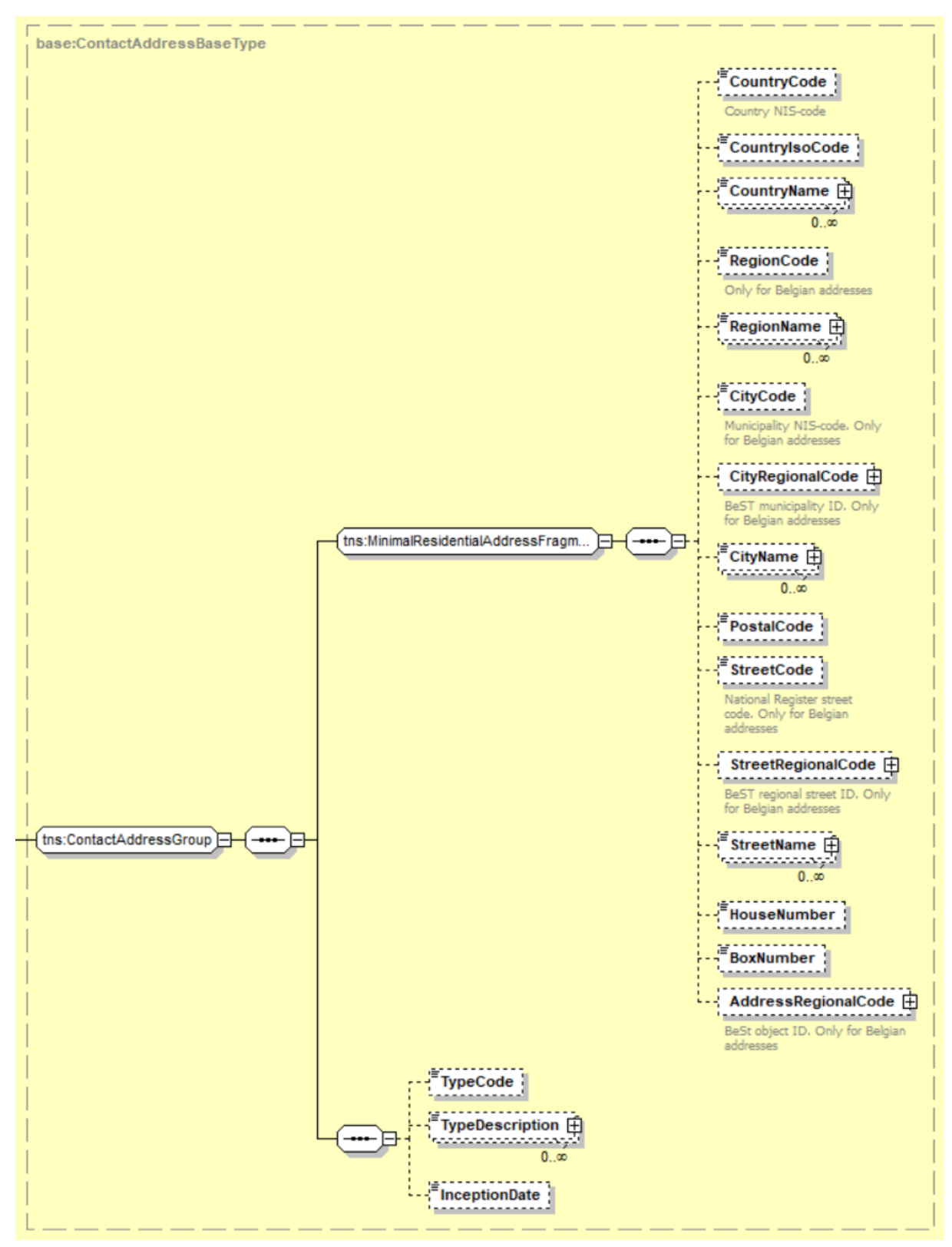

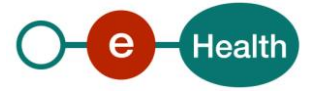

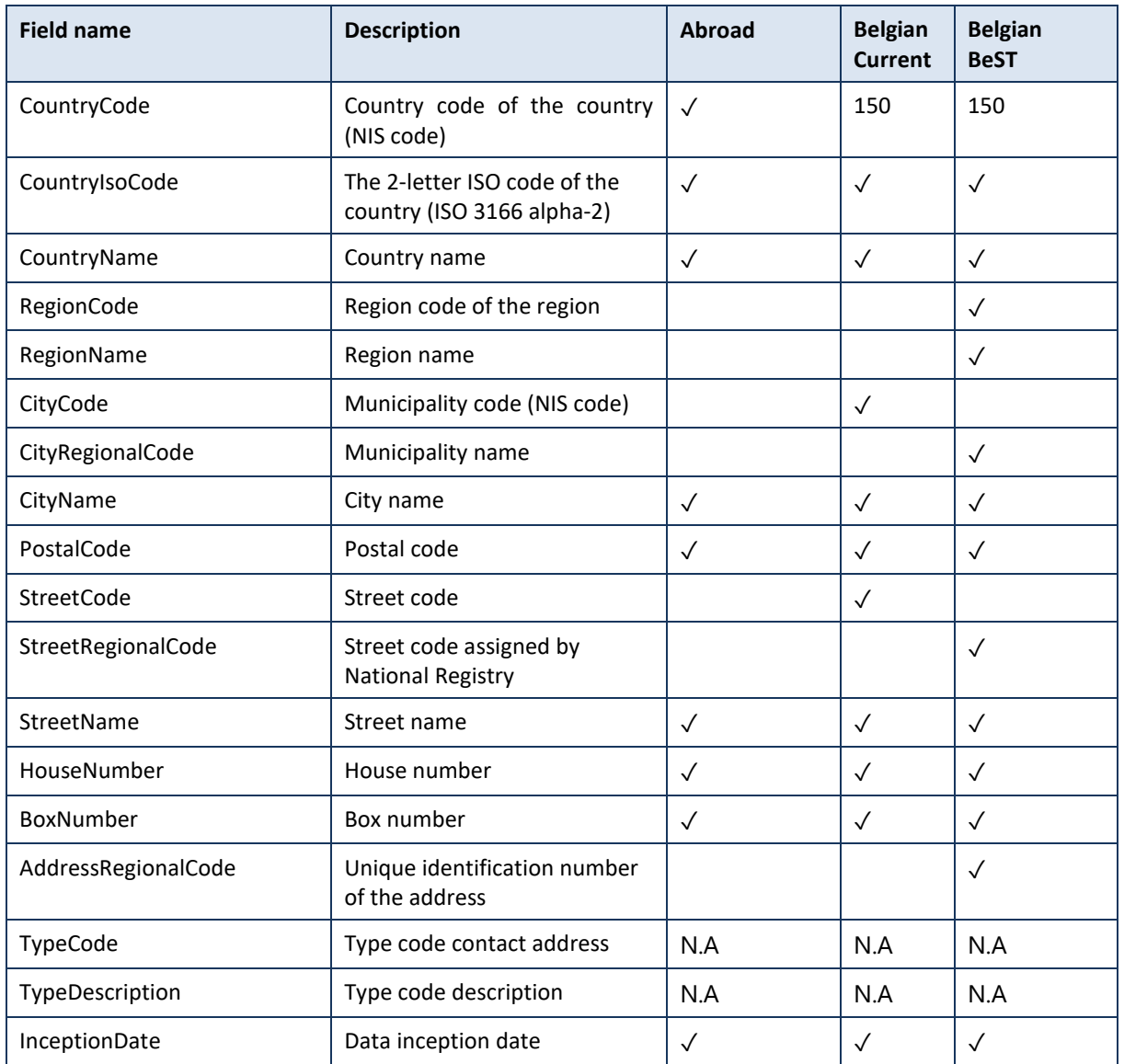

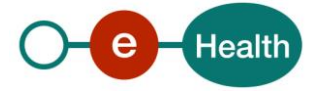

#### <span id="page-29-0"></span>6.3.15 AdministratorBaseType

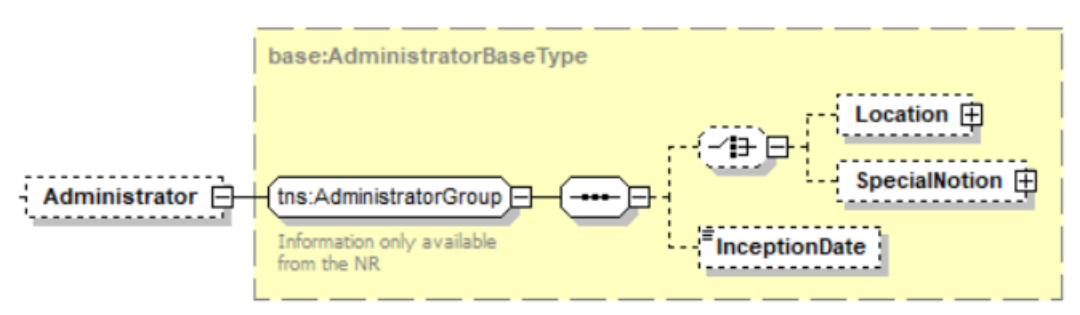

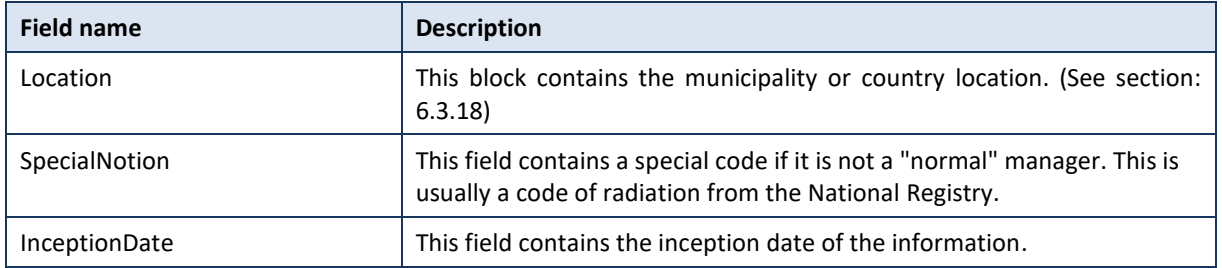

### <span id="page-29-1"></span>6.3.16 SubregisterBaseType

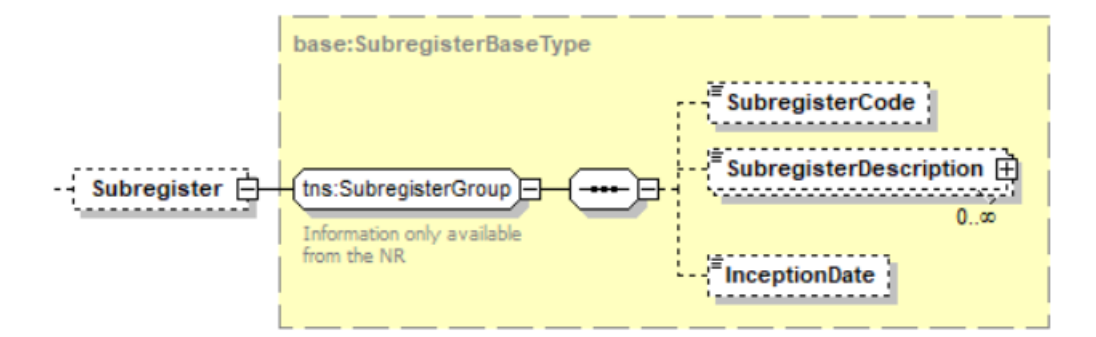

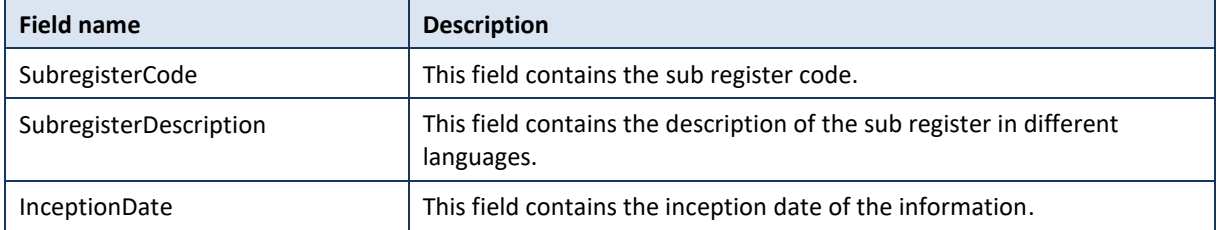

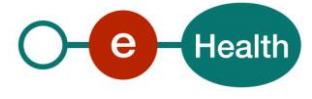

### <span id="page-30-0"></span>6.3.17 LegalCohabitationBaseType

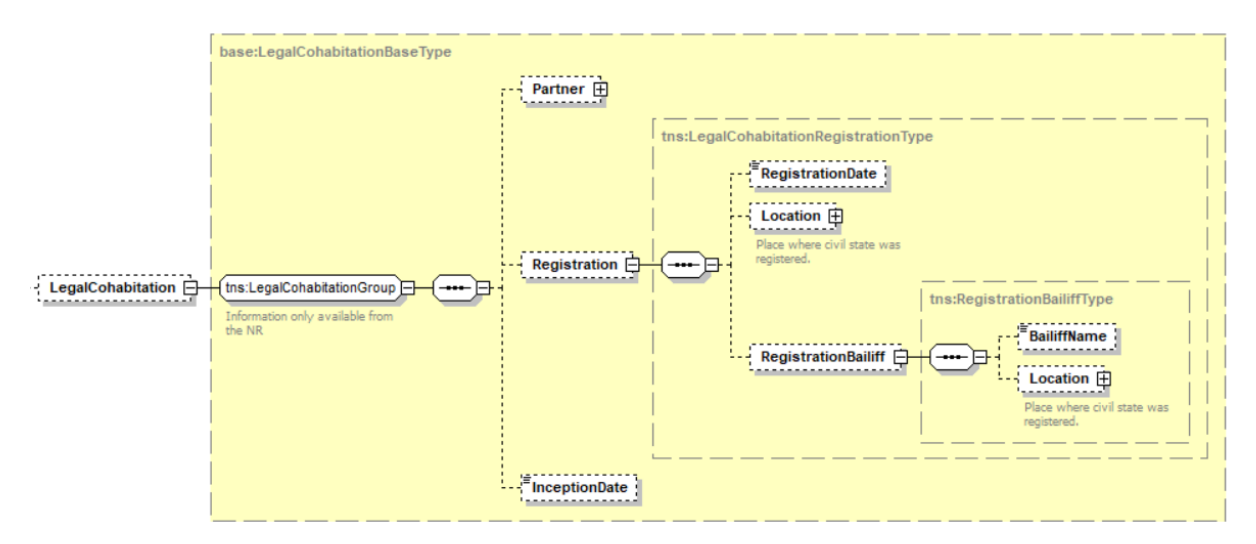

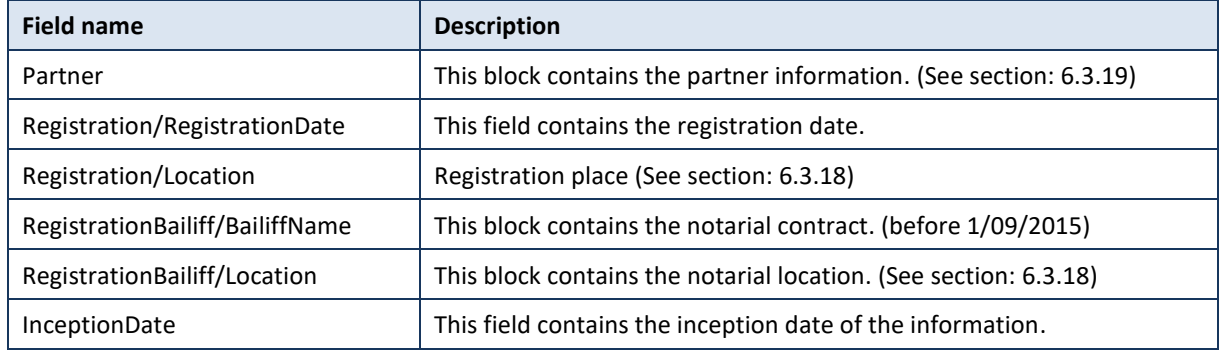

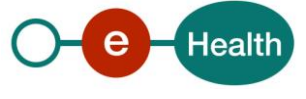

#### <span id="page-31-0"></span>6.3.18 LocationType

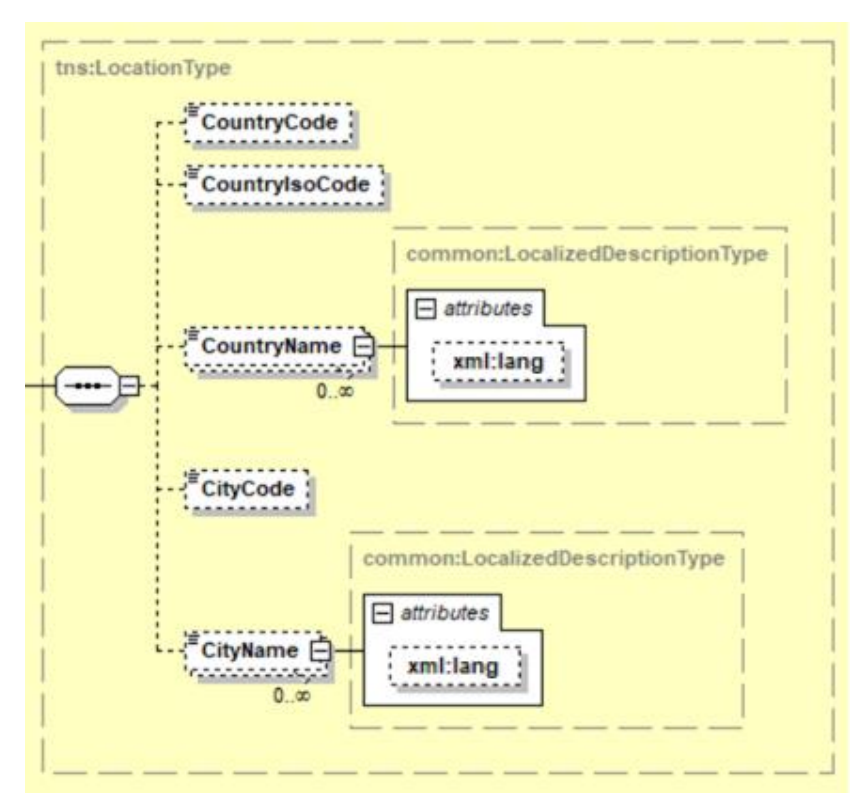

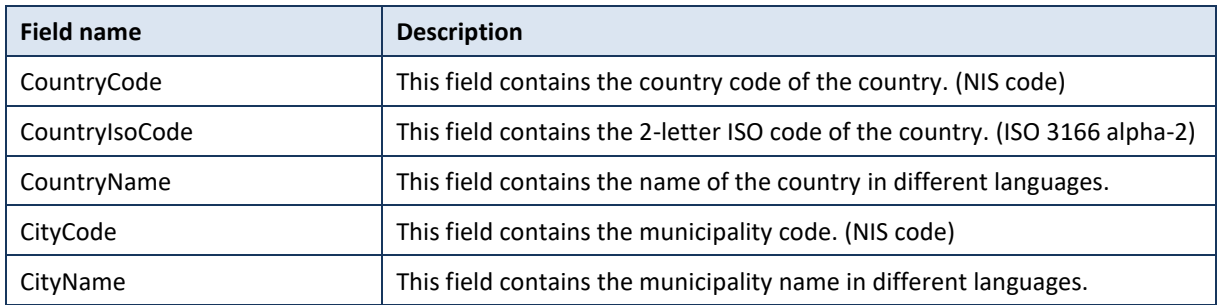

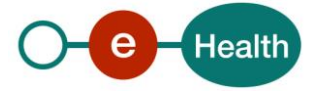

#### <span id="page-32-0"></span>6.3.19 PartnerType

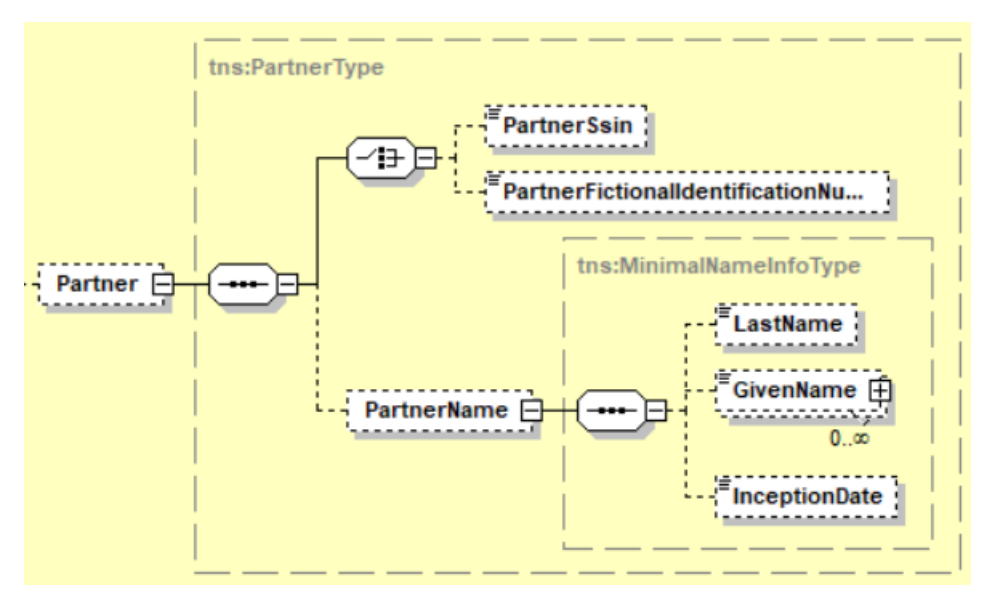

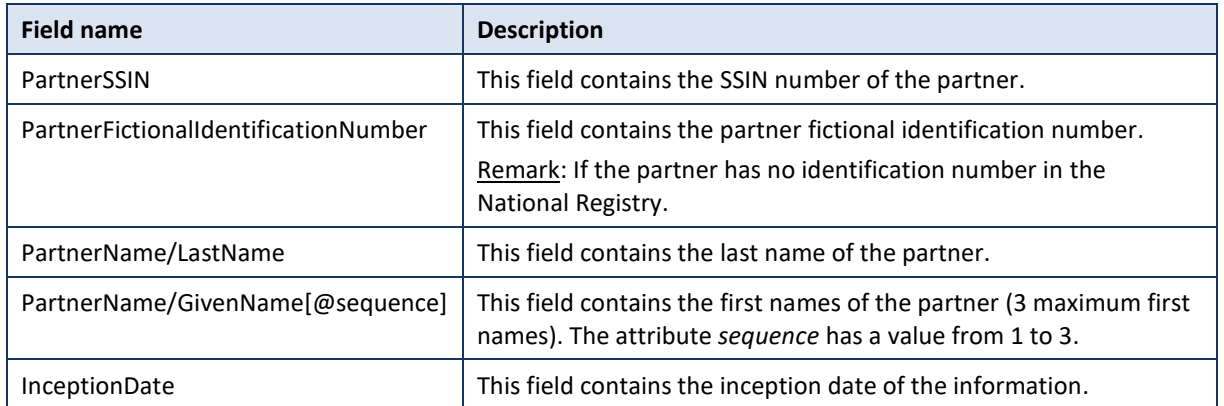

### <span id="page-32-1"></span>6.3.20 JudgmentType

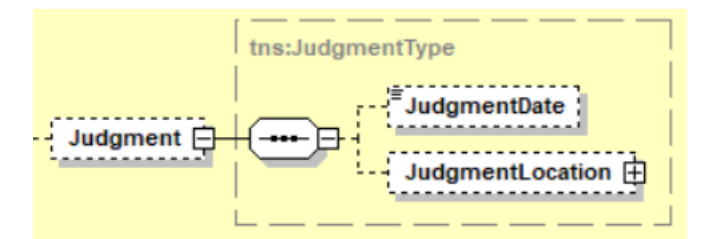

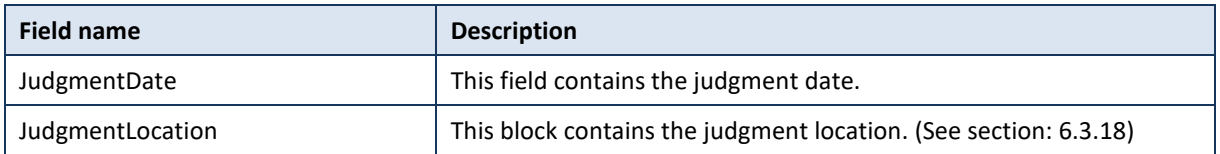

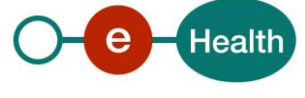

### <span id="page-33-2"></span>6.3.21 TranscriptionType

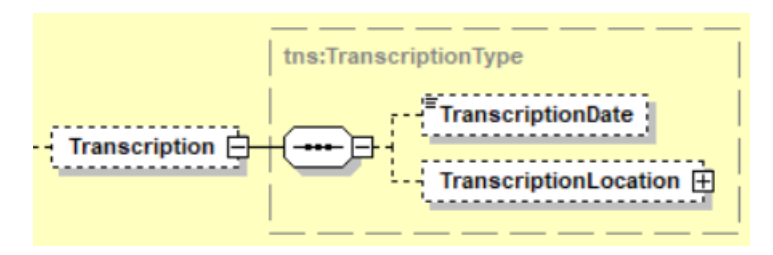

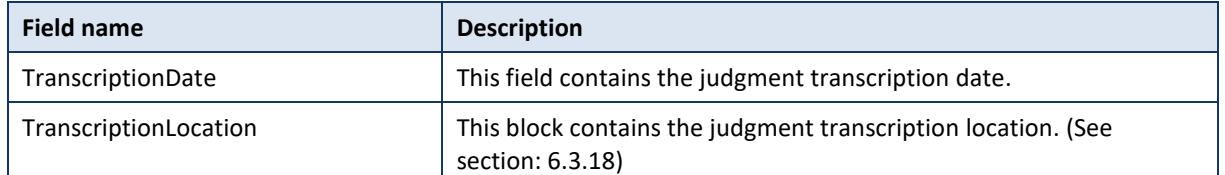

### <span id="page-33-1"></span>6.3.22 ActType

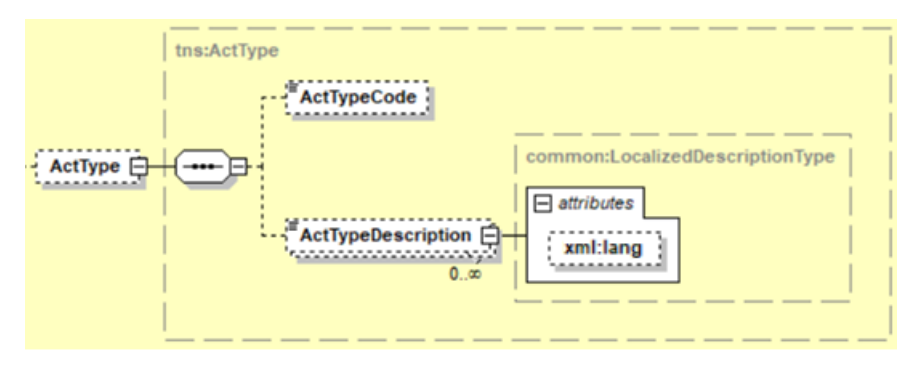

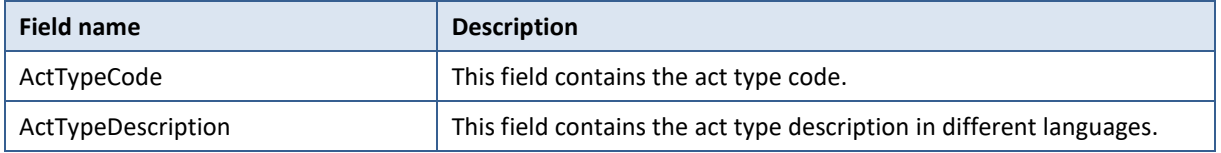

#### <span id="page-33-0"></span>6.3.23 AnomaliesType

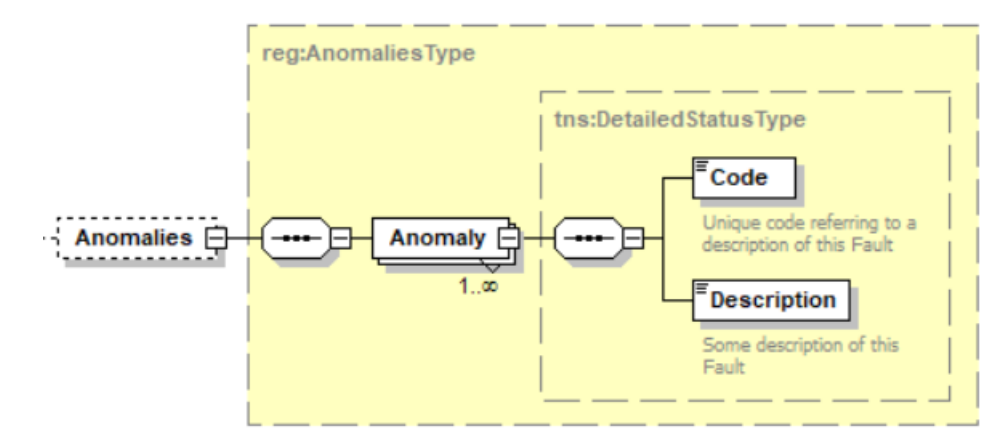

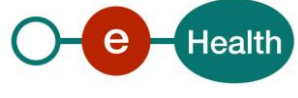

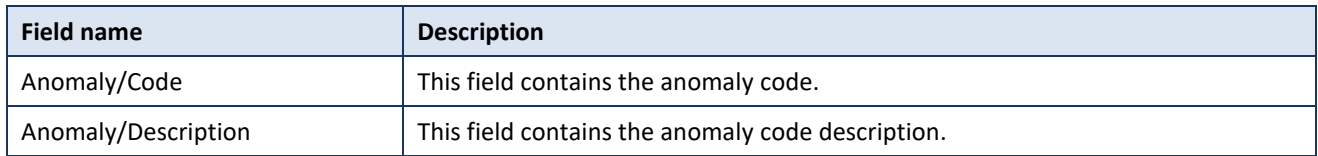

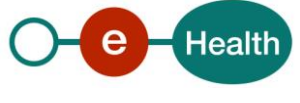

# **7. Risks and security**

#### **7.1 Security**

#### $7.1.1$ **Business security**

In case the development adds an additional use case based on an existing integration, the eHealth platform must be informed at least one month in advance with a detailed estimate of the expected load. This will ensure an effective capacity management.

In case of technical issues on the WS, the partner may obtain support from the contact center (See Chap 3)

**In case the eHealth platform finds a bug or vulnerability in its software, we advise the partner to update his application with the newest version of the software within 10 business days.**

**In case the partner finds a bug or vulnerability in the software or web service that the eHealth platform delivered, he is obliged to contact and inform us immediately. He is not allowed to publish this bug or vulnerability in any case.**

#### $7.1.2$ Web service

WS security used in this manner is in accordance with the common standards. Your call will provide:

- SSL one way
- Time-to-live of the message: one minute.
- Signature of the timestamp, body and binary security token. This will allow the eHealth platform to verify the integrity of the message and the identity of the message author.
- No encryption on the message.

#### The use of username, password and token  $7.1.3$

The username, password and token are strictly personal. Partners and clients are not allowed to transfer them. Every user takes care of his username, password and token and he is forced to confidentiality of it. Moreover, every user is responsible of every use, which includes the use by a third party, until the inactivation.

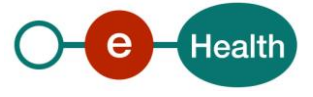

## **8. Test and release procedure**

#### **8.1 Procedure**

This chapter explains the procedures for testing and releasing an application in acceptation or production.

#### $8.1.1$ Initiation

If you intend to use the eHealth platform service, please contact *[info@ehealth.fgov.be](mailto:info@ehealth.fgov.be)*. The project department will provide you with the necessary information and mandatory documents.

#### Development and test procedure 8.1.2

You have to develop a client in order to connect to our WS. Most of the required integration info to integrate is published on the portal of the eHealth platform.

Upon request, the eHealth platform provides you in some cases, with a mock-up service or test cases in order for you to test your client before releasing it in the acceptance environment.

#### 8.1.3 Release procedure

When development tests are successful, you can request to access the acceptance environment of the eHealth platform. From this moment, you start the integration and acceptance tests. The eHealth platform suggests testing during minimum one month.

After successful acceptance tests, the partner sends his test results and performance results with a sample of "eHealth request" and "eHealth answer" by email to his point of contact at the eHealth platform.

Then the eHealth platform and the partner agree on a release date. The eHealth platform prepares the connection to the production environment and provides the partner with the necessary information. During the release day, the partner provides the eHealth platform with feedback on the test and performance tests. For further information and instructions, please contact: *[integration-support@ehealth.fgov.be](mailto:integration-support@ehealth.fgov.be)*.

#### 8.1.4 Operational follow-up

Once in production, the partner using the eHealth platform service for one of his applications will always test first in the acceptance environment before releasing any adaptations of its application in production. In addition, he will inform the eHealth platform on the progress and test period.

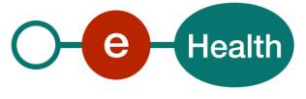

## <span id="page-37-0"></span>**9. Status**

When you call the service, the information about the success or error from the request is contained in a Status element.

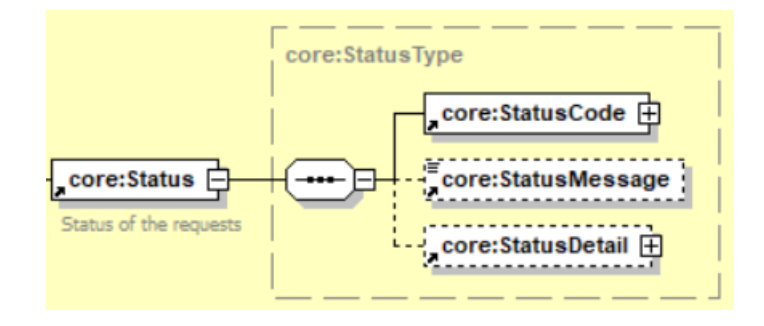

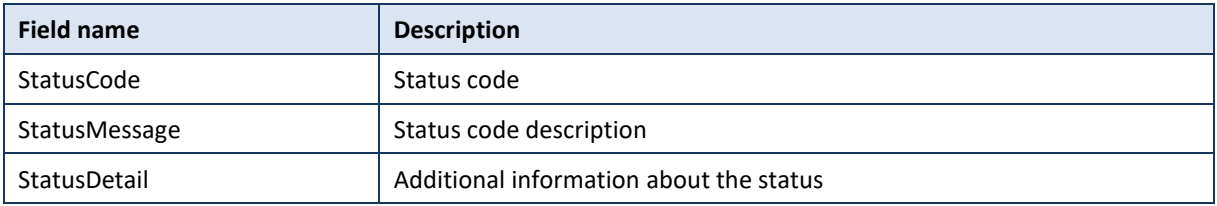

### **9.1 Success response**

In case of success response, the element status will contained the following information:

```
 <ns2:Status>
          <ns2:StatusCode Value="urn:be:fgov:ehealth:2.0:status:Success"/>
       </ns2:Status>
```
### **9.2 Business errors**

In the case of a business error, the element status will contained the following information:

#### $9.2.1$ searchPersonBySSIN

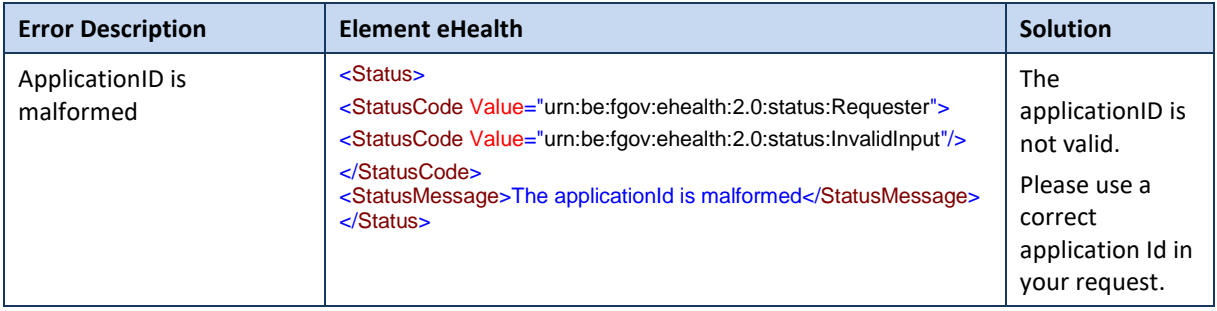

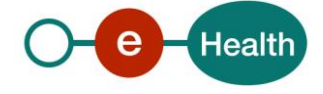

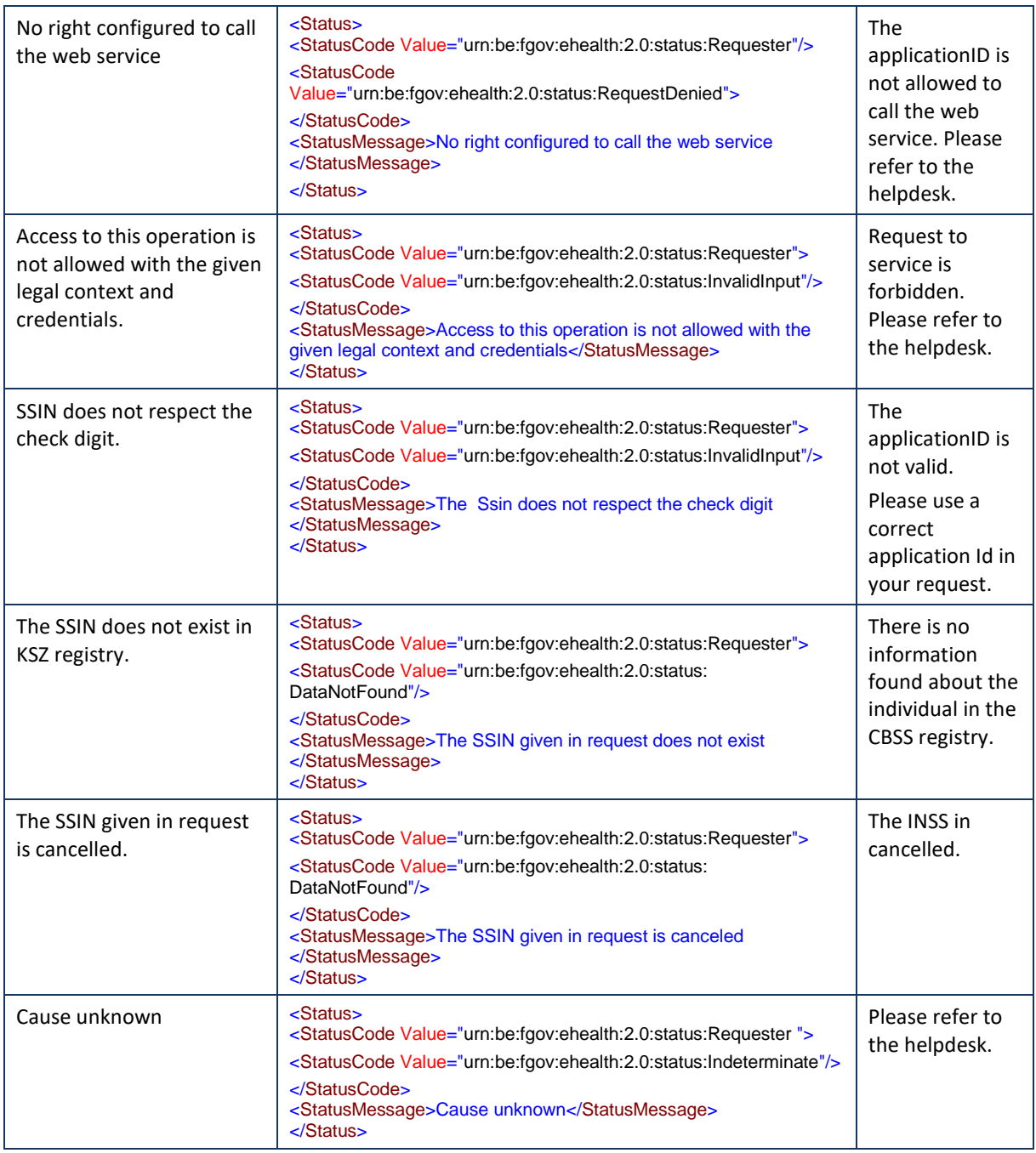

## 9.2.2 searchPersonPhonetically

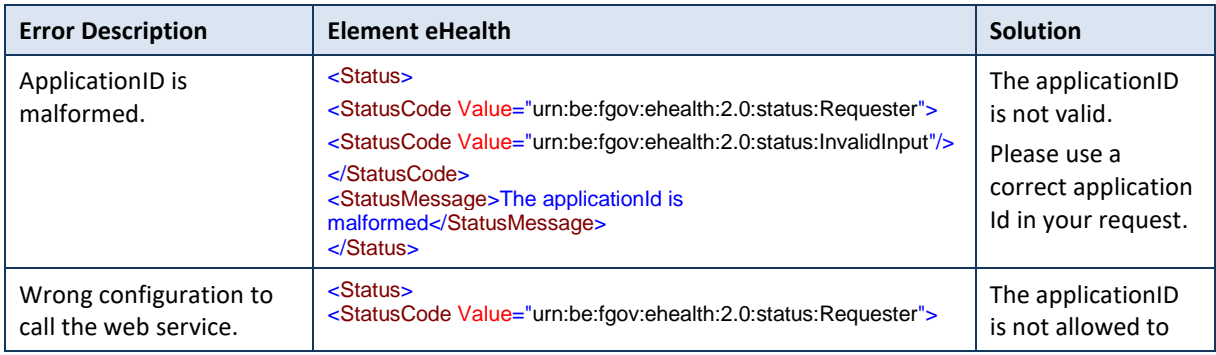

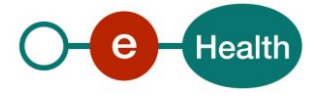

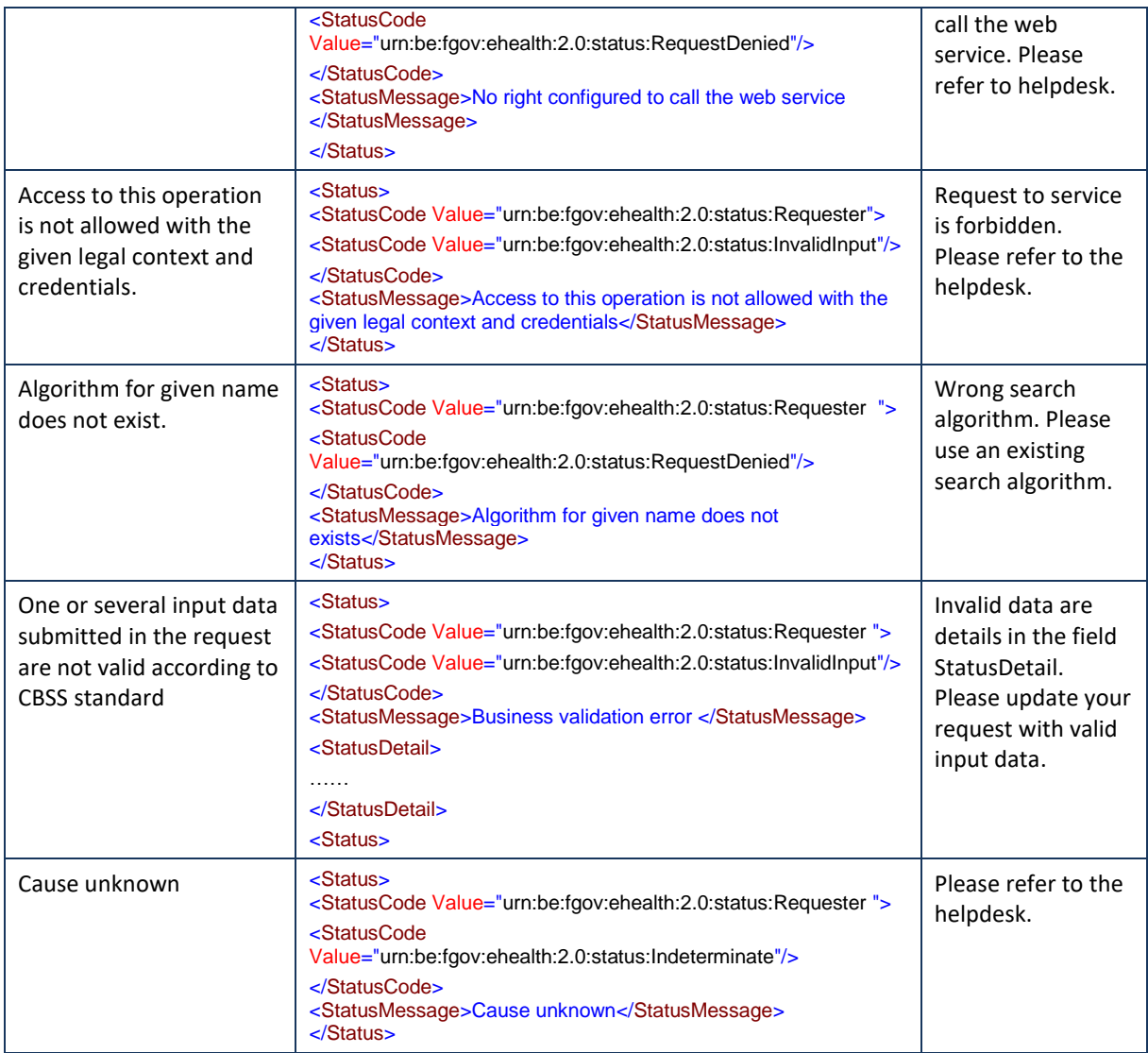

### **9.3 Technical errors**

In the case of a technical error, a SOAP fault exception is returned (See table below).

If an error occurs, please FIRST verify your request. Following table contains a list of common system error codes for the eHealth Service Bus.

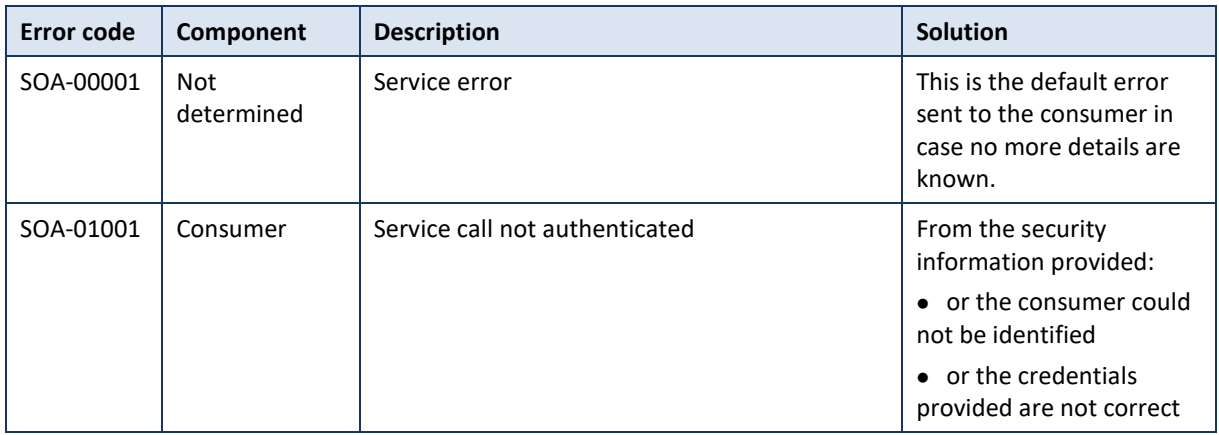

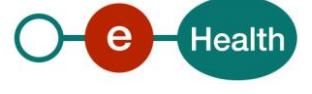

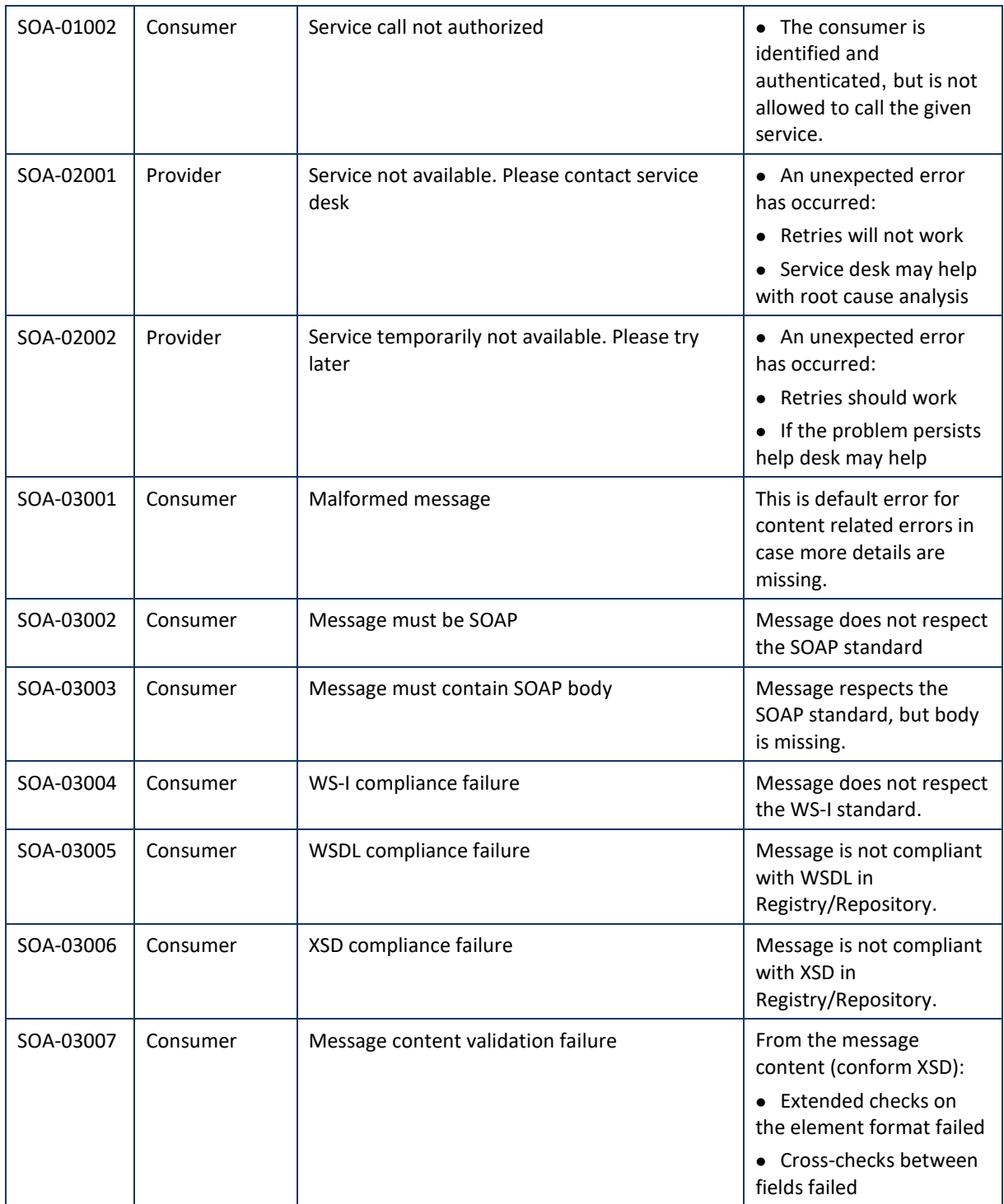

Error message SOA-03004 will be thrown when the following rules are not satisfied.

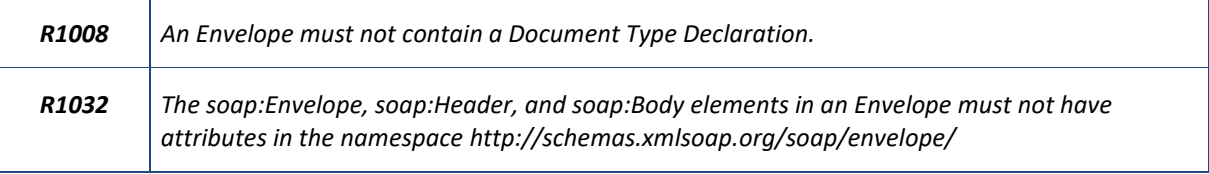

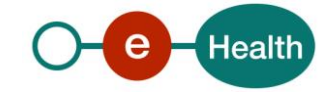

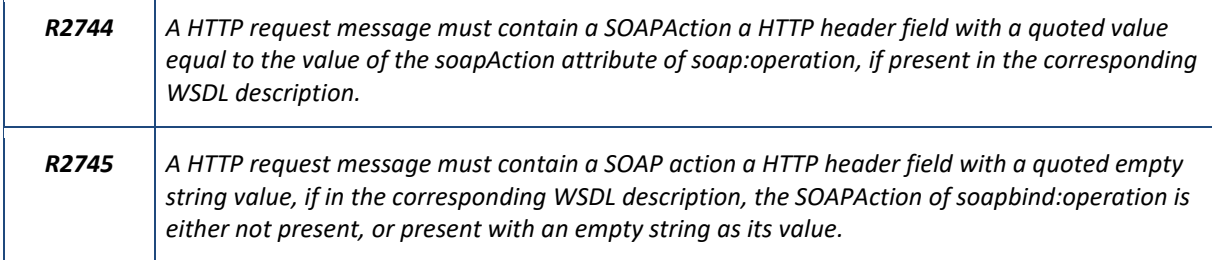

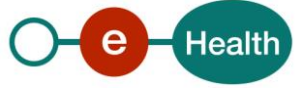

# **10. Example**

### **10.1 searchPersonBySsin**

#### 10.1.1 Request

```
<SearchPersonBySsinRequest xmlns="urn:be:fgov:ehealth:rn:personservice:protocol:v1"
     xmlns:xsi="http://www.w3.org/2001/XMLSchema-instance"
     xmlns:core="urn:be:fgov:ehealth:rn:personservice:core:v1" Id="idRequest" IssueInstant="
2020-02-
27T14:28:35.841+01:00" xsi:schemaLocation="urn:be:fgov:ehealth:rn:personservice:protocol:v1
ehealth-rnconsult-personservice-protocol.xsd">
     <ApplicationId>XXXXXXXXXXX</ApplicationId>
     <Criteria>
         <core:Ssin>12345678910</core:Ssin>
     </Criteria>
</SearchPersonBySsinRequest>
```
#### 10.1.2 Success response

```
<ns3:SearchPersonBySsinResponse Id="Id-XXXXX" InResponseTo="idRequest" IssueInstant="2020-
05-04T15:08:39.862+02:00"
     xmlns:ns10="urn:be:fgov:ehealth:errors:soa:v1"
    xmlns:ns11="urn:be:fgov:ehealth:errors:service:v1"
     xmlns:ns2="urn:be:fgov:ehealth:commons:core:v2"
     xmlns:ns3="urn:be:fgov:ehealth:rn:personservice:protocol:v1"
     xmlns:ns4="urn:be:fgov:ehealth:rn:personlegaldata:v1"
     xmlns:ns5="urn:be:fgov:ehealth:rn:baselegaldata:v1"
     xmlns:ns6="urn:be:fgov:ehealth:rn:registries:commons:v1"
     xmlns:ns7="urn:be:fgov:ehealth:rn:personservice:core:v1"
     xmlns:ns8="urn:be:fgov:ehealth:rn:commons:business:v1">
     <ns2:Status>
         <ns2:StatusCode Value="urn:be:fgov:ehealth:2.0:status:Success"/>
     </ns2:Status>
     <ns3:Ssin>12345678910</ns3:Ssin>
     <ns3:Result>
         <ns7:Person>
             <ns4:Ssin>12345678910</ns4:Ssin>
             <ns4:Name>
                 <ns5:LastName>LastName</ns5:LastName>
                 <ns5:GivenName Sequence="1">GivenName</ns5:GivenName>
                 <ns5:InceptionDate>XXXX-XX-XX</ns5:InceptionDate>
             </ns4:Name>
             <ns4:Nationalities>
                 <ns5:Nationality>
                     <ns5:NationalityCode>150</ns5:NationalityCode>
```
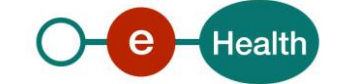

```
 <ns5:NationalityDescription xml:lang="fr">Belgique</ns5:NationalityDesc
ription>
                     <ns5:NationalityDescription xml:lang="nl">België</ns5:NationalityDescri
ption>
                     <ns5:NationalityDescription xml:lang="de">Belgien</ns5:NationalityDescr
iption>
                     <ns5:InceptionDate>XXXX-XX-XX</ns5:InceptionDate>
                 </ns5:Nationality>
             </ns4:Nationalities>
             <ns4:Birth>
                 <ns5:BirthDate>XXXX-XX-XX</ns5:BirthDate>
                 <ns5:BirthPlace>
                     <ns5:CountryCode>150</ns5:CountryCode>
                     <ns5:CountryName xml:lang="fr">Belgique</ns5:CountryName>
                     <ns5:CountryName xml:lang="nl">België</ns5:CountryName>
                     <ns5:CountryName xml:lang="de">Belgien</ns5:CountryName>
                     <ns5:CityCode>XXXXX</ns5:CityCode>
                     <ns5:CityName xml:lang="fr">XXXXXXXXXXXXXXXX</ns5:CityName>
                 </ns5:BirthPlace>
             </ns4:Birth>
             <ns4:Gender>
                 <ns5:GenderCode>M</ns5:GenderCode>
             </ns4:Gender>
             <ns4:CivilStates>
                 <ns5:CivilState>
                     <ns5:CivilStateCode>10</ns5:CivilStateCode>
                     <ns5:CivilStateDescription xml:lang="fr">Célibataire</ns5:CivilStateDes
cription>
                     <ns5:CivilStateDescription xml:lang="nlf">Ongehuwd</ns5:CivilStateDescr
iption>
                     <ns5:InceptionDate>XXXX-XX-XX</ns5:InceptionDate>
                 </ns5:CivilState>
             </ns4:CivilStates>
             <ns4:Address>
                 <ns5:ResidentialAddress>
                     <ns5:CountryCode>150</ns5:CountryCode>
                     <ns5:CountryName xml:lang="fr">Belgique</ns5:CountryName>
                     <ns5:CountryName xml:lang="nl">België</ns5:CountryName>
                     <ns5:CountryName xml:lang="de">Belgien</ns5:CountryName>
                     <ns5:CityCode>XXXXX</ns5:CityCode>
                     <ns5:CityName xml:lang="fr">XXXXXXXXXXXXXXXX</ns5:CityName>
                     <ns5:PostalCode>XXXX</ns5:PostalCode>
                     <ns5:StreetCode>XXXX</ns5:StreetCode>
                     <ns5:StreetName xml:lang="fr">XXXXXXXXXX</ns5:StreetName>
                     <ns5:HouseNumber>X</ns5:HouseNumber>
                     <ns5:BoxNumber>X</ns5:BoxNumber>
                     <ns5:InceptionDate>XXXX-XX-XX</ns5:InceptionDate>
```
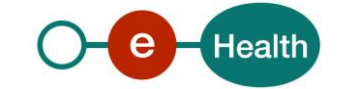

 </ns5:ResidentialAddress> </ns4:Address>

</ns7:Person>

</ns3:Result>

</ns3:SearchPersonBySsinResponse>

#### 10.1.3 Business error response

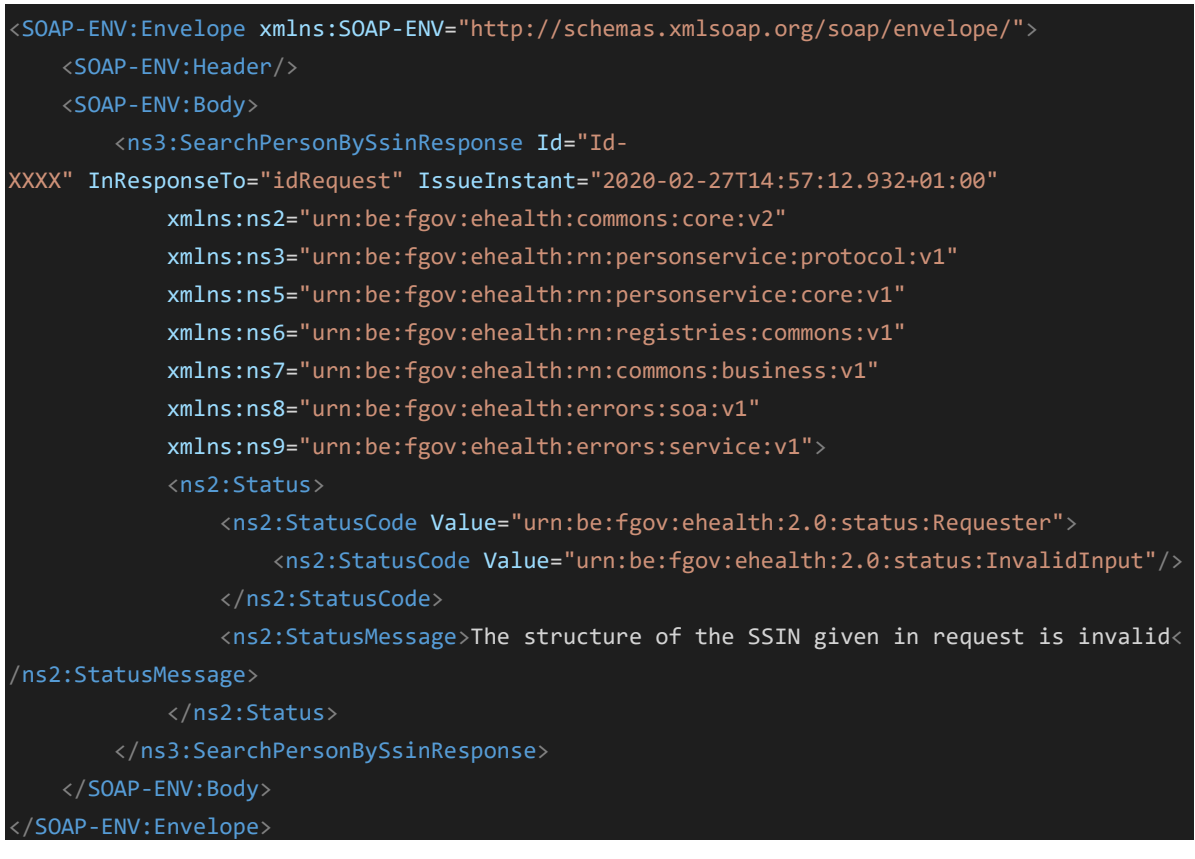

### 10.1.4 Technical error response

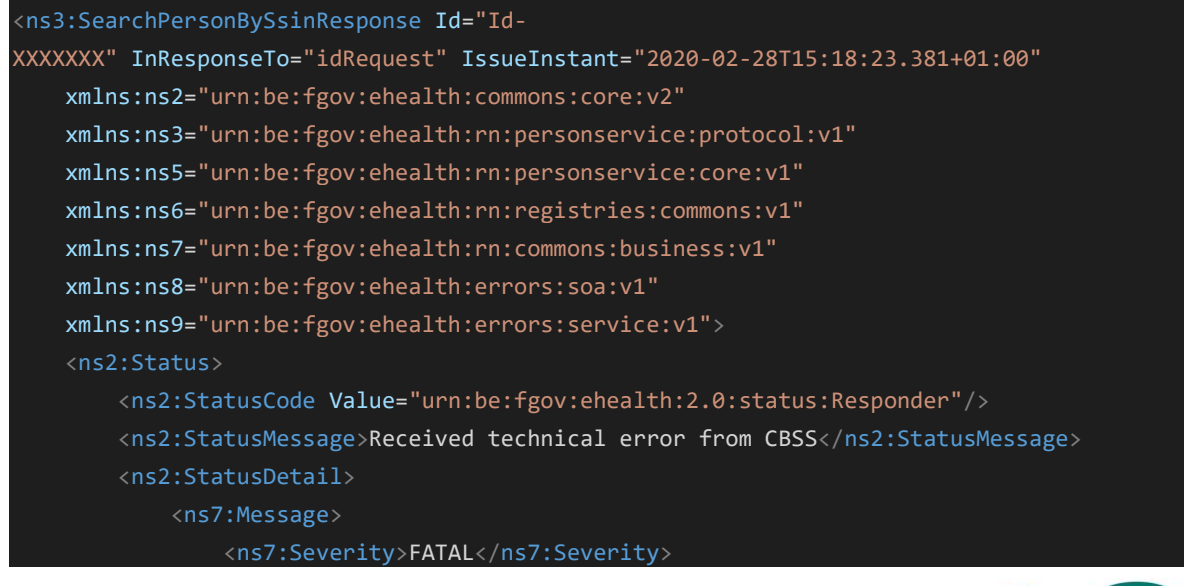

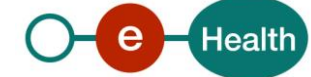

 < ns7:ReasonCode>MSG00003</ns7:ReasonCode> <Diagnostic>Internal error</ns7:Diagnostic> <AuthorCode>http://www.ksz-bcss.fgov.be/</ns7:AuthorCode> </ns7:Message> </ns2:StatusDetail> </ns2:Status> </ns3:SearchPersonBySsinResponse>

### **10.2 searchPersonPhonetically**

#### 10.2.1 Request

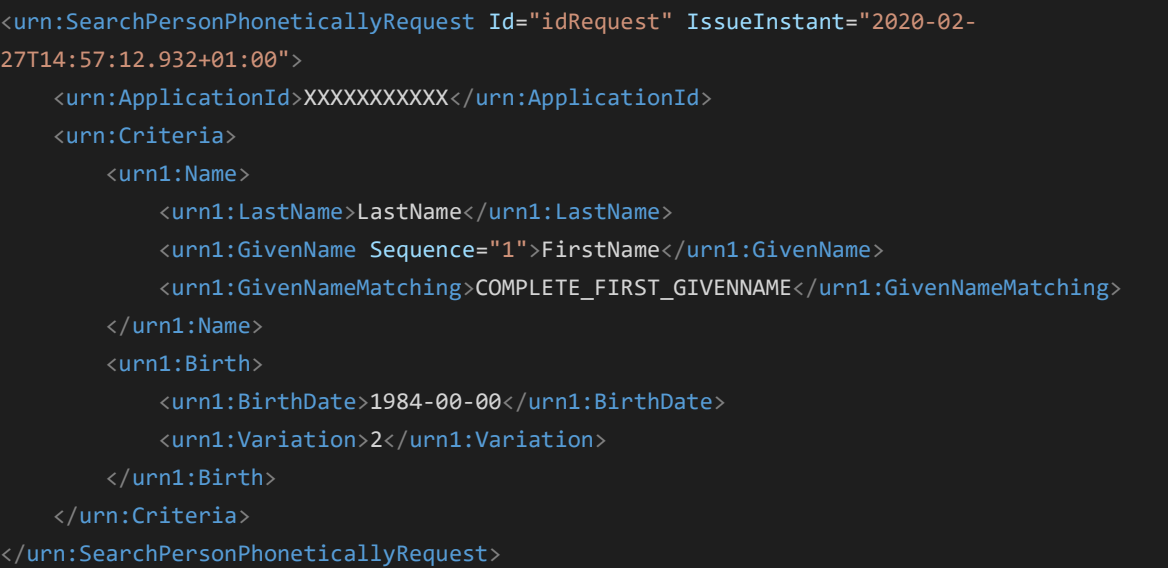

#### 10.2.2 Success response

```
<ns6:SearchPersonPhoneticallyResponse Id="Id-
ad1bb05e328ca0efd539b1a8" InResponseTo="id1" IssueInstant="2020-05-04T15:42:07.672+02:00"
     xmlns:ns10="urn:be:fgov:ehealth:errors:service:v1"
     xmlns:ns2="urn:be:fgov:ehealth:commons:core:v2"
     xmlns:ns3="urn:be:fgov:ehealth:rn:baselegaldata:v1"
     xmlns:ns4="urn:be:fgov:ehealth:rn:registries:commons:v1"
     xmlns:ns5="urn:be:fgov:ehealth:rn:personservice:core:v1"
     xmlns:ns6="urn:be:fgov:ehealth:rn:personservice:protocol:v1"
     xmlns:ns7="urn:be:fgov:ehealth:rn:commons:business:v1"
     xmlns:ns9="urn:be:fgov:ehealth:errors:soa:v1">
     <ns2:Status>
         <ns2:StatusCode Value="urn:be:fgov:ehealth:2.0:status:Success"/>
     </ns2:Status>
     <ns6:Result>
         <ns5:PersonIdentifications>
             <ns3:PersonIdentification Register="NR">
                 <ns3:Ssin>12345678910</ns3:Ssin>
                 <ns3:Name>
```
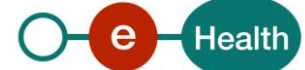

```
 <ns3:LastName>Dupont</ns3:LastName>
                     <ns3:GivenName Sequence="1">Firstname1</ns3:GivenName>
                     <ns3:GivenName Sequence="2">Firstname2</ns3:GivenName>
                 </ns3:Name>
                 <ns3:Birth>
                     <ns3:BirthDate>XXXX-XX-XX</ns3:BirthDate>
                 </ns3:Birth>
                 <ns3:Gender>
                     <ns3:GenderCode>X</ns3:GenderCode>
                 </ns3:Gender>
                 <ns3:Address>
                     <ns3:ResidentialAddress>
                         <ns3:CountryCode>150</ns3:CountryCode>
                         <ns3:CountryName xml:lang="fr">Belgique</ns3:CountryName>
                         <ns3:CountryName xml:lang="nl">België</ns3:CountryName>
                         <ns3:CountryName xml:lang="de">Belgien</ns3:CountryName>
                         <ns3:CityCode>XXXXX</ns3:CityCode>
                        <ns3:CityName xml:lang="fr">XXXXXXXXXXXXXXXXXXX</ns3:CityName>
                         <ns3:PostalCode>XXXX</ns3:PostalCode>
                         <ns3:StreetCode>XXXX</ns3:StreetCode>
                         <ns3:StreetName xml:lang="fr">XXXXXXXXXXXXXXXXXXXX</ns3:StreetNam
e>
                         <ns3:HouseNumber>X</ns3:HouseNumber>
                     </ns3:ResidentialAddress>
                 </ns3:Address>
             </ns3:PersonIdentification>
         </ns5:PersonIdentifications>
     </ns6:Result>
</ns6:SearchPersonPhoneticallyResponse>
```
#### 10.2.3 Business error response

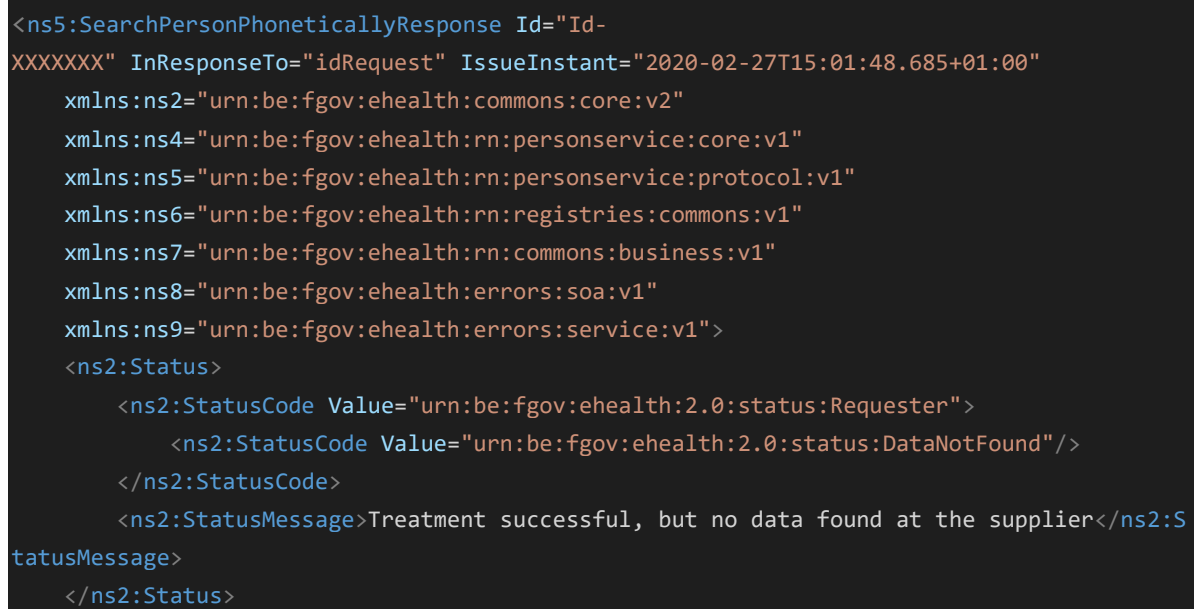

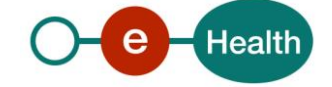

### 10.2.4 Technical error response

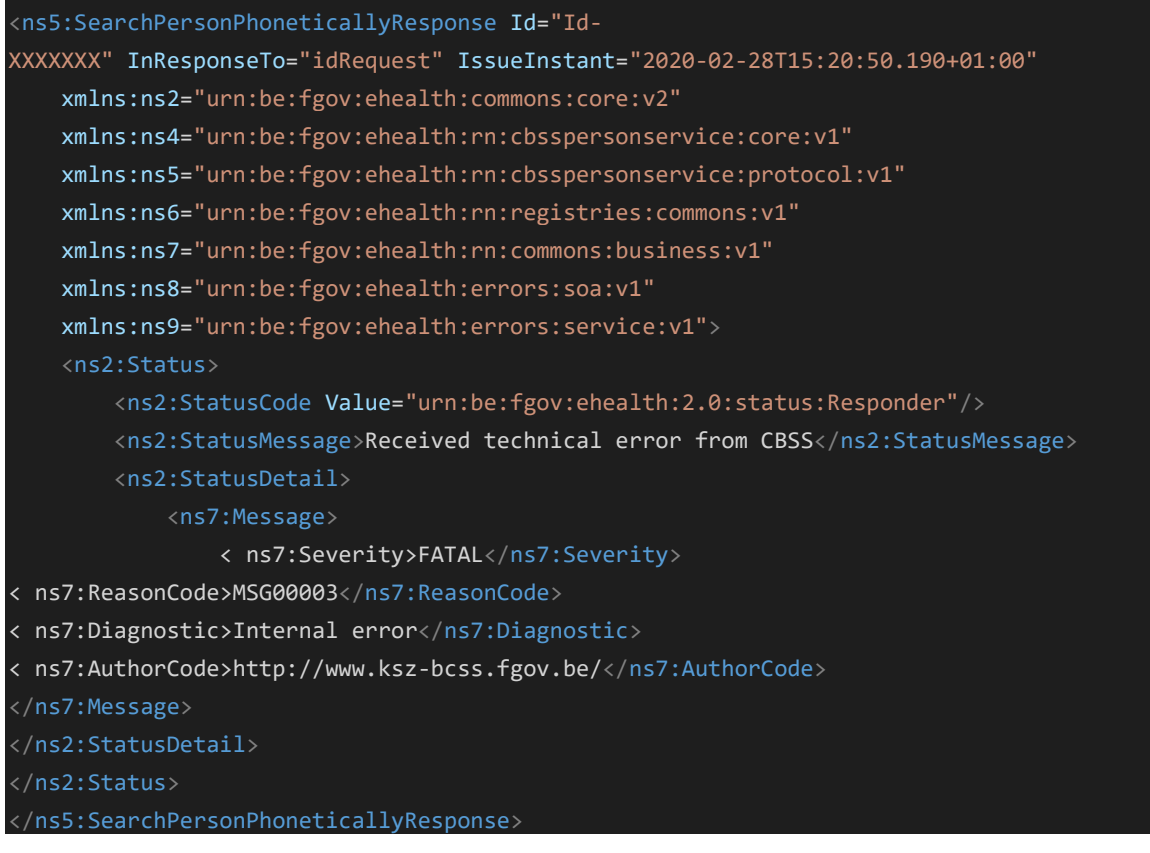

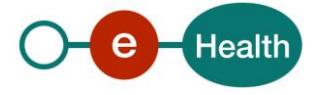

# **11. Testdata**

In this section, you will find test data to verify the implementation of this service:

## **11.1 searchPersonBySsin**

### 11.1.1 Scenario 1 - Person cancelled

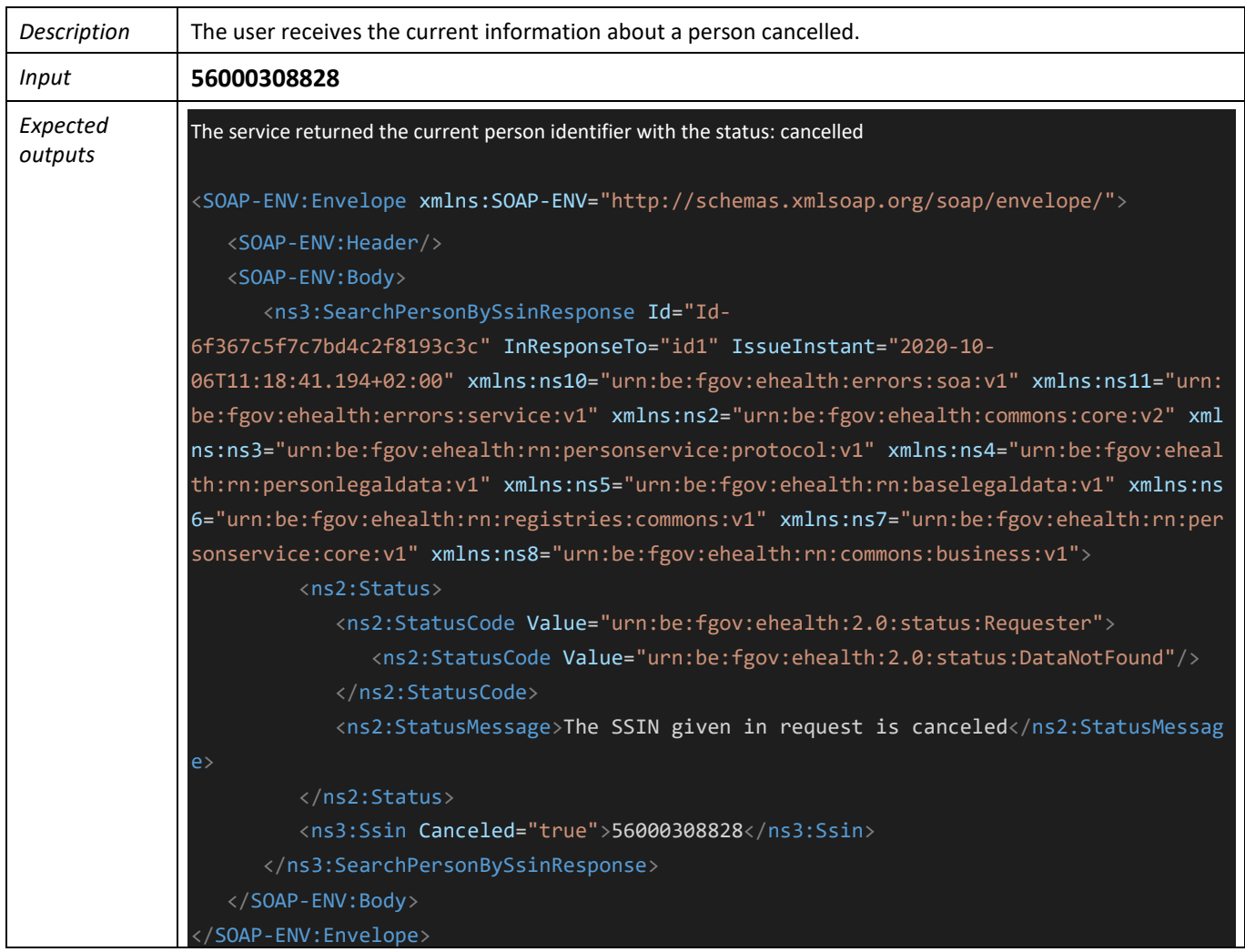

### 11.1.2 Scenario 2 - Person replaced

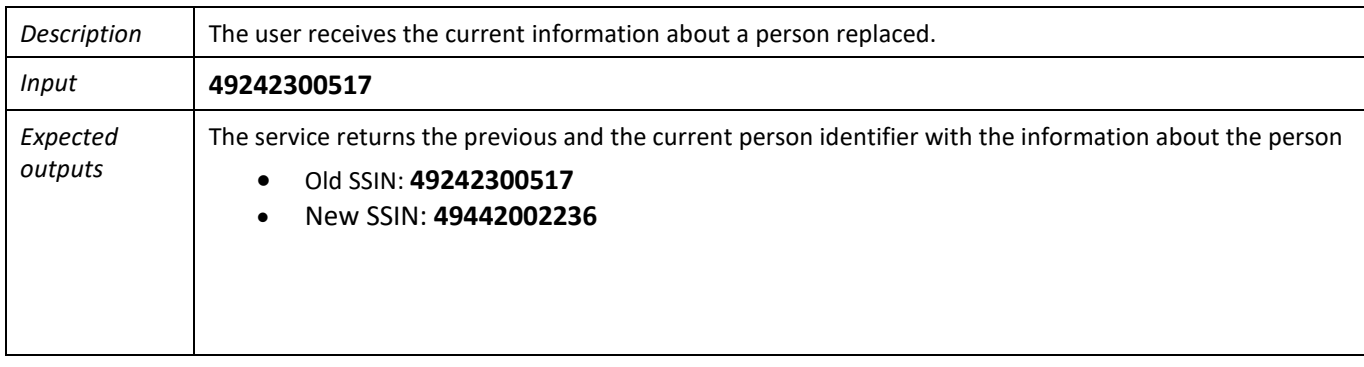

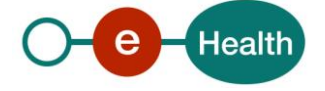

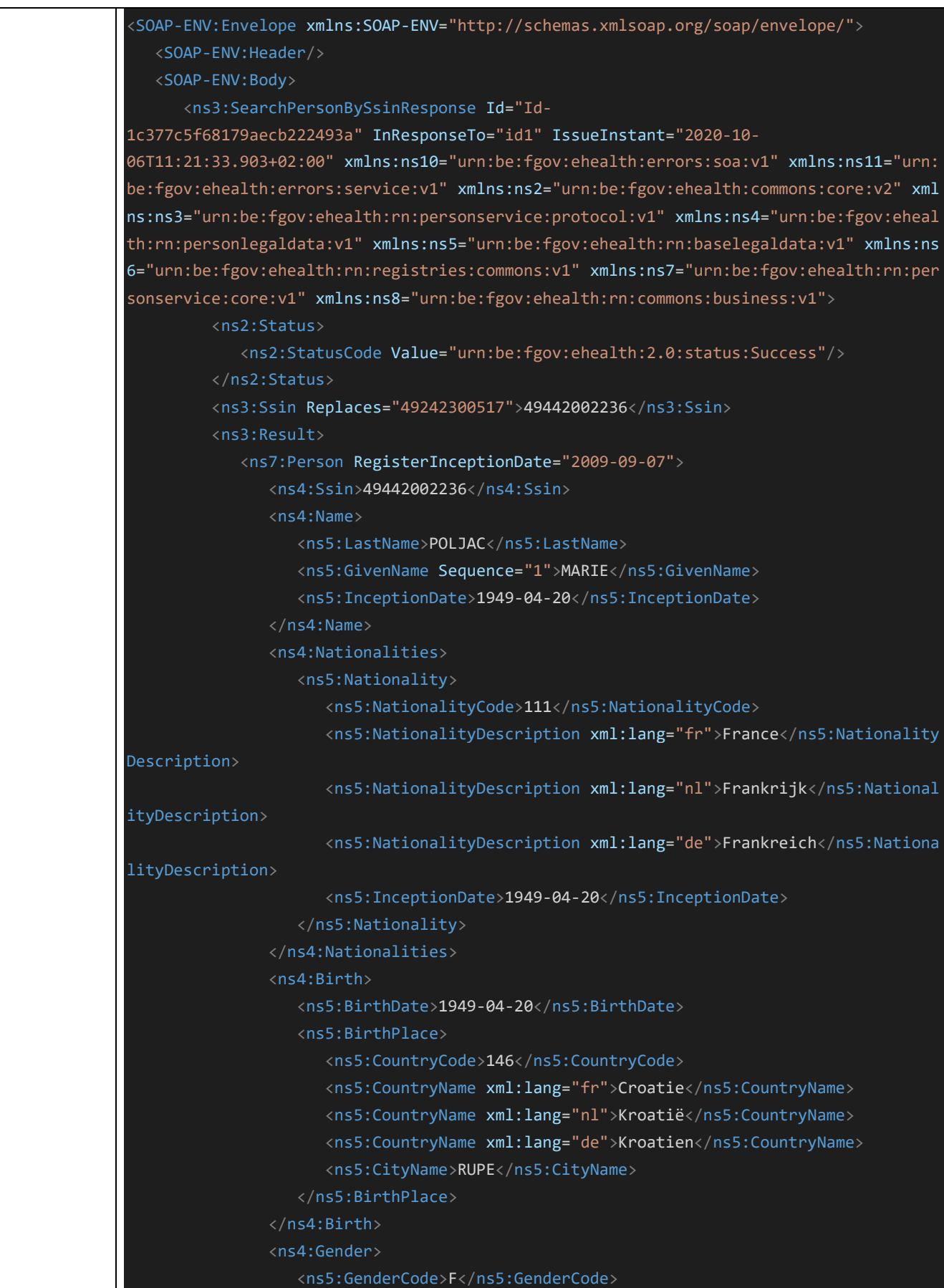

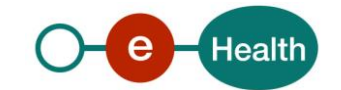

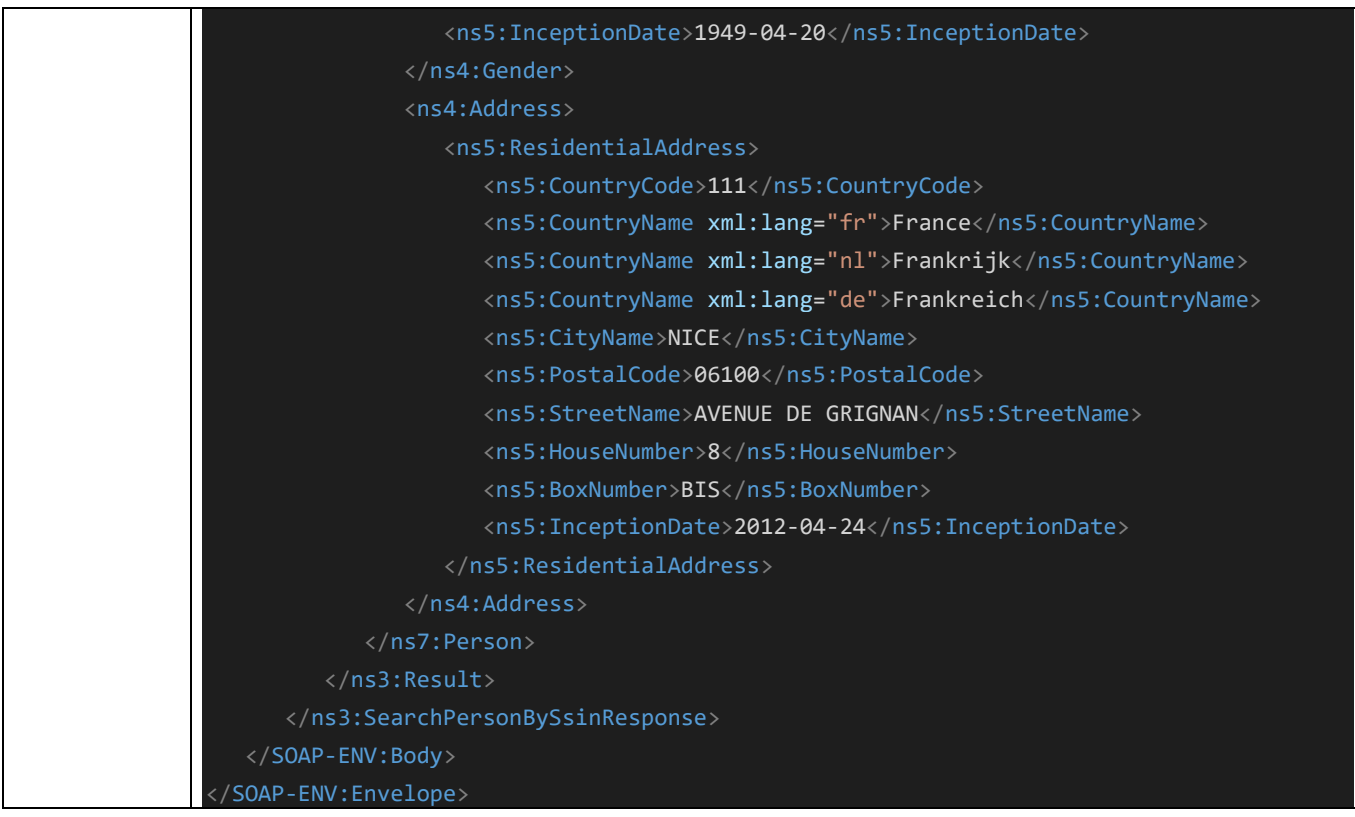

### 11.1.3 Scenario 3 - Person does not exist

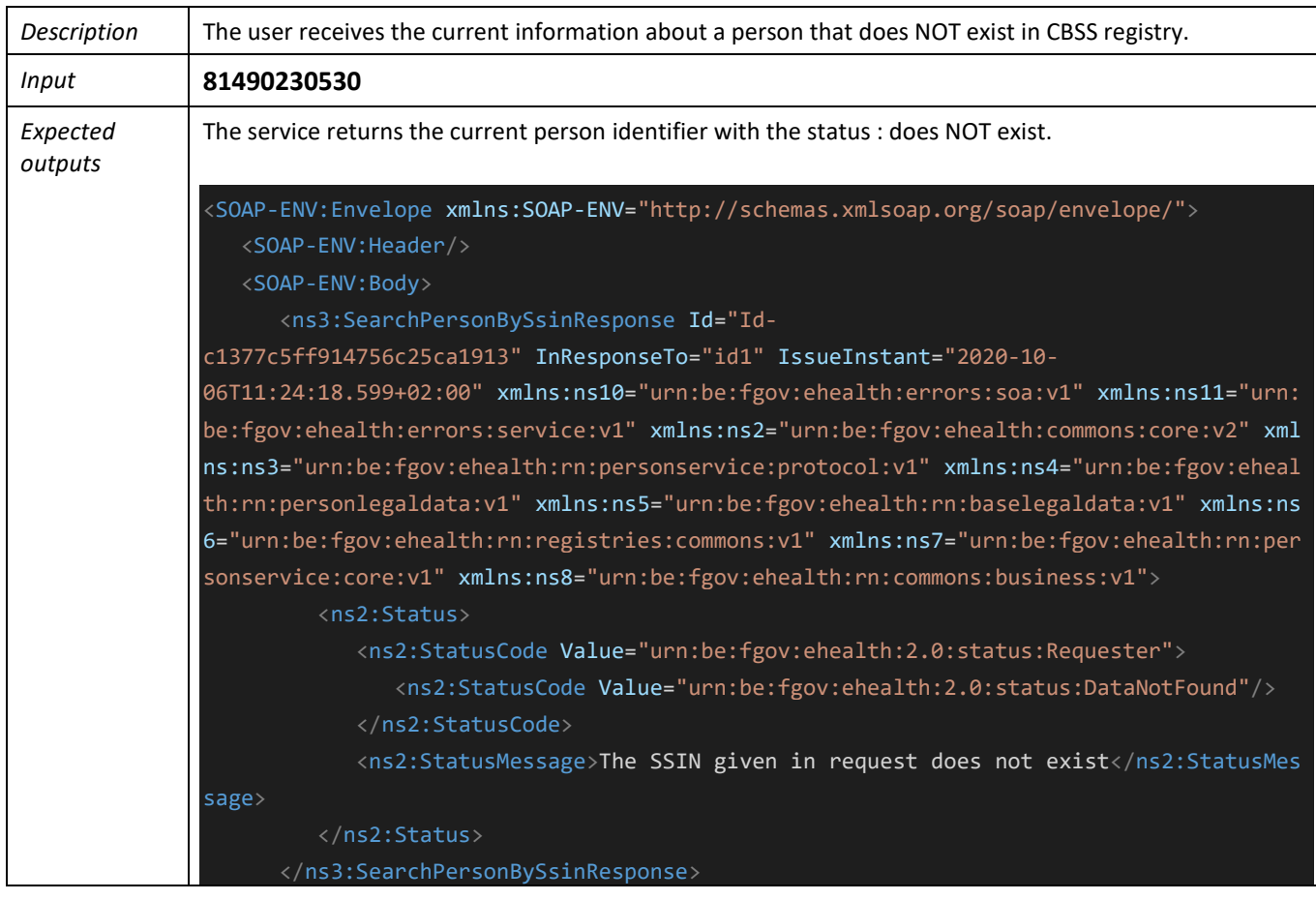

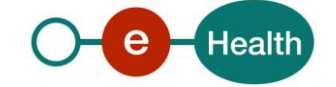

 </SOAP-ENV:Body> </SOAP-ENV:Envelope>

#### 11.1.4 Scenario 4 - Person with a residential address

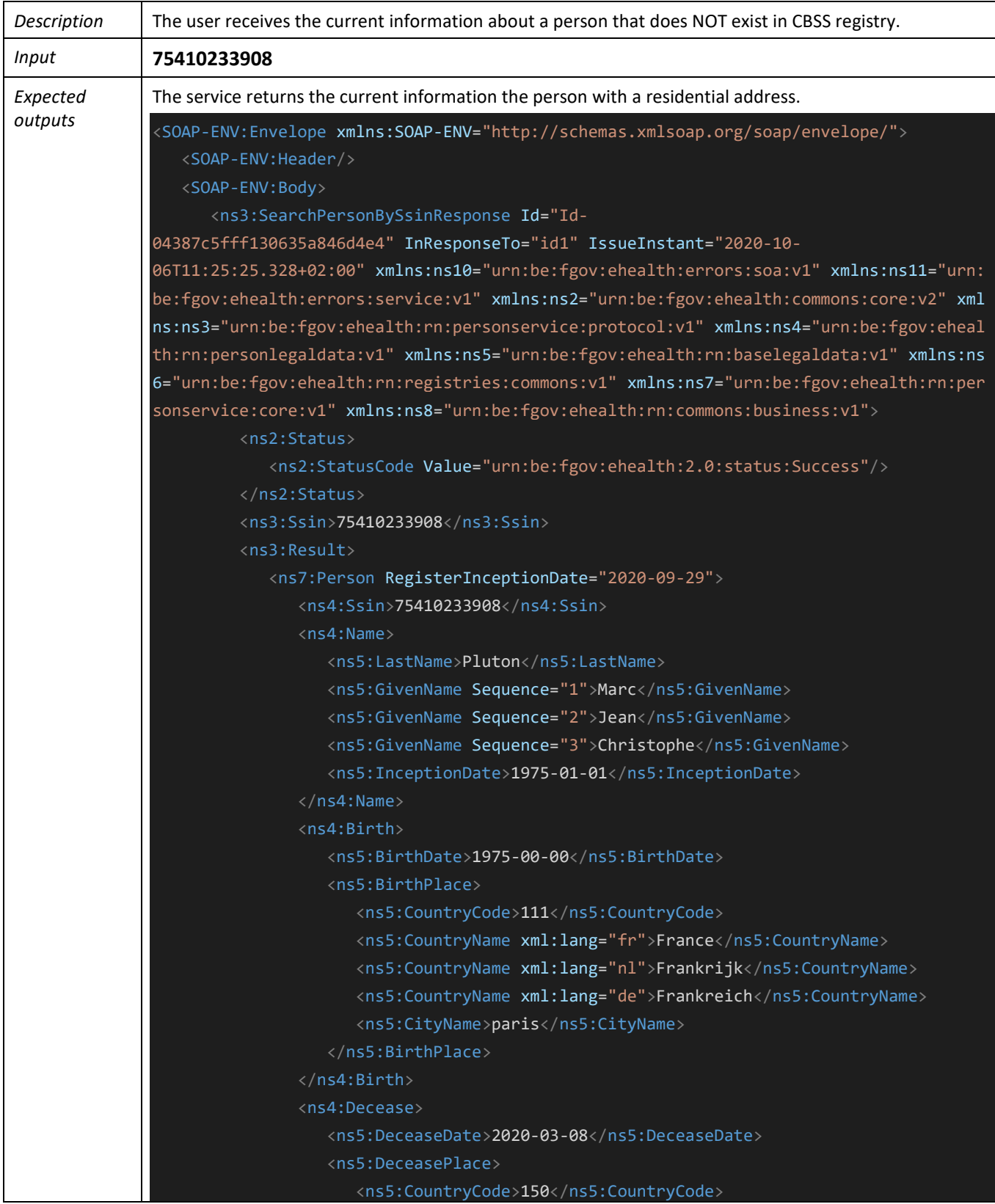

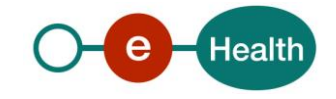

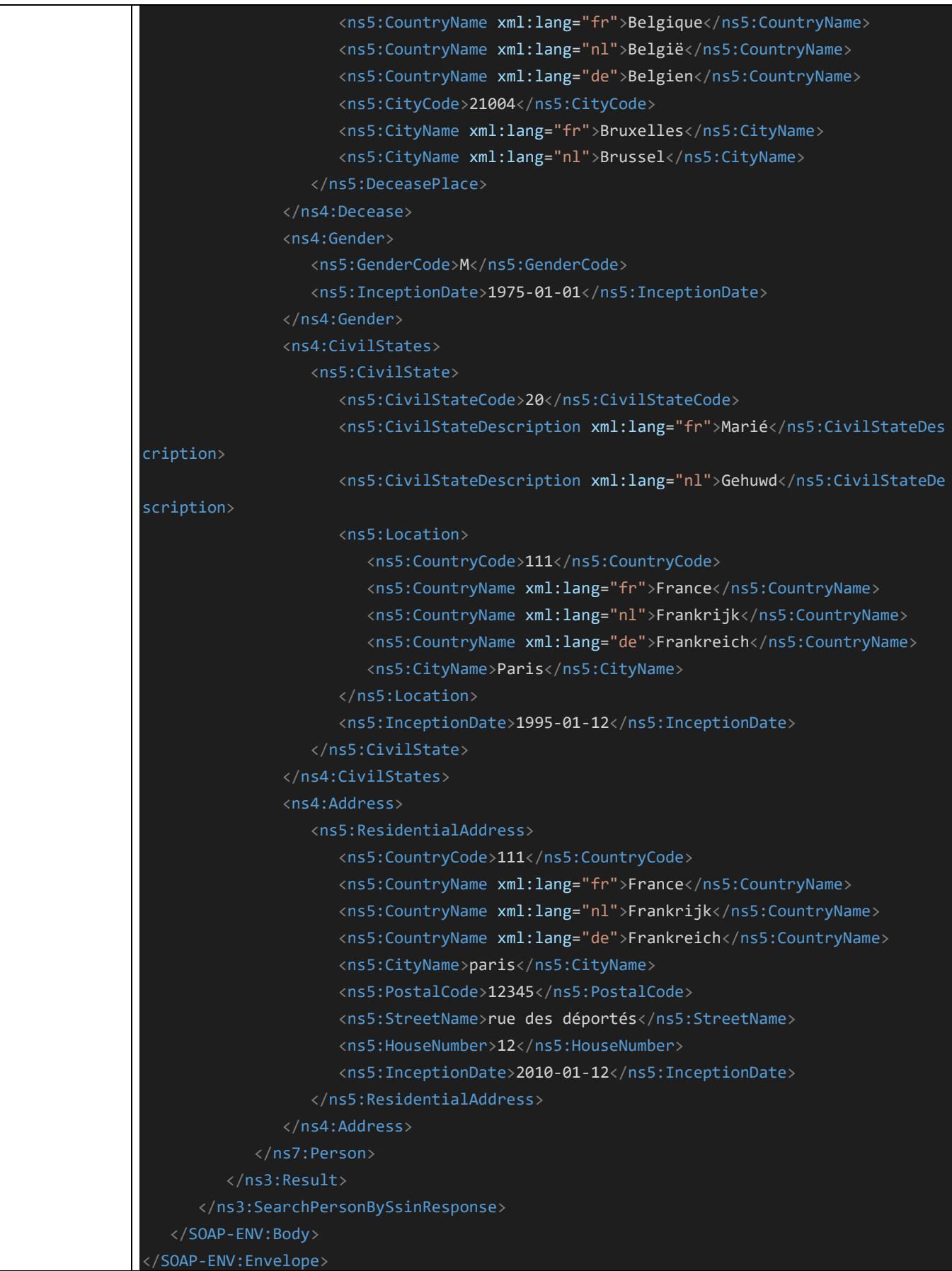

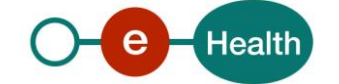

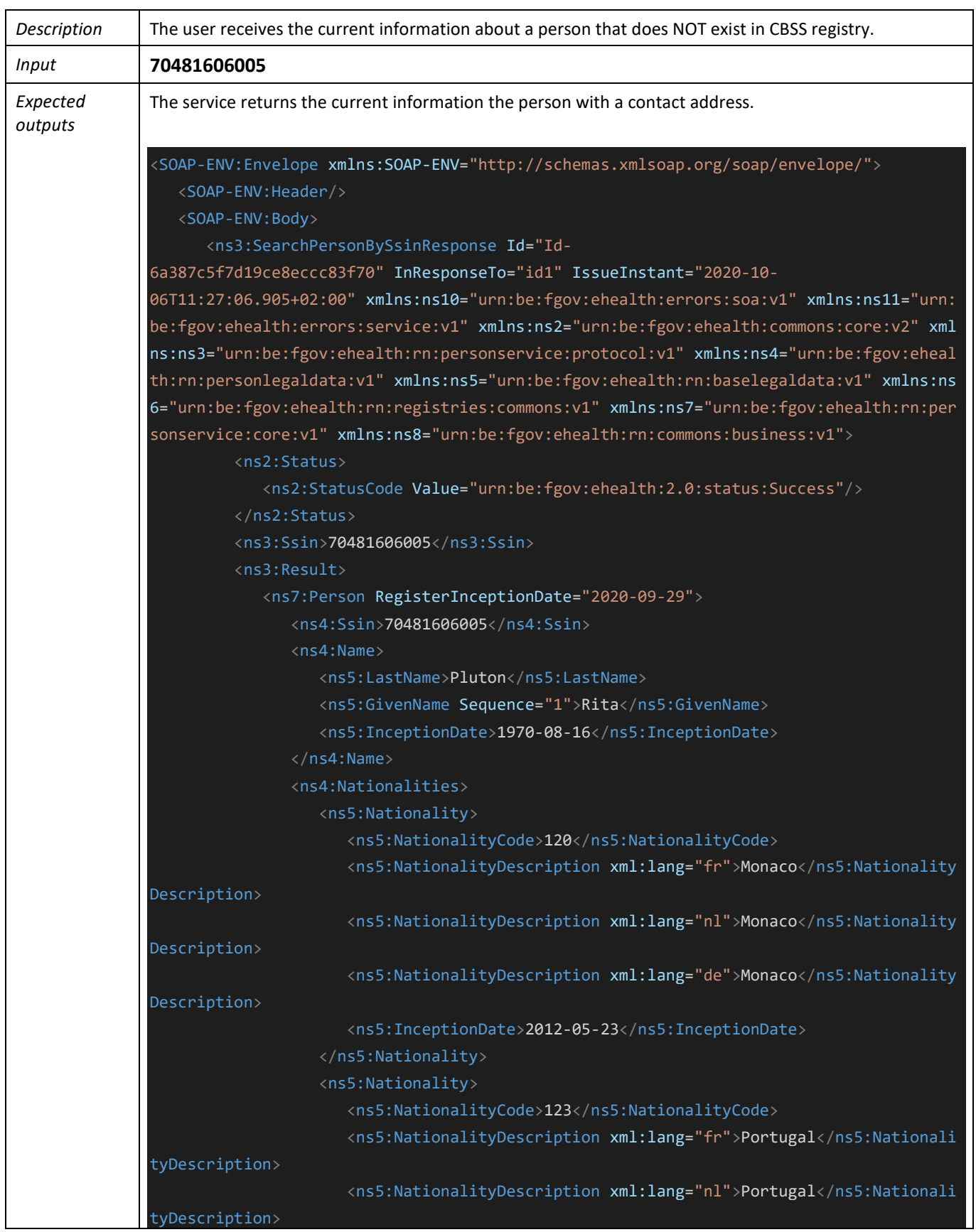

### 11.1.5 Scenario 5 - Person with a contact address

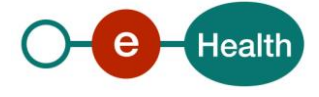

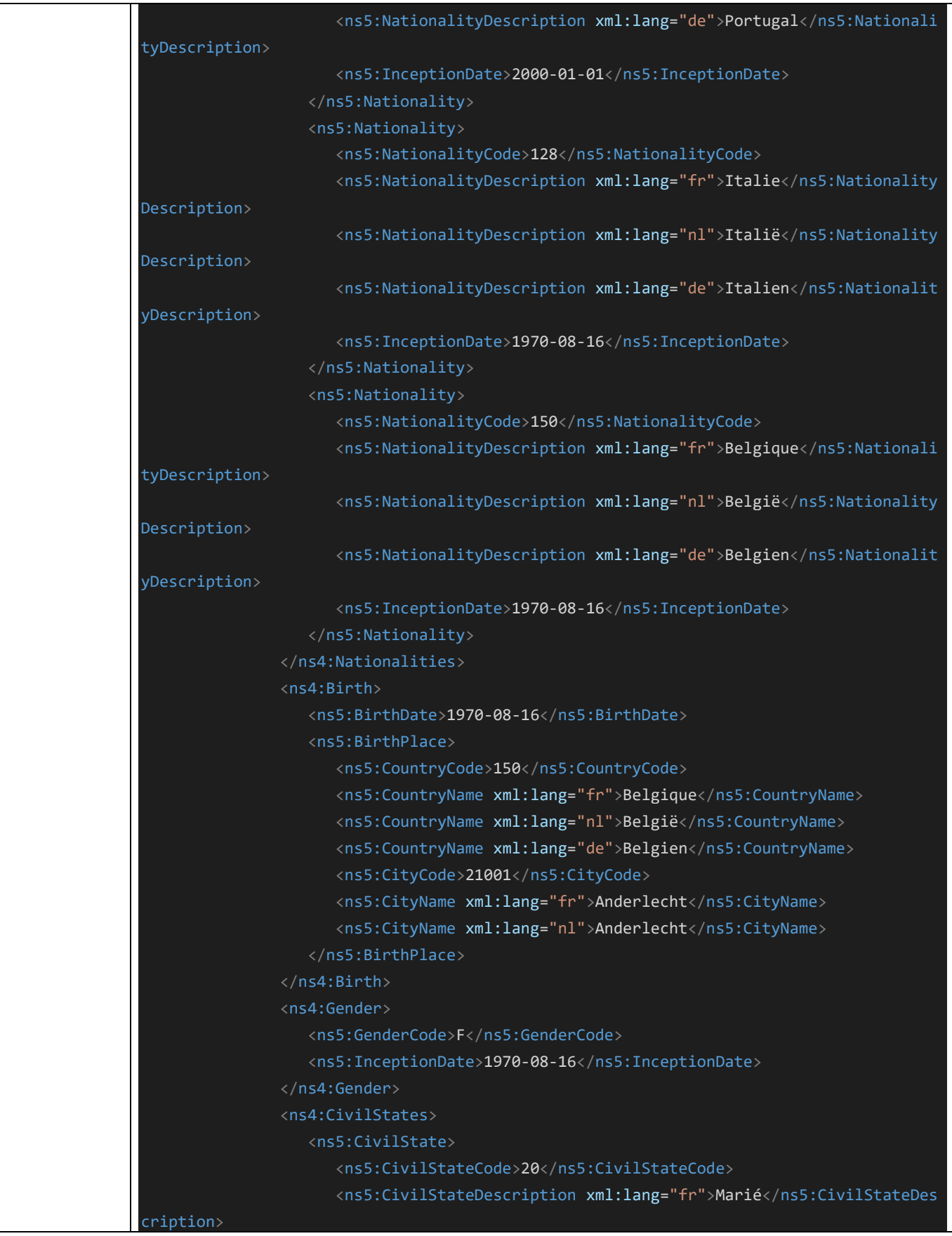

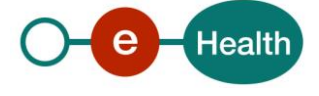

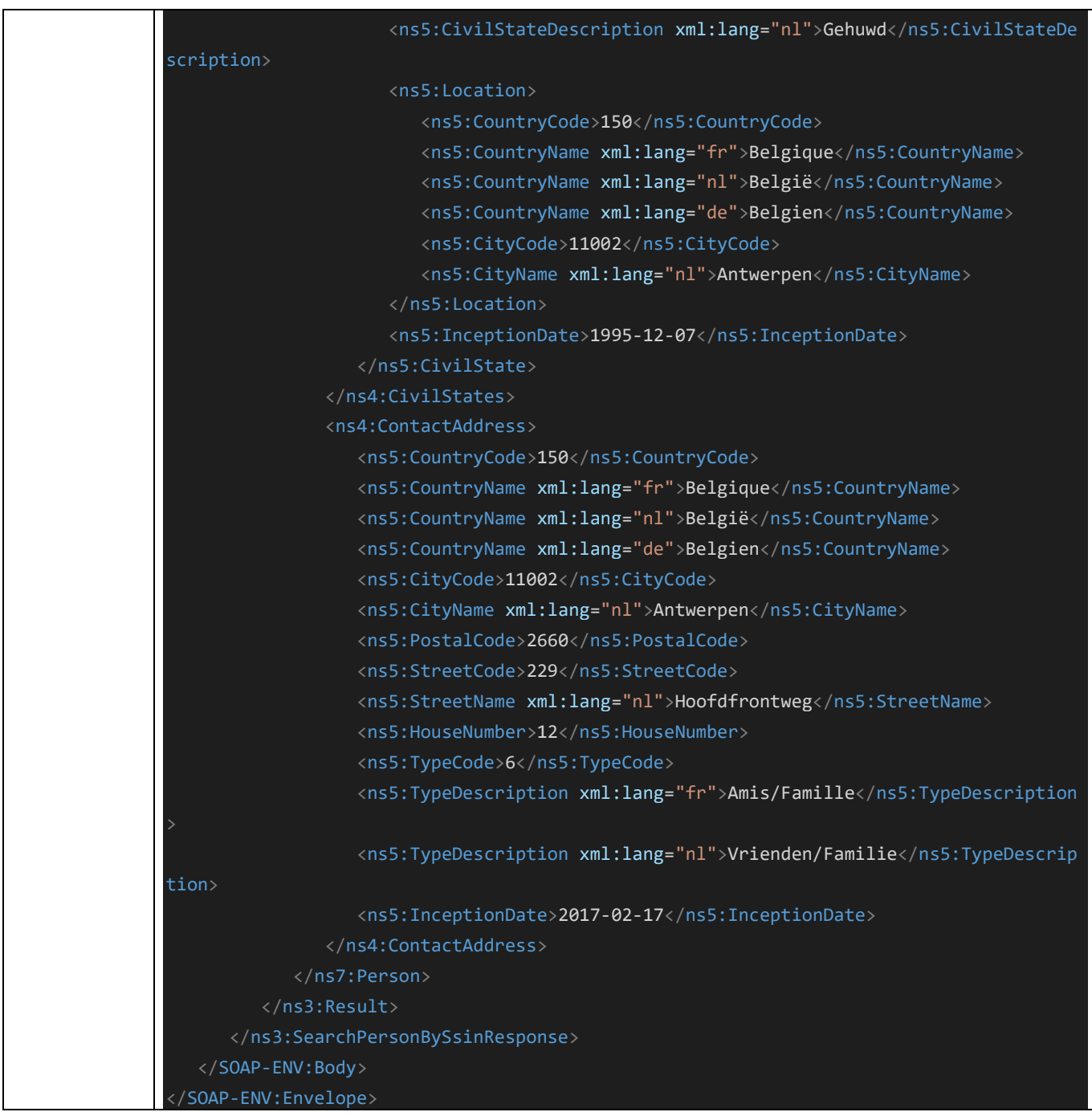

### 11.1.6 Scenario 6 - Person with a contact address and a residential address

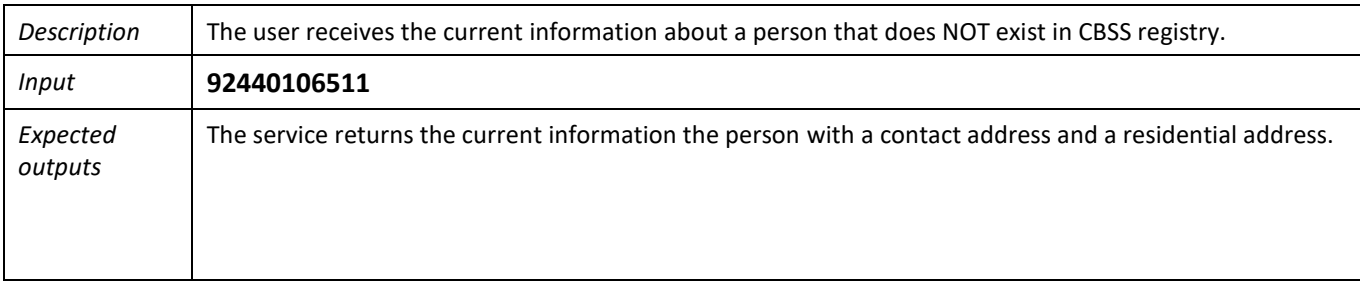

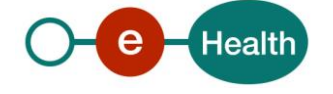

```
<SOAP-ENV:Envelope xmlns:SOAP-ENV="http://schemas.xmlsoap.org/soap/envelope/">
    <SOAP-ENV:Header/>
    <SOAP-ENV:Body>
       <ns3:SearchPersonBySsinResponse Id="Id-
b1387c5f191a16b7af4d0d3f" InResponseTo="id1" IssueInstant="2020-10-
06T11:28:17.850+02:00" xmlns:ns10="urn:be:fgov:ehealth:errors:soa:v1" xmlns:ns11="urn:
be:fgov:ehealth:errors:service:v1" xmlns:ns2="urn:be:fgov:ehealth:commons:core:v2" xml
ns:ns3="urn:be:fgov:ehealth:rn:personservice:protocol:v1" xmlns:ns4="urn:be:fgov:eheal
th:rn:personlegaldata:v1" xmlns:ns5="urn:be:fgov:ehealth:rn:baselegaldata:v1" xmlns:ns
6="urn:be:fgov:ehealth:rn:registries:commons:v1" xmlns:ns7="urn:be:fgov:ehealth:rn:per
sonservice:core:v1" xmlns:ns8="urn:be:fgov:ehealth:rn:commons:business:v1">
          <ns2:Status>
             <ns2:StatusCode Value="urn:be:fgov:ehealth:2.0:status:Success"/>
          </ns2:Status>
          <ns3:Ssin>92440106511</ns3:Ssin>
          <ns3:Result>
             <ns7:Person RegisterInceptionDate="2020-09-29">
                <ns4:Ssin>92440106511</ns4:Ssin>
                <ns4:Name>
                   <ns5:LastName>Pluton</ns5:LastName>
                   <ns5:InceptionDate>1992-04-01</ns5:InceptionDate>
               \langle/ns4:Name>
                <ns4:Nationalities>
                   <ns5:Nationality>
                      <ns5:NationalityCode>111</ns5:NationalityCode>
                      <ns5:NationalityDescription xml:lang="fr">France</ns5:Nationality
Description>
                      <ns5:NationalityDescription xml:lang="nl">Frankrijk</ns5:National
ityDescription>
                      <ns5:NationalityDescription xml:lang="de">Frankreich</ns5:Nationa
lityDescription>
                      <ns5:InceptionDate>1992-04-16</ns5:InceptionDate>
                   </ns5:Nationality>
                </ns4:Nationalities>
                <ns4:Birth>
                   <ns5:BirthDate>1992-04-00</ns5:BirthDate>
                   <ns5:BirthPlace>
                      <ns5:CountryCode>499</ns5:CountryCode>
                      <ns5:CountryName xml:lang="fr">Saint-
Barthélemy(France)</ns5:CountryName>
```
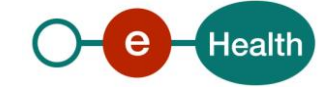

```
 <ns5:CountryName xml:lang="nl">Saint-
Barthélemy(Frankrijk)</ns5:CountryName>
                      <ns5:CountryName xml:lang="de">Saint-
Barthélemy(Frankreich)</ns5:CountryName>
                      <ns5:CityName>saint bart</ns5:CityName>
                   </ns5:BirthPlace>
                </ns4:Birth>
                <ns4:Gender>
                   <ns5:GenderCode>M</ns5:GenderCode>
                   <ns5:InceptionDate>1992-04-01</ns5:InceptionDate>
                </ns4:Gender>
                <ns4:CivilStates>
                   <ns5:CivilState>
                      <ns5:CivilStateCode>41</ns5:CivilStateCode>
                      <ns5:CivilStateDescription xml:lang="fr">Divorce prononcé en appl
ication de la loi du 30/06/1994</ns5:CivilStateDescription>
                      <ns5:CivilStateDescription xml:lang="nl">Echtscheiding uitgesprok
en met toepassing van de wet van 30/06/1994</ns5:CivilStateDescription>
                      <ns5:Location>
                         <ns5:CountryCode>499</ns5:CountryCode>
                         <ns5:CountryName xml:lang="fr">Saint-
Barthélemy(France)</ns5:CountryName>
                          <ns5:CountryName xml:lang="nl">Saint-
Barthélemy(Frankrijk)</ns5:CountryName>
                          <ns5:CountryName xml:lang="de">Saint-
Barthélemy(Frankreich)</ns5:CountryName>
                      </ns5:Location>
                      <ns5:InceptionDate>2019-11-15</ns5:InceptionDate>
                   </ns5:CivilState>
                </ns4:CivilStates>
                <ns4:Address>
                   <ns5:ResidentialAddress>
                      <ns5:CountryCode>499</ns5:CountryCode>
                      <ns5:CountryName xml:lang="fr">Saint-
Barthélemy(France)</ns5:CountryName>
                      <ns5:CountryName xml:lang="nl">Saint-
Barthélemy(Frankrijk)</ns5:CountryName>
                      <ns5:CountryName xml:lang="de">Saint-
Barthélemy(Frankreich)</ns5:CountryName>
                      <ns5:InceptionDate>2019-10-11</ns5:InceptionDate>
                   </ns5:ResidentialAddress>
```
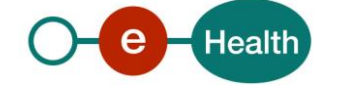

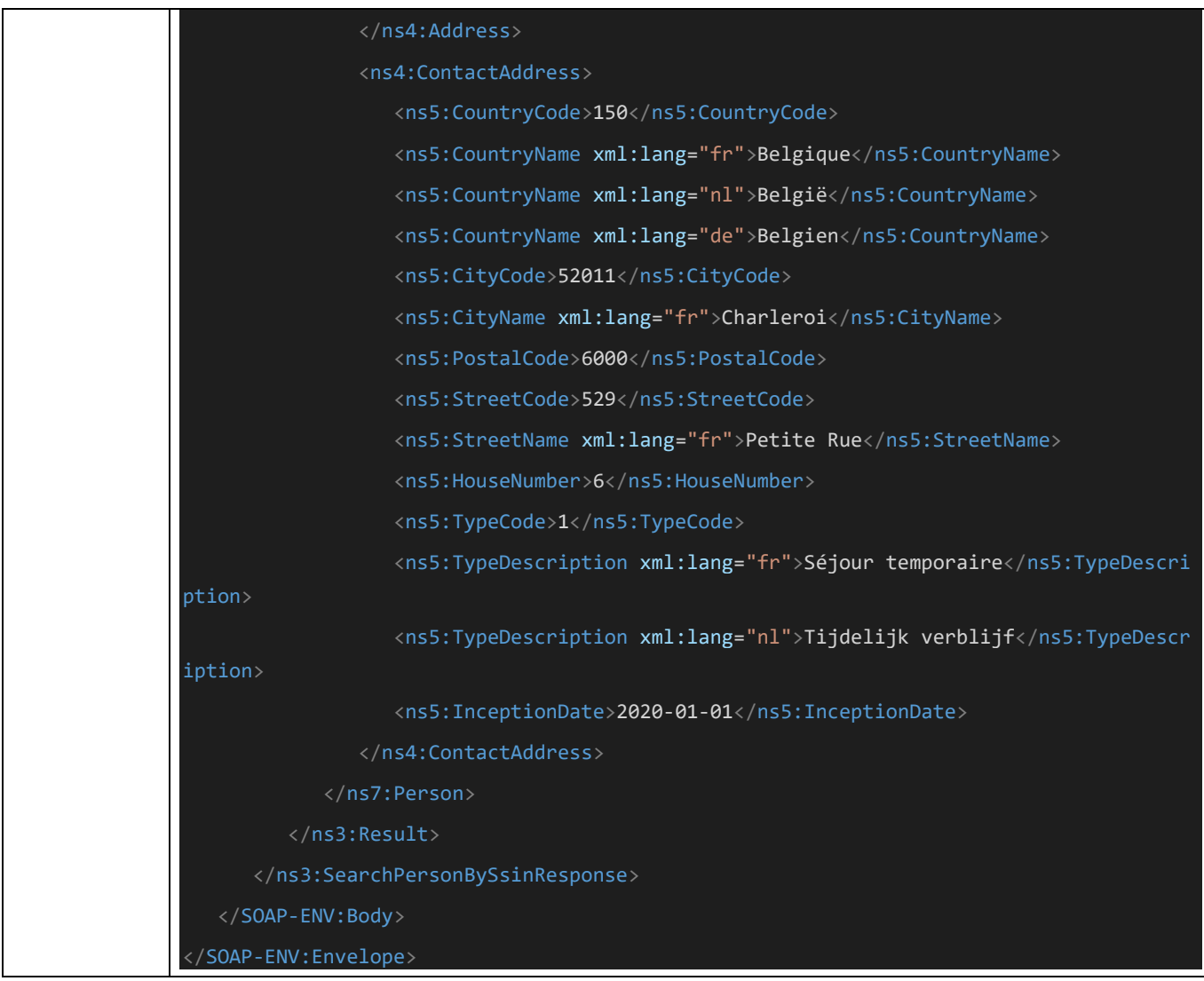

### 11.1.7 Scenario 7 - Person with an invalid identifier

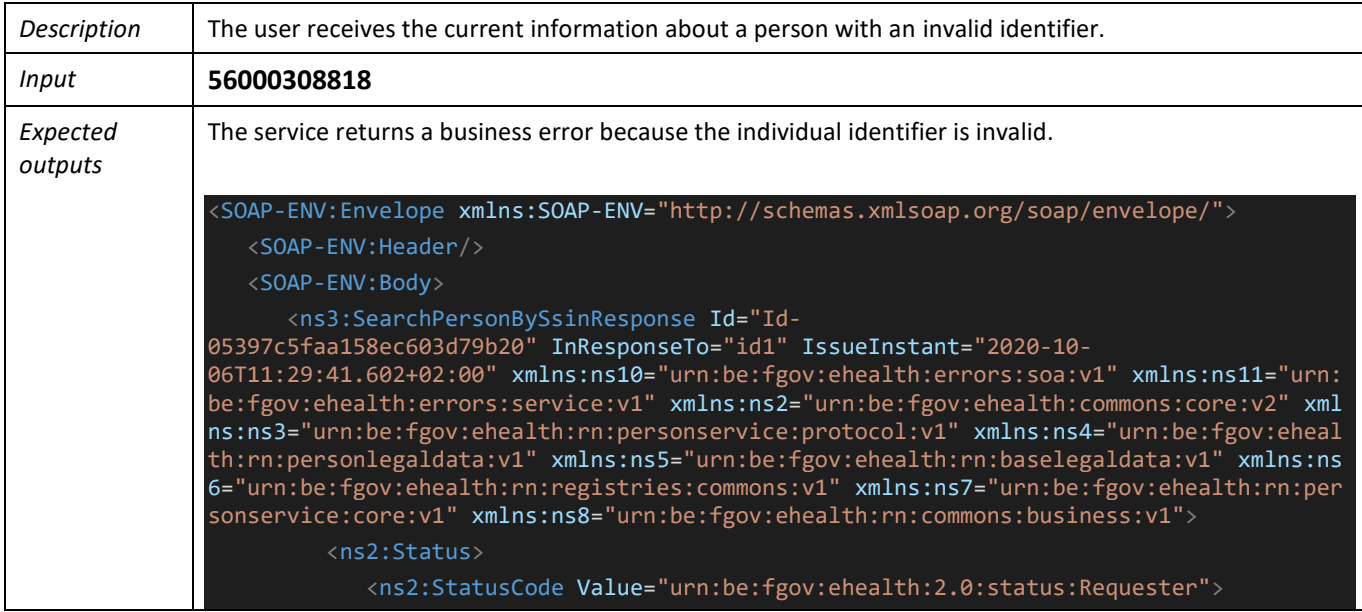

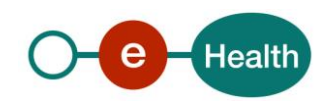

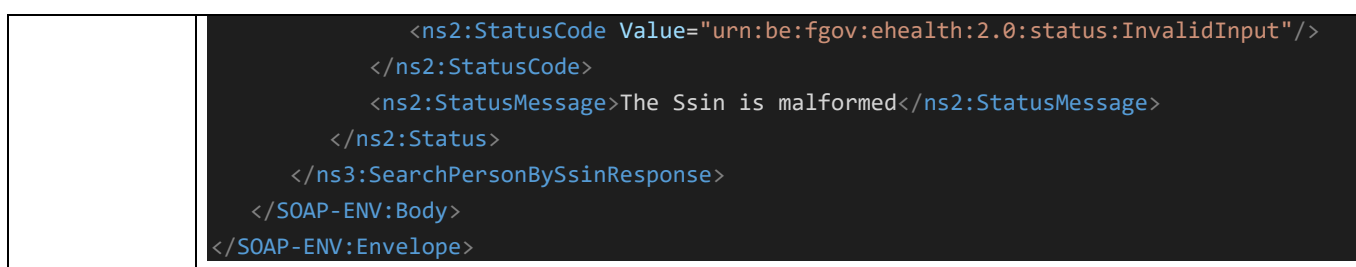

### **11.2 searchPersonPhonetically**

#### 11.2.1 Scenario 1 - Search information about a person with first name, last name, birthdate

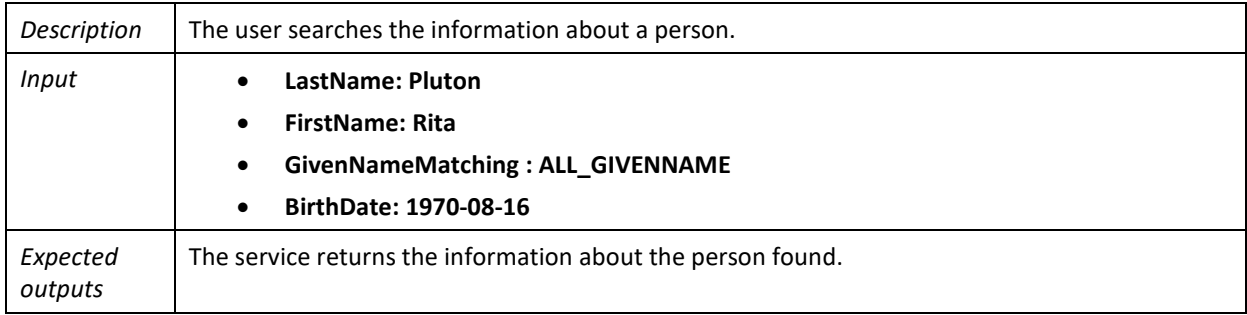

### 11.2.2 Scenario 2 - Search information about a person without first name

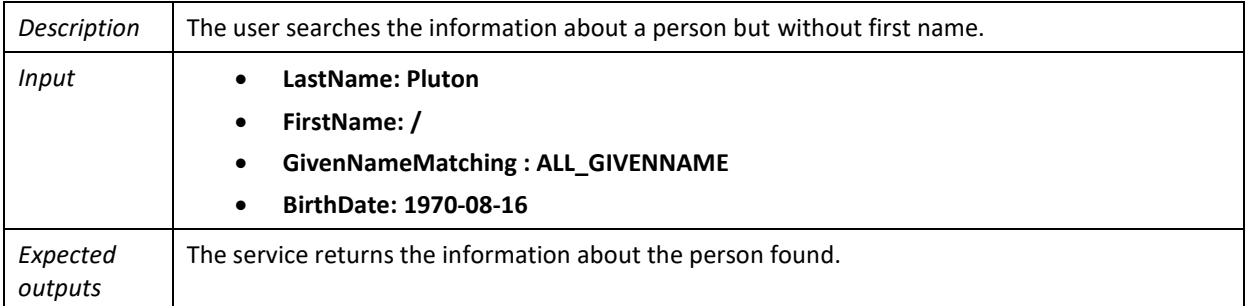

#### 11.2.3 Scenario 3 - Search information about a person where last name is incorrect

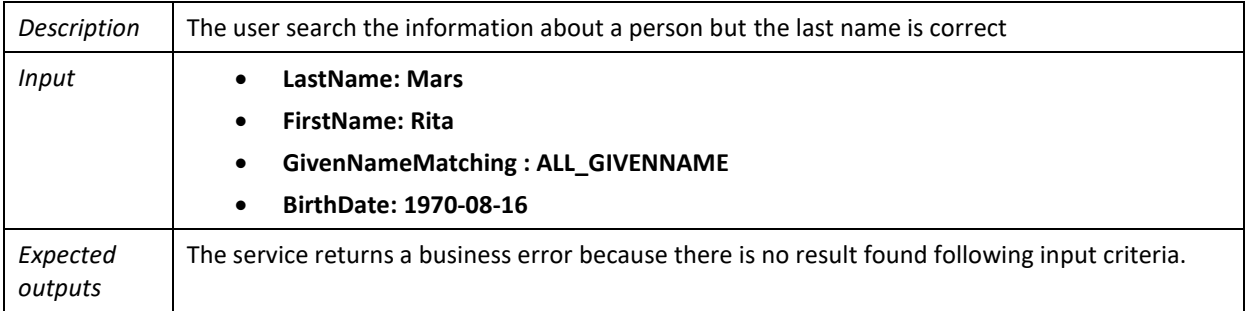

### 11.2.4 Scenario 4 - Search information about a person where an invalid algorithm is specified

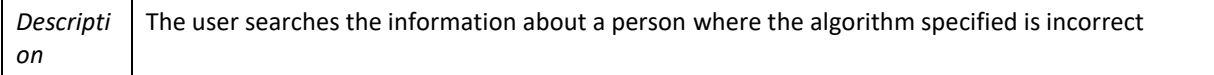

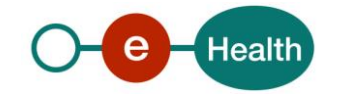

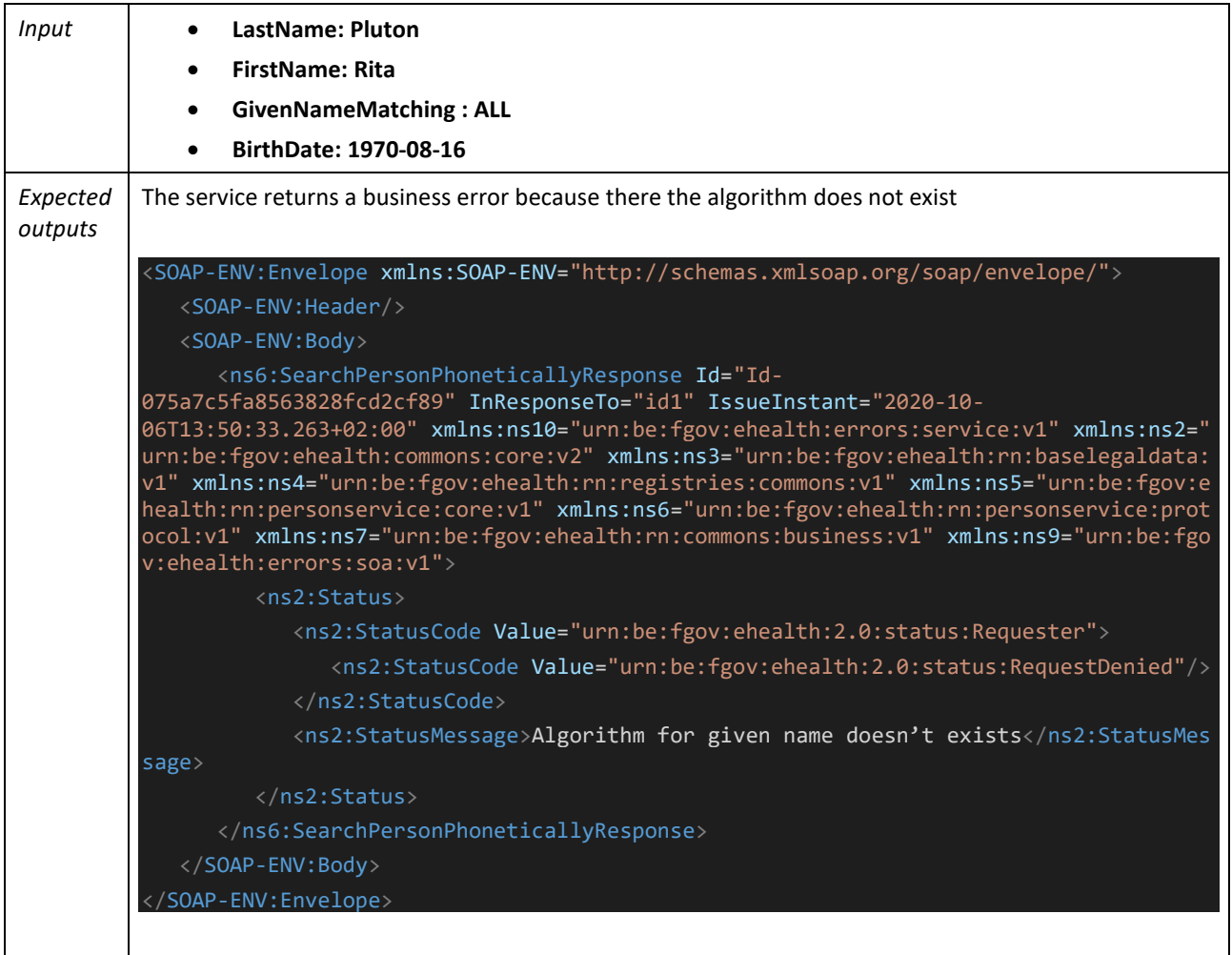

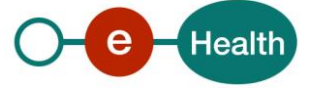